## CAMPI ELETTROMAGNETICI

Andrea Bertazzoni 886586 AA. 2019/20/

## Campi Scolari

Mu campo scalare é una funciene che twee in me staura T(x,y,z))

Campi Vettociali

Mu compo vettoriale associa ad agui punto<br>della spazia n-dimensionale un valore<br>vettoriale (m valori scalari) (es: il<br>campo elettrostatico E (x,y,z) = Ex(x,y,z) $\vec{u}_x + E_y(x,y,z) \vec{u}_t + E_z(x,y,z) \vec{u}_t$ )

Operatori sui compi Gradiente Divocquera Rotore

- · Il Gradiente opera su un campo scalare e
	- $\vec{\nabla}\phi(x,y,z) = \frac{\partial \phi(x,y,z)}{\partial x} \vec{x}_x + \frac{\partial \phi(x,y,z)}{\partial y} \vec{u}_y + \frac{\partial \phi(x,y,z)}{\partial z} \vec{u}_z$
	- Siguificato fisico: direzione di massima variazione
- · la sivergeure opera su un campo vettoriale e
	- $\vec{\nabla}\cdot\vec{F}(x,y,z)=\frac{\partial F_z(x,y,z)}{\partial x}+\frac{\partial F_y(x,y,z)}{\partial y}+\frac{\partial F_z(x,y,z)}{\partial z}$ Siguificato físico: sorgenti "pozzo" del campo
- . Il Rotore opera su un campo vettoriale (30) e

 $\vec{\nabla} \times \vec{F}(x, y, z) = det \begin{bmatrix} \vec{u}x & \vec{u}y & \vec{u}z \\ \frac{\partial}{\partial x}x & \frac{\partial}{\partial y}y & \frac{\partial}{\partial z}z \\ \frac{\partial}{\partial x}x & \frac{\partial}{\partial y}y & \frac{\partial}{\partial z}z \\ \frac{\partial}{\partial y}x & \frac{\partial}{\partial z}y & \frac{\partial}{\partial z}z \end{bmatrix} =$ 

 $= \left(\frac{\partial F_z}{\partial u} - \frac{\partial F_y}{\partial z}\right) \vec{u}_x + \left(\frac{\partial F_x}{\partial \epsilon} - \frac{\partial F_z}{\partial x}\right) \vec{u}_y + \left(\frac{\partial F_y}{\partial x} - \frac{\partial F_z}{\partial y}\right) \vec{u}_z$ Siguificats físico: sorgenti vorticose del campo

Il campo elettrico (statico) é un campo<br>involtazionale, civé aumette solo sorgenti di Il campo magnetico (statico) é un campo<br>soluvidale, cide aumette solo sorgenti di tipo Teorema di Stokes  $F = \frac{\pi}{2}$  $\left[\oint_{c} \vec{F} \cdot d\vec{l} = \int_{\Sigma} \vec{\nabla} \times \vec{F} \cdot d\vec{\Sigma}\right] (x_{\text{circle}})$  $\begin{picture}(130,10) \put(0,0){\line(1,0){15}} \put(15,0){\line(1,0){15}} \put(15,0){\line(1,0){15}} \put(15,0){\line(1,0){15}} \put(15,0){\line(1,0){15}} \put(15,0){\line(1,0){15}} \put(15,0){\line(1,0){15}} \put(15,0){\line(1,0){15}} \put(15,0){\line(1,0){15}} \put(15,0){\line(1,0){15}} \put(15,0){\line(1,0){15}} \put(15,0){\line($ Coordinate cortesians Coordinate cilindriche  $\frac{1}{\sqrt{\frac{1}{3}}\sqrt{\frac{1}{10}}}}$   $(\frac{9}{7}, \frac{9}{7})$  $x \rightarrow 0$   $\rightarrow -1$   $y$  $\int d\vec{\ell} = dx \vec{\mu}_x + dy \vec{\mu}_y + dz \vec{\mu}_z$  $\int d\vec{\ell} = dg \vec{\mu}_{g} + gdq \vec{\mu}_{g} + dz \vec{\mu}_{z}$  $\begin{array}{rcl}\n\left(\begin{array}{ccc}\n d\nu & = & d\nu \, dy \, dz & \rho \end{array}\right) & \frac{1}{2} & \frac{1}{2}$  $dV = g d\rho d\phi d\phi$  $\int d\vec{\ell} = dr \vec{\mu}_f + r d\theta \vec{\mu}_\theta + r \sin\theta d\phi \vec{\mu}_\phi$ L d V = r<sup>2</sup> sin d d d d q dr

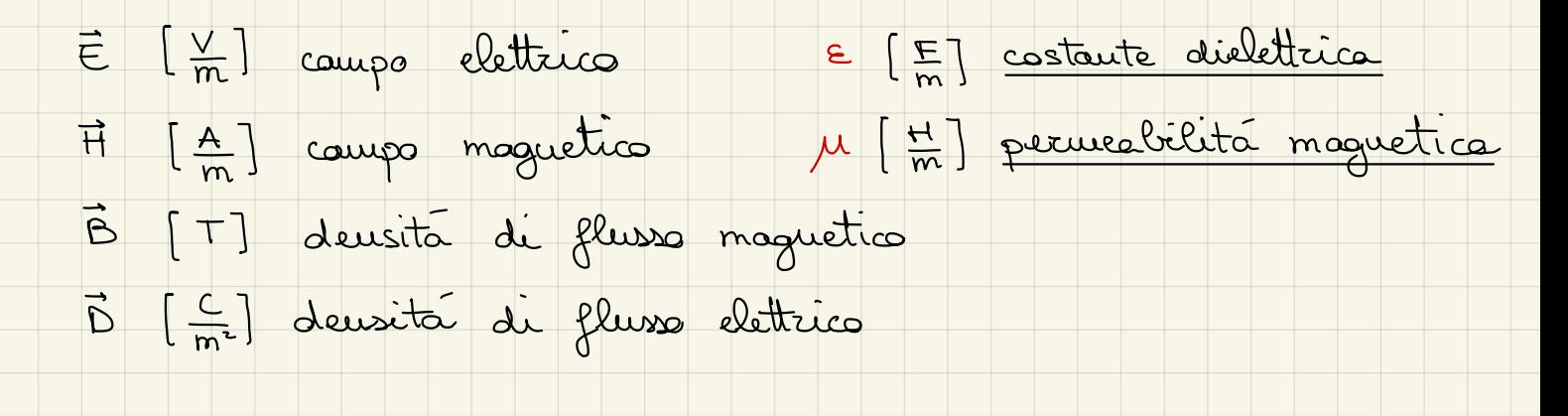

## CAMPO ELETROSTATICO

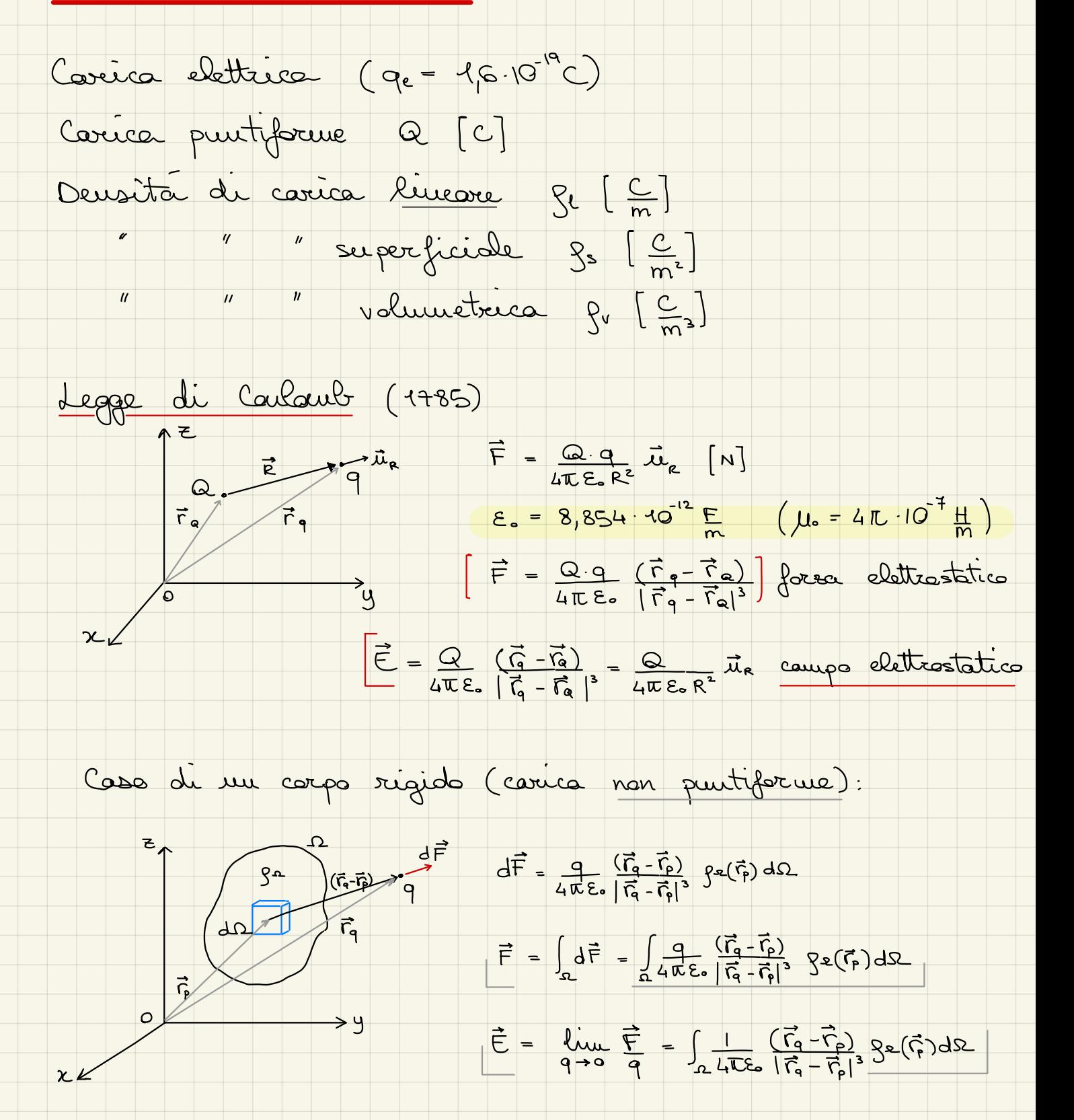

POTENZIALE ELETTROSTATILO

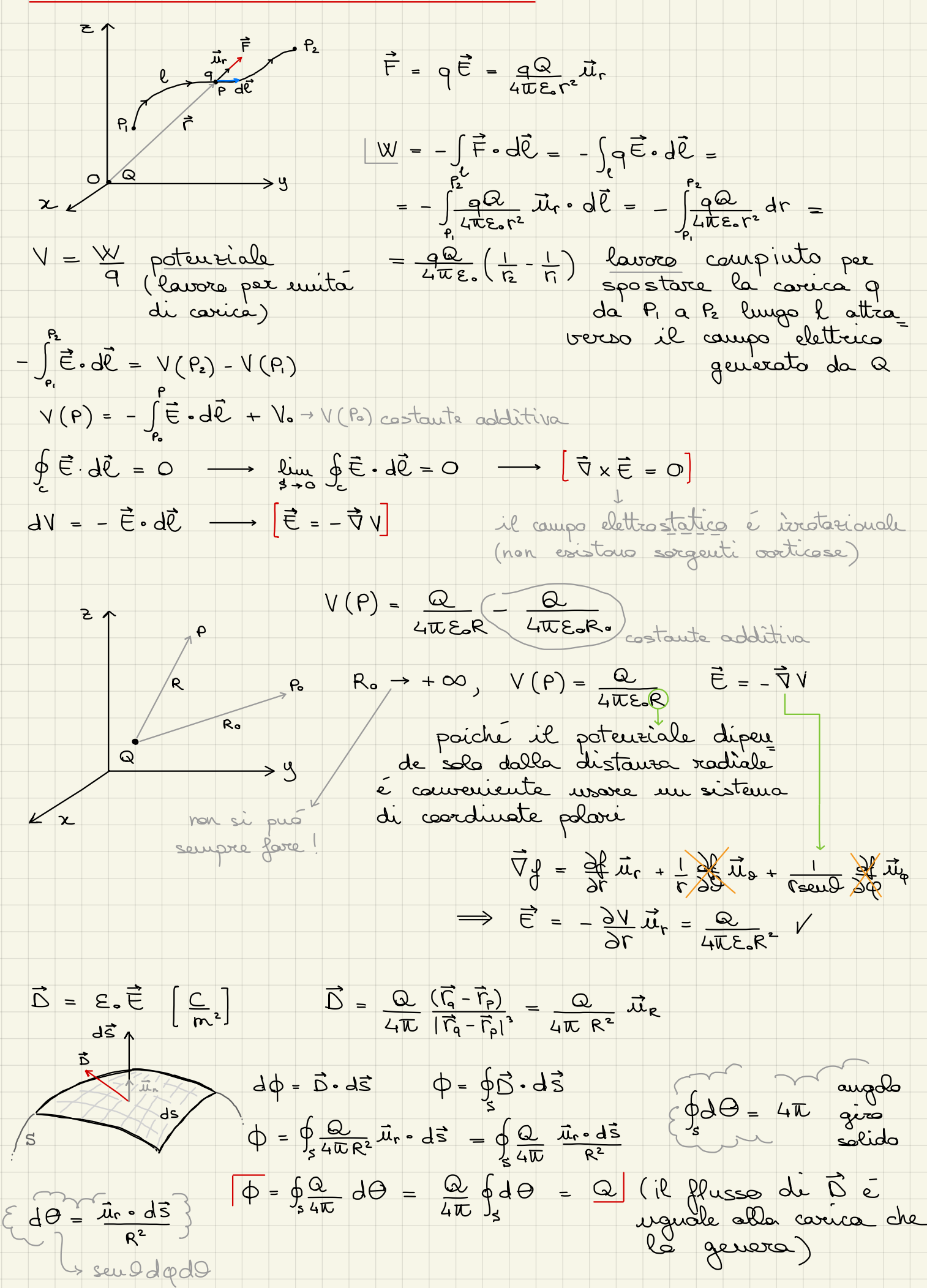

$$
\phi = \oint_{\delta} \vec{B} \cdot d\vec{s} = \oint_{\delta} \vec{D}_{1} + \vec{D}_{2} \cdot d\vec{s} = \oint_{\delta} \vec{B}_{1} \cdot d\vec{s} + \oint_{\delta} \vec{D}_{2} \cdot d\vec{s} = \omega_{1} + \omega_{2}
$$
\n
$$
\oint_{\delta} \vec{B} \cdot d\vec{s} = \omega = \int_{\delta} \rho_{1} d\theta
$$
\n
$$
\lim_{\delta \to 0} \oint_{\delta} \vec{C} \cdot d\vec{s} = \lim_{\delta \to 0} \int_{\delta} \rho_{1} d\theta = \lim_{\delta \to 0} \rho_{2} \cdot \Omega \implies [\vec{\nabla} \cdot \vec{C} = \rho_{2}]
$$
\n
$$
\frac{\vec{C} \cdot \vec{C}}{\vec{C} \cdot \vec{C} \cdot \vec{C}} = \text{gcdustarivative}
$$
\n
$$
\frac{\partial \vec{C}}{\partial \vec{C}} = \text{gcdustarivative}
$$
\n
$$
\frac{\partial \vec{C}}{\partial \vec{C}} = \int_{\delta} \vec{C} \cdot d\vec{s} = \frac{\partial \vec{C} \cdot \vec{C}}{\partial \vec{C} \cdot \vec{C} \cdot \vec{C}} = \frac{\partial \vec{C} \cdot \vec{C}}{\partial \vec{C} \cdot \vec{C} \cdot \vec{C}} = \frac{\partial \vec{C} \cdot \vec{C}}{\partial \vec{C} \cdot \vec{C}} = \frac{\partial \vec{C} \cdot \vec{C}}{\partial \vec{C} \cdot \vec{C}} = \frac{\partial \vec{C} \cdot \vec{C}}{\partial \vec{C} \cdot \vec{C}} = \frac{\partial \vec{C} \cdot \vec{C}}{\partial \vec{C} \cdot \vec{C}} = \frac{\partial \vec{C} \cdot \vec{C}}{\partial \vec{C} \cdot \vec{C}} = \frac{\partial \vec{C} \cdot \vec{C}}{\partial \vec{C} \cdot \vec{C}} = \frac{\partial \vec{C} \cdot \vec{C}}{\partial \vec{C} \cdot \vec{C}} = \frac{\partial \vec{C} \cdot \vec{C}}{\partial \vec{C} \cdot \vec{C}} = \frac{\partial \vec{C} \cdot \vec{C}}{\partial \vec{C} \cdot \vec{C}} = \frac{\partial \vec{C} \cdot \vec{C}}{\partial \vec{C} \
$$

 $\vec{D}$ 

$$
\frac{E_{S}}{2}
$$
 (dipolo elettostatico):  
\n
$$
\frac{e_{T}}{2}
$$
 P V(P) =  $\frac{Q}{4\pi\epsilon_{B}R}$   
\n+  $\frac{Q}{2}$  P'  
\n+  $\frac{Q}{2}$  P'  
\n+  $\frac{Q}{2}$  P'  
\n $\frac{d}{2}$  P'  
\n+  $\frac{Q}{2}$  P'  
\n+  $\frac{Q}{4\pi\epsilon_{B}R}$   
\n+  $\frac{Q}{4\pi\epsilon_{B}R}$   
\n+  $\frac{Q}{4\pi\epsilon_{B}R}$   
\n+  $\frac{Q}{2}$  P'  
\n+  $\frac{Q}{2}$  P'  
\n+  $\frac{Q}{2}$  P'  
\n+  $\frac{Q}{2}$  P'  
\n+  $\frac{Q}{2}$  P'  
\n+  $\frac{Q}{2}$  P'  
\n+  $\frac{Q}{2}$  P'  
\n+  $\frac{Q}{2}$  P'  
\n+  $\frac{Q}{2}$  P'  
\n+  $\frac{Q}{2}$  P'  
\n+  $\frac{Q}{2}$  P'  
\n+  $\frac{Q}{2}$  P'  
\n+  $\frac{Q}{2}$  P'  
\n+  $\frac{Q}{2}$  P'  
\n+  $\frac{Q}{2}$  P'  
\n+  $\frac{Q}{2}$  P'  
\n+  $\frac{Q}{2}$  P'  
\n+  $\frac{Q}{2}$  P'  
\n+  $\frac{Q}{2}$  P'  
\n+  $\frac{Q}{2}$  P'  
\n+  $\frac{Q}{2}$  P'  
\n+  $\frac{Q}{2}$  P'  
\n+  $\frac{Q}{2}$  P'  
\n+  $\frac{Q}{2}$  P'  
\n+  $\frac{Q}{2}$  P'  
\n+  $\frac{Q}{2}$  P'  
\n+  $\frac{Q}{2}$  P'  
\n+  $\frac{Q}{2}$  P'  
\n+  $\frac{Q}{2}$  P'  
\n+  $\frac{Q}{2}$  P'  
\n+  $\frac{Q}{2}$  P'  
\n+  $\frac{Q}{2}$ 

$$
\frac{I_{\text{UL}}}{d+1} \times (P) \approx I_{\text{UL}} \frac{Q}{d+1} \left( \frac{1}{r-1} \frac{Q}{d+1} \frac{Q}{d+1
$$

il poteuriale decresse più rapidament

$$
V(P) = \frac{Qd\cos\theta}{4\pi\epsilon_0 r^2}
$$
 
$$
potential \, d\theta \, d\varphi d\theta \, d\varphi d\theta
$$

costante

 $\vec{p} = \vec{a} \cdot \vec{d}$  dipole elettrico

 $\vec{v} = \frac{\partial f}{\partial r} \vec{u}_{r} + \frac{1}{r} \frac{\partial f}{\partial r} \vec{u}_{s} + \frac{1}{r_{seus}} \frac{\partial f}{\partial r} \vec{u}_{r}$ il potenziale del dipole Non dipende  $\vec{E}(P) = -\vec{\nabla}V = -\left(\frac{\partial V(P)}{\partial r}\vec{u}_r + \frac{1}{r}\frac{\partial V(P)}{\partial \theta}\vec{u}_\phi\right)$  $\lim_{d\to 0} \left[ \vec{E}(\rho) = \frac{\mathbb{Q}d}{4\pi \epsilon_0 r^3} (2 \cos \theta \vec{\mu}_r + \sin \theta \vec{\mu}_s) \right]$ In generale, per colcolare il campo generato da mui<br>particolare distribuzione di carica, la ricava attraverso il Compo Elettrostatico nella Materia -> Conduttori · campo  $\vec{\epsilon}$  sempre nulle 00° interne · campo É taugente alla superficie nulla non compte lavore a scorrere le cariche lungs la superficie  $\begin{picture}(180,10) \put(0,0){\line(1,0){100}} \put(10,0){\line(1,0){100}} \put(10,0){\line(1,0){100}} \put(10,0){\line(1,0){100}} \put(10,0){\line(1,0){100}} \put(10,0){\line(1,0){100}} \put(10,0){\line(1,0){100}} \put(10,0){\line(1,0){100}} \put(10,0){\line(1,0){100}} \put(10,0){\line(1,0){100}} \put(10,0){\line(1,0){100}}$ all'equilibris<br>(dopo un certo tempo di rilassamento) > Dielettrie Il campo É induce pella materia una  $\begin{pmatrix} 1 & 0 & 0 \\ 0 & 0 & 0 \\ 0 & 0 & 0 \\ 0 & 0 & 0 \\ 0 & 0 & 0 \\ 0 & 0 & 0 \\ 0 & 0 & 0 \\ 0 & 0 & 0 \\ 0 & 0 & 0 \\ 0 & 0 & 0 \\ 0 & 0 & 0 \\ 0 & 0 & 0 \\ 0 & 0 & 0 \\ 0 & 0 & 0 \\ 0 & 0 & 0 \\ 0 & 0 & 0 \\ 0 & 0 & 0 \\ 0 & 0 & 0 \\ 0 & 0 & 0 & 0 \\ 0 & 0 & 0 & 0 \\ 0 & 0 & 0 & 0 \\ 0 & 0 & 0 & 0 \\ 0 &$ si definisce la devoité di momento  $\begin{picture}(120,140) \put(150,140){\line(1,0){160}} \put(150,140){\line(1,0){160}} \put(150,140){\line(1,0){160}} \put(150,140){\line(1,0){160}} \put(150,140){\line(1,0){160}} \put(150,140){\line(1,0){160}} \put(150,140){\line(1,0){160}} \put(150,140){\line(1,0){160}} \put(150,140){\line(1,0){160}} \put(150,14$ Si dimostra che risulta: produnetica compo densité momento  $\begin{array}{lll} \text{censure double} & \text{div} & \text{d} & \text{d} &$ Suscettivité elettrice = 1 (mezzi liveaxi)

o nel vuoto

$$
\vec{E} = \vec{E}_e + \vec{E}_i
$$
\n
$$
\Sigma = \varepsilon_0 (1 + \chi_e) = \varepsilon_0 \varepsilon_r
$$
\n
$$
\vec{E}_r = 1 + \chi_e
$$

Re é un nunero puro; uno scolare(>0) nei mezzi<br>| isotropi (che monteugono le stesse propreieta in tutte le<br>| direzioni), una motrice (3x3) in quelli non isotropi

 $\gamma$ 

$$
\begin{array}{ccccccccc}\n\overline{E}_{in} & \overline{E}_{in} & \overline
$$

$$
\begin{array}{c}\n\overrightarrow{E}_{in} & \Delta h \\
\overrightarrow{E}_{in} & \overrightarrow{E}_{in} \times (\overrightarrow{E}_{it} + \overrightarrow{E}_{it}) = 0 \\
\overrightarrow{E}_{in} & \overrightarrow{E}_{in} \\
\end{array}
$$
\n
$$
\begin{array}{c}\n\overrightarrow{E}_{in} & \Delta h \\
\overrightarrow{E}_{in} & \overrightarrow{E}_{in} \\
\end{array}
$$
\n
$$
\begin{array}{c}\n\overrightarrow{E}_{in} & \Delta h \\
\Delta h & \Delta h \\
\Delta h & \Delta h \\
\Delta h & \Delta h \\
\Delta h & \Delta h \\
\end{array}
$$
\n
$$
\begin{array}{c}\n\Delta h & \Delta h \\
\Delta h & \Delta h \\
\Delta h & \Delta h \\
\Delta h & \Delta h \\
\Delta h & \Delta h \\
\end{array}
$$
\n
$$
\begin{array}{c}\n\Delta h & \Delta h \\
\Delta h & \Delta h \\
\Delta h & \Delta h \\
\Delta h & \Delta h \\
\Delta h & \Delta h \\
\end{array}
$$
\n
$$
\begin{array}{c}\n\Delta h & \Delta h \\
\Delta h & \Delta h \\
\Delta h & \Delta h \\
\Delta h & \Delta h \\
\Delta h & \Delta h \\
\end{array}
$$

supersfrie, di  
dissentiumita  
\n
$$
g_s
$$
  $\oint_s \vec{D} \cdot d\vec{s} = D_{zn} \cdot \Delta s - D_{zn} \Delta s = g_s \Delta s \implies [D_{zn} - D_{rn} = g_s]$   
\n $\vec{D}_{rn}$   
\n $\vec{D}_{nr}$   
\n $\vec{D}_{sn}$   
\n $\vec{D}_{zn}$   
\n $\vec{D}_{zn}$   
\n $\vec{D}_{zn}$   
\n $\vec{D}_{zn}$   
\n $\vec{D}_{zn}$   
\n $\vec{D}_{zn}$   
\n $\vec{D}_{zn}$   
\n $\vec{D}_{zn}$   
\n $\vec{D}_{zn}$   
\n $\vec{D}_{zn}$   
\n $\vec{D}_{zn}$   
\n $\vec{D}_{zn}$   
\n $\vec{D}_{zn}$   
\n $\vec{D}_{zn}$   
\n $\vec{D}_{zn}$   
\n $\vec{D}_{zn}$   
\n $\vec{D}_{zn}$   
\n $\vec{D}_{zn}$   
\n $\vec{D}_{zn}$   
\n $\vec{D}_{zn}$   
\n $\vec{D}_{zn}$   
\n $\vec{D}_{zn}$   
\n $\vec{D}_{zn}$   
\n $\vec{D}_{zn}$   
\n $\vec{D}_{zn}$   
\n $\vec{D}_{zn}$   
\n $\vec{D}_{zn}$   
\n $\vec{D}_{zn}$   
\n $\vec{D}_{zn}$   
\n $\vec{D}_{zn}$   
\n $\vec{D}_{zn}$   
\n $\vec{D}_{zn}$   
\n $\vec{D}_{zn}$   
\n $\vec{D}_{zn}$   
\n $\vec{D}_{zn}$   
\n $\vec{D}_{zn}$   
\n $\vec{D}_{zn}$   
\n $\vec{D}_{nz}$   
\n $\vec{D}_{nz}$   
\n $\vec{D}_{nz}$   
\n $\vec{D}_{nz}$   
\n $\vec{D}_{nz}$   
\n $\vec{D}_{nz}$   
\n $\vec{D}_{nz}$   
\n $\vec{D}_{nz}$   
\n $\vec{D}_{$ 

 $E_{2t} = E_{1t}$   $D_{2t} = E_{2} D_{1t}$ Dielettrico - Dielettrico: (nouvaluente Ps=0)  $E_{2n} = E_1 E_{1n}$   $D_{2n} = D_{1n}$ 

$$
Cauchy(tore - Dieletrices : E_{2t} = 0 \tD_{2t} = 0 \tE_{1t} = 0
$$
  

$$
E_{2n} = \frac{\rho_s}{\epsilon_2} \tD_{2n} = \frac{\rho_s}{\rho} \tE_{1n} = 0
$$

NB: se la componente tourgevriale à normale cambia e l'altre

Evergia del Campo Elettrostatico

$$
W_{21} = Q_{2} \frac{Q_{1}}{4\pi \epsilon R_{21}} = Q_{1}V_{21} = Q_{1}V_{12}
$$
\n
$$
W_{31} + W_{32} = Q_{3} \frac{Q_{1}}{4\pi \epsilon R_{31}} + Q_{3} \frac{Q_{2}}{4\pi \epsilon R_{32}}
$$
\n
$$
= Q_{3}V_{11} + Q_{3}V_{32}
$$
\n
$$
W_{22} - W_{41} + W_{31} + W_{12} = Q_{2}V_{11} + Q_{3}V_{11} + Q_{3}V_{22}
$$
\n
$$
= Q_{3}V_{11} + Q_{3}V_{32}
$$
\n
$$
W_{4} = W_{41} + W_{41} + W_{42} = Q_{4}V_{41} + Q_{3}V_{11} + Q_{3}V_{22}
$$
\n
$$
W_{5} = Q_{4}V_{61} + Q_{5}V_{12} + Q_{6}V_{13} + Q_{7}V_{13}
$$
\n
$$
W_{6} = \frac{1}{2}[Q_{1}(V_{11} + V_{12}) + Q_{1}(V_{11} + V_{13}) + Q_{3}(V_{11} + V_{32})]
$$
\n
$$
= \left[W_{6} = \frac{1}{2} \sum_{i=1}^{3} Q_{i}V_{i}\right] \left[W_{6} = \frac{1}{2} \int_{3}^{2} Q_{1} d\Omega\right]
$$
\n
$$
= \frac{1}{2} \left[\sum_{i=1}^{3} \sum_{i=1}^{3} Q_{i}V_{i}\right] = \frac{1}{2} \left[\sum_{i=1}^{3} \sum_{i=1}^{3} \sum_{i=1}
$$

CAPACITA ELETTRICA

 $\mathbf{Q}$  $\overline{b}$ 

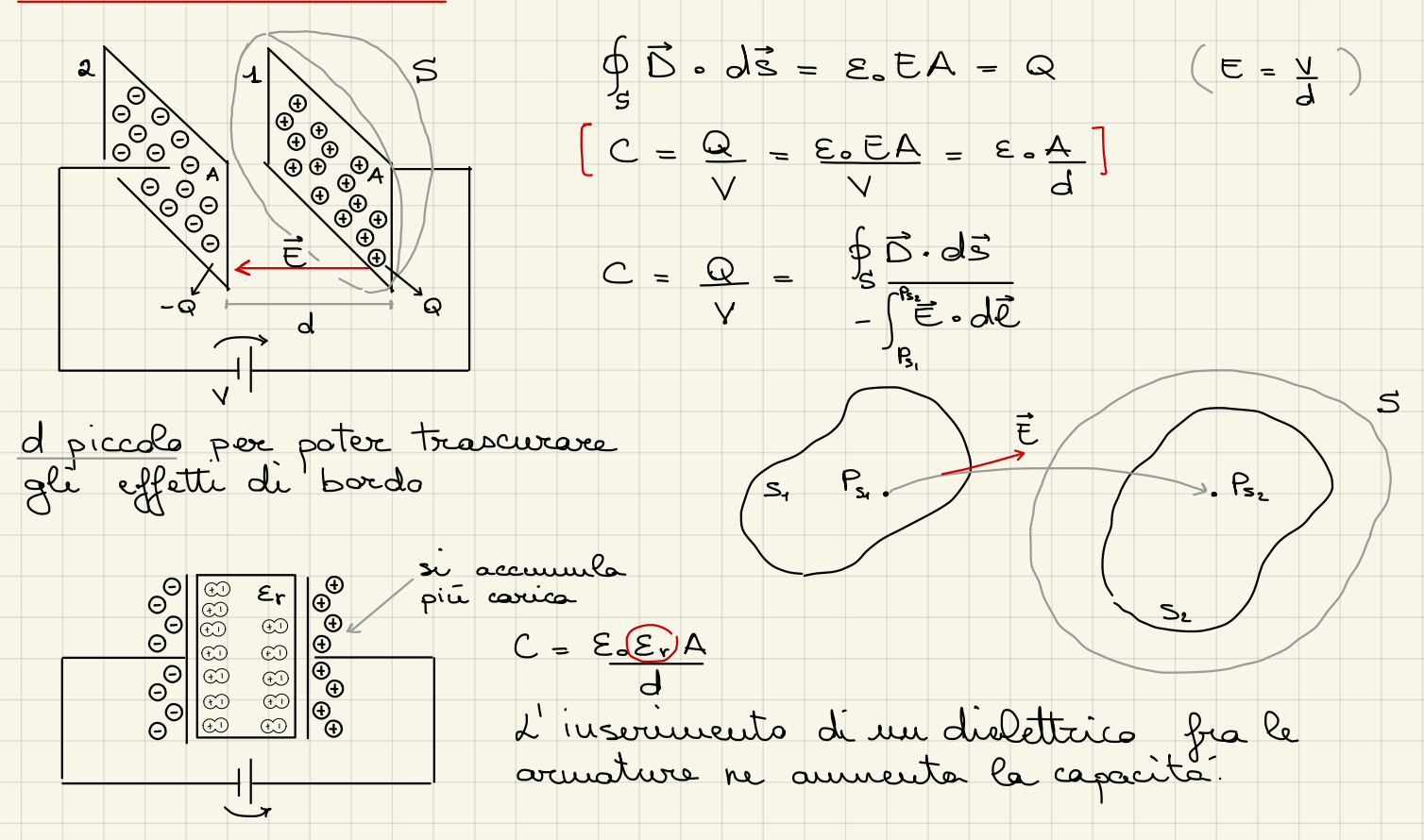

Euergia uninagazzinata nel condensatore

$$
W_e = \frac{1}{2} \int_{s_1}^{s} g_{s_1}V ds_1 + \frac{1}{2} \int_{s_2}^{s} g_{s_2}V ds_2
$$
  
=  $\frac{V_1}{2} \int_{s_1}^{s} g_{s_1}ds_1 + \frac{V_2}{2} \int_{s_2}^{s} g_{s_2}ds_2$   
=  $\frac{1}{2} Q (V_1 - V_2)$   $\implies$   $(W_e = \frac{1}{2}CV^2 = \frac{1}{2} \frac{Q^2}{C} = \frac{1}{2}QV)$ 

We = 
$$
\frac{1}{2} \int_{space} \xi_{0} |\vec{t}|^{2} d\Omega = \frac{1}{2} \xi_{0} \int_{\text{res}}^{2} \frac{d\Omega}{d\Omega} = \frac{1}{2} \xi_{0} \frac{\partial^{2}}{\partial x} \frac{\partial}{\partial x} dx = \frac{1}{2} \xi_{0} \frac{\partial^{2}}{\partial x} \frac{\partial}{\partial x} dx
$$
  
reicavate dall energy is

Es (capacité (per m.l.) di mes lines bifilere):

$$
V(P) = \frac{P}{2\pi\epsilon_{0}} ln(\frac{R_{0}^{2}}{R^{2}}) - \frac{P}{2\pi\epsilon_{0}} ln(\frac{R_{0}^{-2}}{R^{2}})
$$
  
\n
$$
R_{0} = \frac{P}{2\pi\epsilon_{0}} ln(\frac{R_{0}^{2}}{R^{2}}) - \frac{P}{2\pi\epsilon_{0}} ln(\frac{R_{0}^{-2}}{R^{2}})
$$
  
\n
$$
= \frac{P}{2\pi\epsilon_{0}} ln(\frac{R_{0}^{2}}{R_{0}R^{2}})
$$
  $h = \frac{P}{2\pi\epsilon_{0}} ln(\frac{R_{0}^{2}}{R_{0}R^{2}})$ 

Es (capacité per 11 l. di un cors coassiole).

$$
E(r) = \frac{\rho_{e}}{2^{3}\pi \epsilon r}
$$
\n
$$
V = -\int_{b}^{a} E(r) dr = -\int_{b}^{a} \frac{\rho_{e}}{2\pi \epsilon r} dr = \frac{\rho_{e}}{2\pi \epsilon} l_{u}(\frac{b}{a})
$$
\n
$$
V = -\int_{b}^{a} E(r) dr = -\int_{b}^{a} \frac{\rho_{e}}{2\pi \epsilon} dr = \frac{\rho_{e}}{2\pi \epsilon} l_{u}(\frac{b}{a})
$$

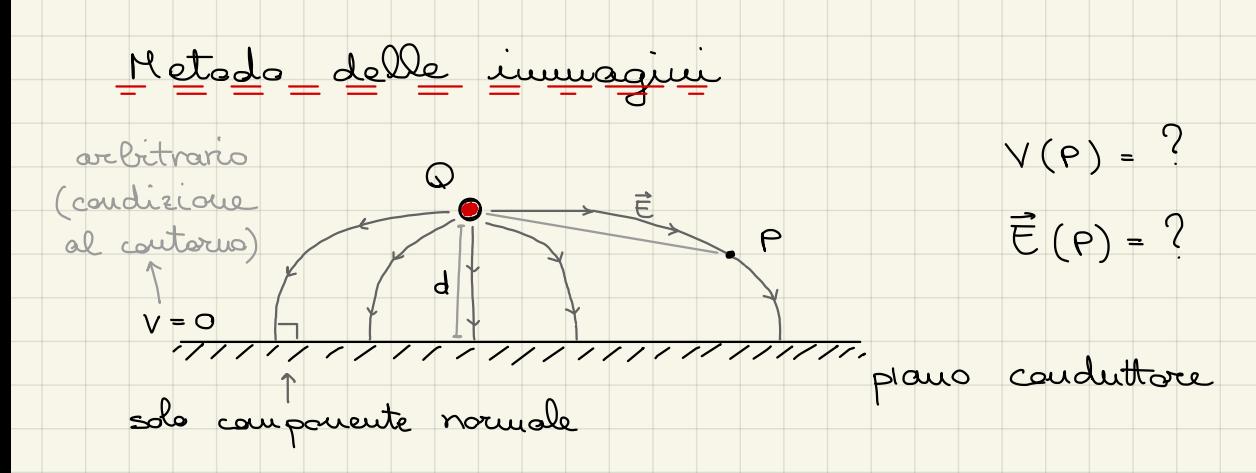

<u> Teorema de Vuicita</u>

Data una regione di spario, delimitata da una superficie chinos, suble quale siane asseguate le condicion de contours blema elettrastatica (che soddisfa le conditioni al contorno) e <u>imica</u>

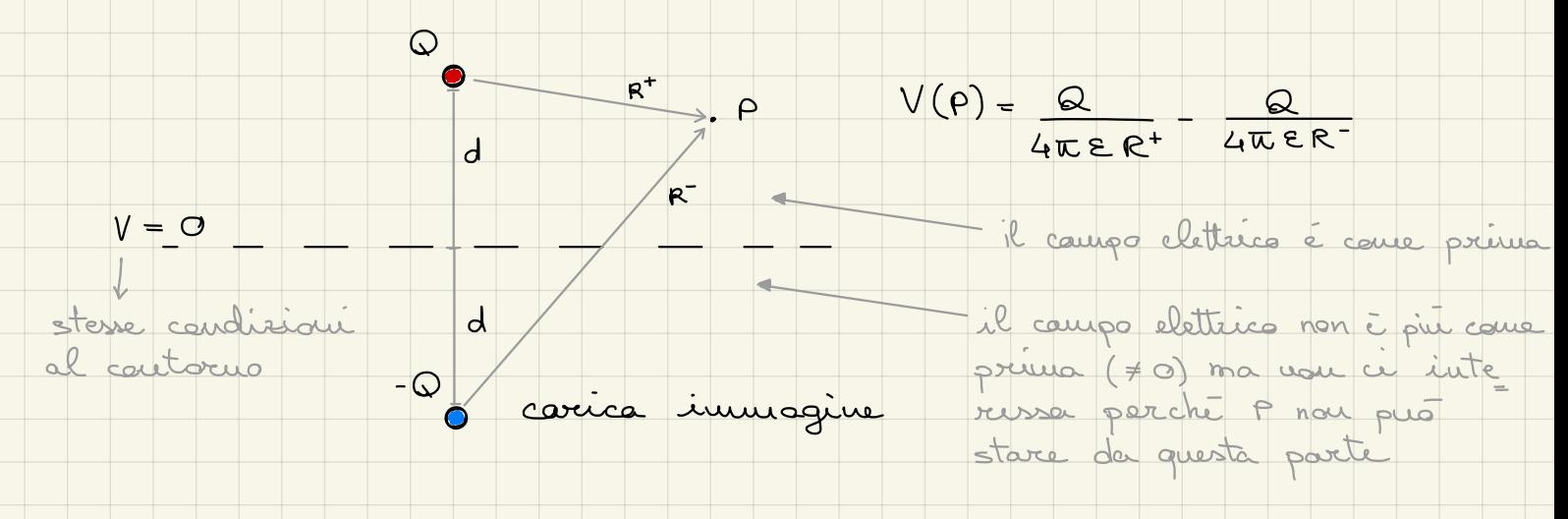

Corrente elettrica e degge di Ohm Ug = 19 = 5 = qNU = qNM, = = 0 =<br>mobilité elettranice<br>densité volumetrice

La velocita di deriva vs è generalmente dell'ordine<br>di solo qualche millimetro al secondo, perché misura la<br>spostamento medio delle coriche nel conduttore, che è<br>molto inferiore rispetto all'effettiva velocita delle carich

CAMPO NAGNETOSTATICO Legge di Biot-Sovaret  $d\ell_z$  $d\vec{F}_{12} = \mu_{0} \over 4\overline{\mu} \over 1.0\overline{\ell} \times [\underline{\tau}_{2}d\vec{\ell}_{2} \times \vec{\mu}_{u}]$  $F_{12} = \mu_{\frac{\alpha T_{1}T_{2}}{4E}} \oint_{C_{1}} \oint_{C_{2}} \frac{d\vec{l} \times (d\vec{l}_{2} \times \vec{u}_{n})}{R_{2}}$ <br>=  $\mu_{\frac{\alpha T_{1}T_{2}}{4E}} \oint_{C_{1}} \oint_{C_{2}} \frac{\vec{u}_{12}(d\vec{l}_{1} \cdot d\vec{l}_{2})}{R_{2}} = -\vec{F}_{21}$ 

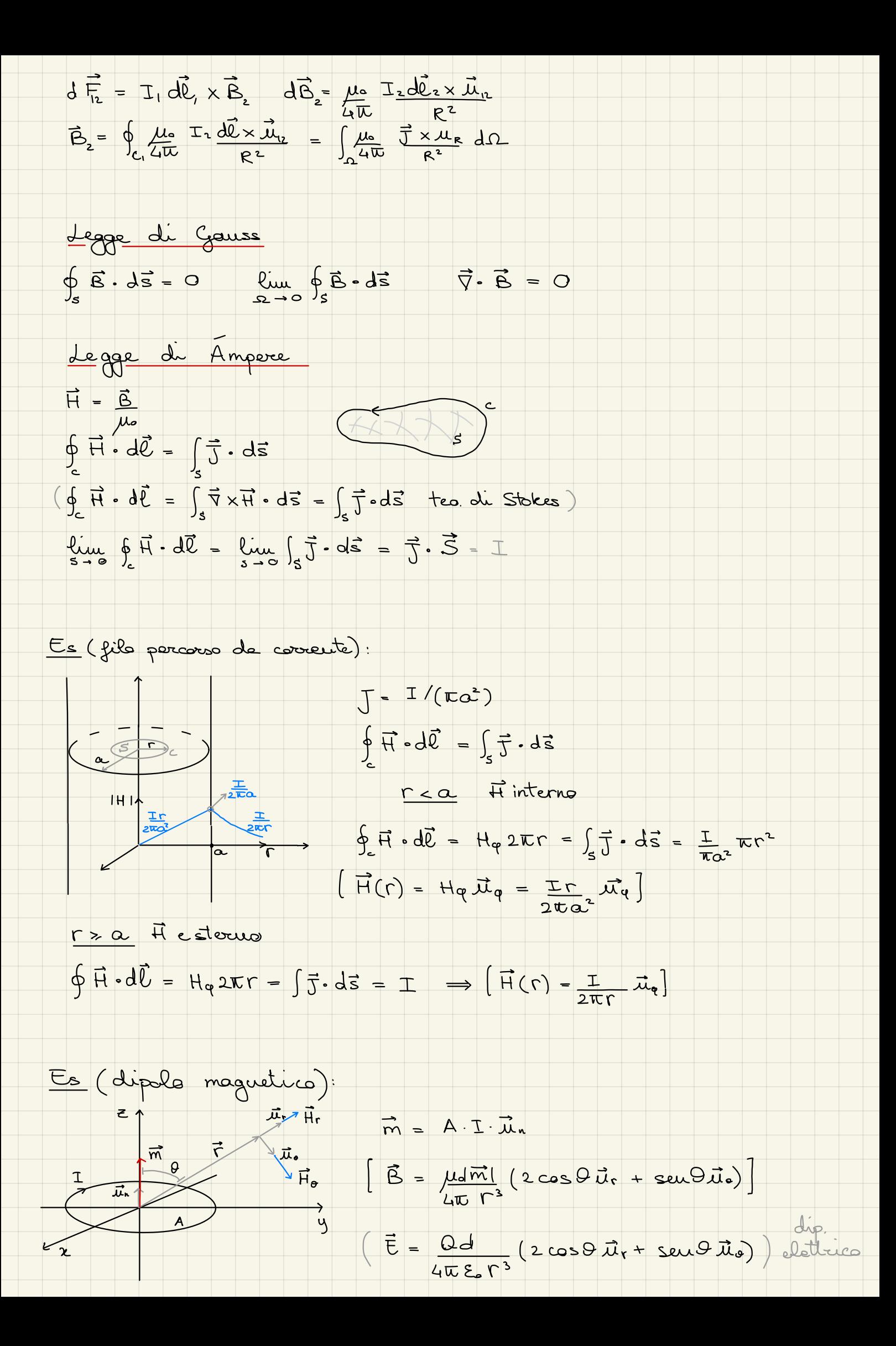

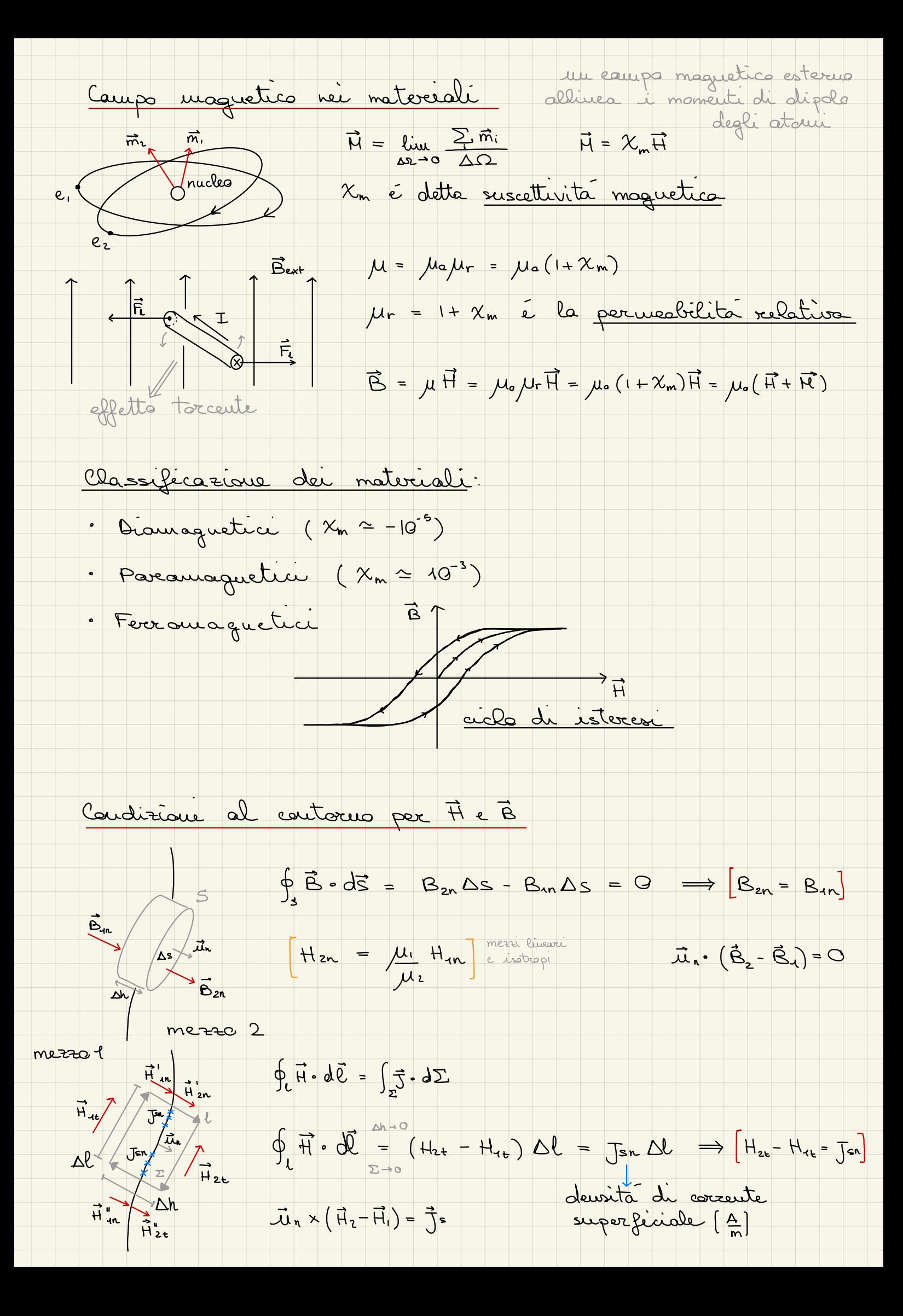

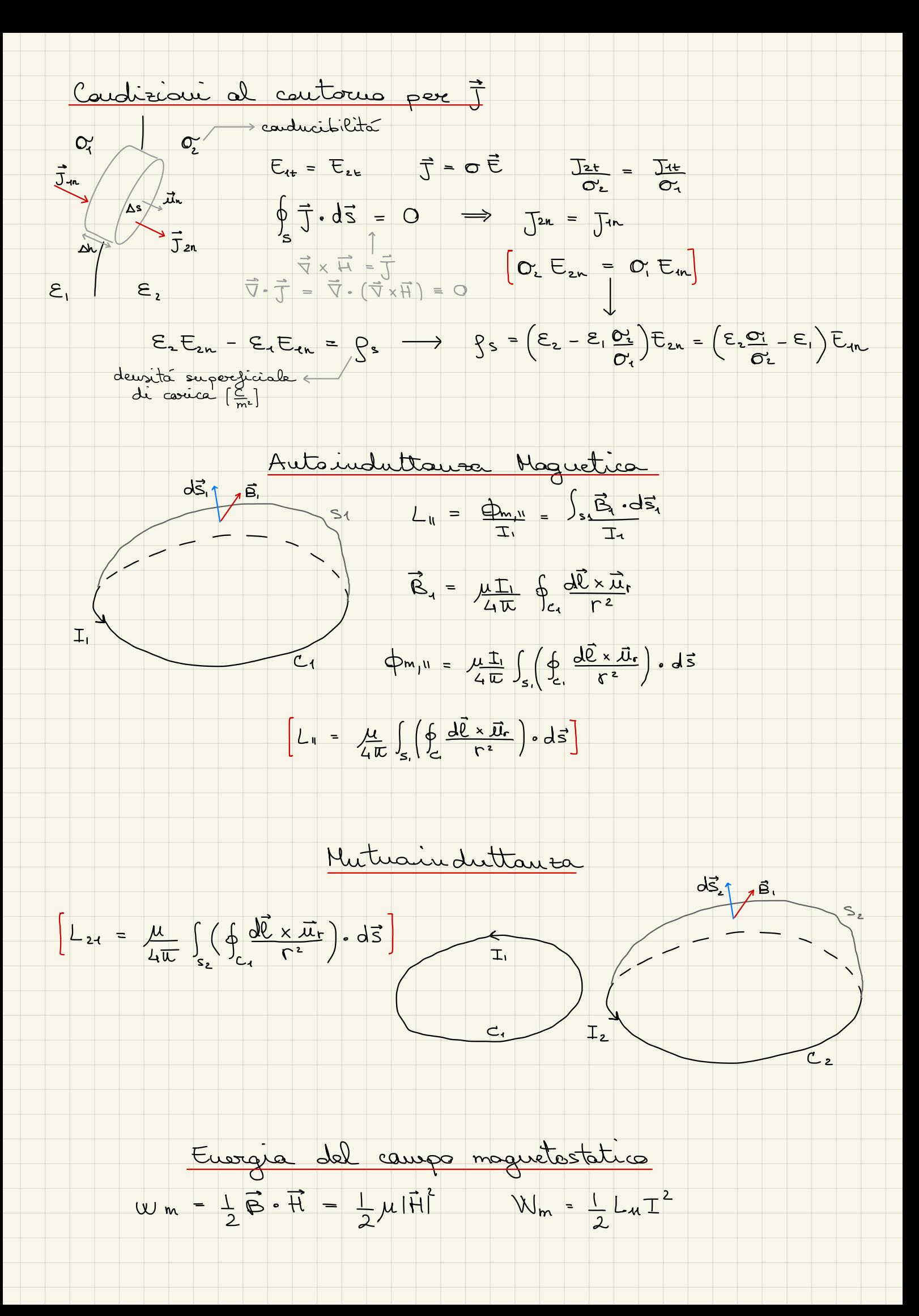

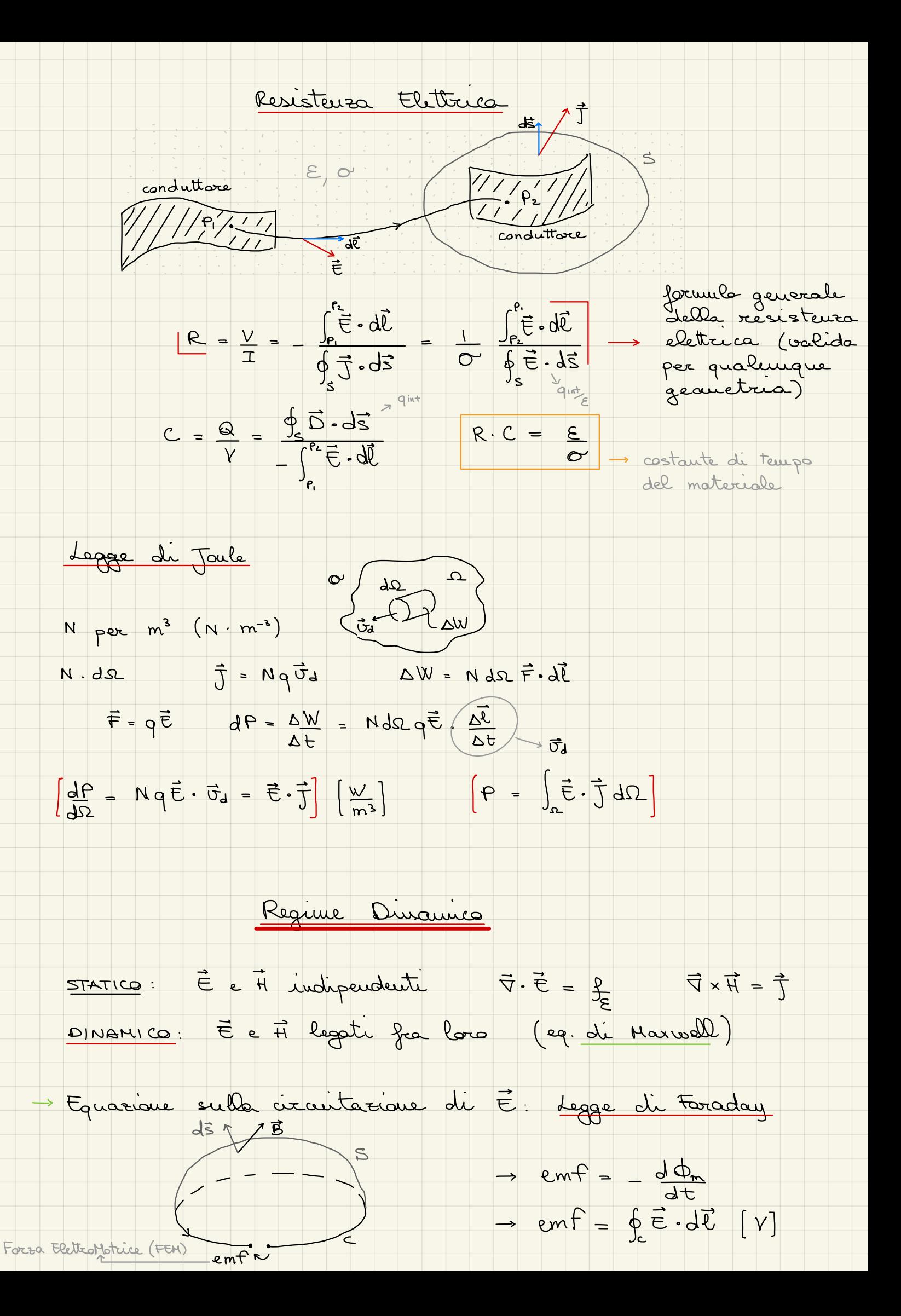

$$
\oint_{\gamma} \vec{E} \cdot d\vec{k} = \oint_{\gamma} \vec{E} \cdot d\vec{k} = \oint_{\gamma} \vec{E} \cdot d\vec{k} =
$$

| lim      | $f_{\frac{1}{11}} \cdot d\overline{\ell} = \lim_{\epsilon \to 0} \left[ \frac{1}{3} \cdot d\overline{\epsilon} + \int_{\frac{3}{25}} \frac{d\overline{\epsilon}}{\overline{\epsilon}} \cdot d\overline{\epsilon} \right] = \frac{1}{3} \cdot 6 \cdot 4$ |
|----------|----------------------------------------------------------------------------------------------------|
| lim      | $f_{\frac{1}{11}} \cdot d\overline{\epsilon} = \lim_{\epsilon \to 0} \left[ \frac{1}{3} \cdot d\overline{\epsilon} + \int_{\frac{3}{25}} \frac{d\overline{\epsilon}}{\overline{\epsilon}} \cdot d\overline{\epsilon} \right]$                           |
| Equation | $f_{\frac{1}{11}} \cdot d\overline{\epsilon} = \lim_{\epsilon \to 0} \left[ \frac{1}{3} \cdot d\overline{\epsilon} + \int_{\frac{3}{25}} \frac{d\overline{\epsilon}}{\overline{\epsilon}} \cdot d\overline{\epsilon} \right]$                           |
| Equation | $f_{\frac{1}{11}} \cdot d\overline{\epsilon} = \lim_{\epsilon \to 0} \left[ \frac{1}{3} \cdot d\overline{\epsilon} + \int_{\frac{3}{11}} \frac{1}{3} \cdot d\overline{\epsilon} \right] = \frac{1}{3} \cdot 6$                                          |
| Equation | $f_{\frac{1}{11}} \cdot d\overline{\epsilon} = \lim_{\epsilon \to 0} \left[ \frac{1}{3} \cdot d\overline{\epsilon} + \int_{\frac{3}{11}} \frac{1}{3} \cdot d\overline{\epsilon} \right] = \frac{1}{3} \cdot 6$                                          |
| Equation | $f_{\frac{1}{11}} \cdot d\overline{\epsilon} = \lim_{\epsilon \to 0} \left[ \frac{1}{3} \cdot d\overline{\epsilon} + \int_{\frac{3}{11}} \frac{1}{3} \cdot d\overline{\epsilon} \right] = \frac{1}{3} \cdot 6$                                          |
| Equation | $f_{\frac{1}{11}} \cdot d\overline{\epsilon} = \lim_{\epsilon \to 0} \left[ \frac{1}{3} \cdot d\overline$                                                                                                    |

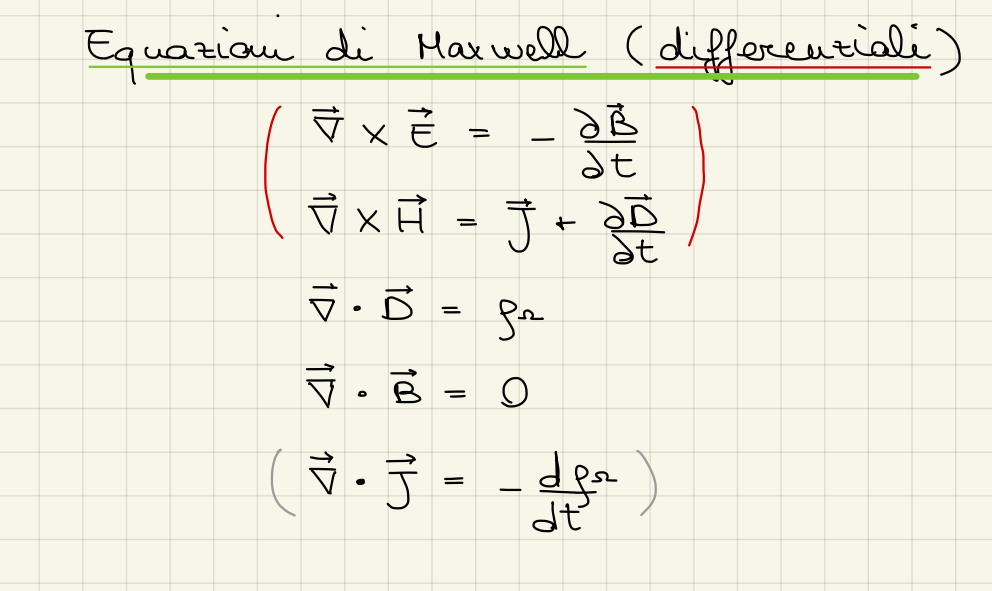

Relaxioni costitutive du materiali

- · Ci sous 15 incognite (nelle sparie 30):
- · Abbiamo 6 equationi scalari (rotore)
- · Le altre 9 equarion dalle 3 relation costitutive.  $\vec{D} = \oint_{D} (\vec{E}, \vec{H})$   $\vec{D} = \vec{E} = \epsilon_{eff} \vec{E} = \epsilon_{el} (1 + \chi_{el}) \vec{E}$  $\vec{B} = \int_{B} (\vec{H}, \vec{E})$   $\vec{B} = \mu \vec{H} = \mu_{0} \mu_{r} \vec{H} = \mu_{0} (1 + \chi_{m}) \vec{H}$  $\frac{1}{\sqrt{2}} = \sigma \vec{E}$  $\vec{J} = \frac{1}{4} (\vec{E}, \vec{H})$

Condision al contorne per E (regime dinamica)

 $E_{10}$ <br> $E_{20}$ <br> $E_{21}$ <br> $E_{22}$ <br> $E_{31}$ <br> $E_{32}$ <br> $E_{33}$ <br> $E_{34}$ <br> $E_{35}$ <br> $E_{36}$  $\oint_c \vec{E} \cdot d\vec{l} = -\frac{d}{dt} \int_s \vec{B} \cdot d\vec{s}$  $\Delta h \rightarrow 0 \quad (S \rightarrow 0)$  $\oint_{A} \vec{\epsilon} \cdot d\vec{\ell} = 0 \implies \epsilon_{\mu} = \epsilon_{\mu}$  $E_{in}$   $\sum_{\tilde{E}_{2t}}$ suguale al regime  $\vec{\mu}_{n} \times (\vec{E}_{2} - \vec{E}_{1}) = 0$ merro merro  $\vec{\mu}_{n} \cdot (\vec{D}_{2} - \vec{D}_{1}) = \{\}$ 

Condision al contorne per H (regime dinamica)

 $H_{4}$ <br>  $H_{4}$ <br>  $H_{4}$ <br>  $H_{4}$ <br>  $H_{2}$ <br>  $H_{2}$ <br>  $H_{2}$ <br>  $H_{2}$ <br>  $H_{2}$ <br>  $H_{2}$ <br>  $H_{2}$  $\oint_{C} \vec{H} \cdot d\vec{l} = \int_{s} \vec{J} \cdot d\vec{s} + \frac{d}{dt} \int_{s} \vec{D} \cdot d\vec{s}$  $\Delta h \rightarrow 0 \quad (S \rightarrow 0)$ H2r-H1+ = Jon J romponante delle dernité di corrente come nel caso statico  $\vec{\mu}_{n} \times (\vec{\mu}_{2} - \vec{\mu}_{1}) = \vec{J}$ mezzo mezzo  $\vec{\mu}_{n} \cdot (\vec{B}_{2} - \vec{B}_{1}) = 0$  $\begin{array}{|c|} \hline \text{ (1)} \end{array}$  $\bigoplus$  $\begin{array}{c|c|c|c|c|c|c|c|c} \hline \mathbf{0} & = & \mathbf{\infty} & \mathbf{\infty} & \mathbf{\infty} & \mathbf{\infty} \end{array}$  $V_t = 0$ <br>  $V_t = 0$ <br>  $V_t = 0$ <br>  $V_t = 0$ <br>  $V_t = 0$ <br>  $V_t = 0$ <br>  $V_t = 0$ <br>  $V_t = 0$  $E_{1t} = 0$  $E_{2t} = Q \Leftrightarrow \vec{\mu}_n \times \vec{E}_2 = Q$  $H_{2t} = J_s$   $\vec{u}_n \times \vec{H}_2 = \vec{J}_s$  $D_{2n} = \int s$   $\vec{\mu}_n \cdot \vec{D}_2 = \int s$  $B_{2n} = 0 = \mu_2 H_{2n} \overline{\mu}_n \cdot \overline{B}_2 = 0$ siguifica che il conduttore Se il conduttore non é ideale (0 < 00) il tempo di<br>rilossamento non é più melo e il moternale ei<br>impiega del tempo a raggiungere questi volori in regime dinamico queste ingraghanze Onde Elettromagnetiche 1) Teorema (e vettore) du Poynting (danimir del tempo) 2) Equacione di Helmoltz (dominio del tempo) 3) Caso particolare: aude piane in merci seura perdite 4) Passaggio al dominio dei fasoci (regime simisoidale)

Teaceup di Poynting

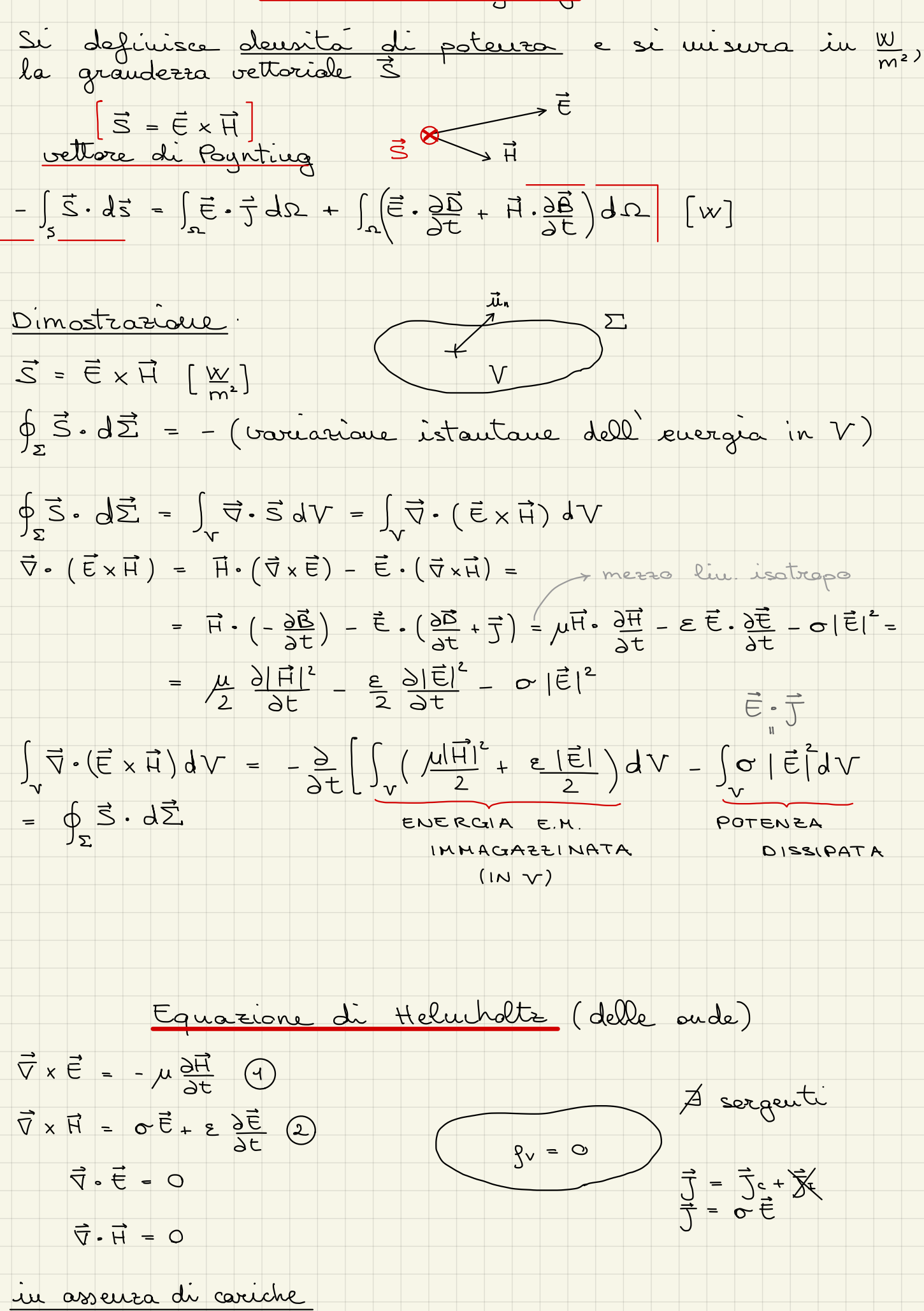

$$
\vec{\nabla} \times \vec{E} = -\mu \frac{\partial \vec{H}}{\partial t} \quad \textcircled{1}
$$
\n
$$
\vec{\nabla} \times (\vec{\nabla} \times \vec{E}) = -\mu \frac{\partial}{\partial t} (\vec{\nabla} \times \vec{H}) \quad \text{max } \vec{\nabla} \times \vec{\nabla} \times \vec{F} = \vec{\nabla} (\vec{\nabla} \cdot \vec{F}) - -\vec{\nabla} \cdot \vec{F}
$$
\n
$$
\vec{\nabla} \times (\vec{\nabla} \times \vec{E}) = \vec{\nabla} \cdot \vec{E} = -\mu \frac{\partial}{\partial t} (E \frac{\partial \vec{E}}{\partial t} - \vec{\nabla} \cdot \vec{E})
$$
\n
$$
\vec{\nabla} \cdot \vec{E} = -\mu \frac{\partial}{\partial t} (E \frac{\partial \vec{E}}{\partial t} - \vec{\nabla} \cdot \vec{E})
$$
\n
$$
\vec{\nabla} \cdot \vec{E} = \mu \frac{\partial}{\partial t} \vec{E} + \mu \frac{\partial}{\partial t} \vec{E}
$$
\n
$$
\text{Consider the above, } \vec{E} = \mu \frac{\partial}{\partial t} \vec{E} + \mu \frac{\partial}{\partial t} \vec{E}
$$
\n
$$
\text{Consider the above, } \vec{E} = \mu \frac{\partial}{\partial t} \vec{E} + \mu \frac{\partial}{\partial t} \vec{E}
$$
\n
$$
\text{Consider the above, } \vec{E} = \mu \frac{\partial}{\partial t} \vec{E} + \mu \frac{\partial}{\partial t} \vec{E}
$$
\n
$$
\text{Substituting the values of } \vec{E} = \mu \frac{\partial}{\partial t} \vec{E} + \mu \frac{\partial}{\partial t} \vec{E}
$$
\n
$$
\text{Substituting the values of } \vec{E} = \mu \frac{\partial}{\partial t} \vec{E} + \mu \frac{\partial}{\partial t} \vec{E}
$$
\n
$$
\text{Substituting the values of } \vec{E} = \mu \frac{\partial}{\partial t} \vec{E} + \mu \frac{\partial}{\partial t} \vec{E}
$$
\n
$$
\text{Substituting the values of } \vec{E} = \mu \frac{\partial}{\partial t} \vec{E} + \mu \frac{\
$$

$$
\vec{E}(x,y,e,t) = E_{x}(x,y,z,t) dx + E_{y}(...) dy + E_{z}(-1) dx
$$
\n
$$
\vec{E}(x,y,e,t) = E_{x}(x,y,z,t) dx + E_{y}(-1) dy + E_{z}(-1) dx
$$
\n
$$
\vec{E}(x,t) = \frac{1}{2} \vec{E} - \frac{1}{2} \vec{E} - \frac{1}{2} \vec{E} - \vec{E} - \vec{E}
$$

$$
E_{\alpha} = H_{\alpha} \text{ estimate} \tanh(\pi u_{\alpha} \theta) \rightarrow \tilde{A} \text{ E}_{\alpha} = H_{\alpha} \tanh(\pi u_{\alpha} \theta) \rightarrow \tilde{A} \text{ E}_{\alpha} = H_{\alpha} \tanh(\pi u_{\alpha} \theta) \text{ where } \theta \text{ and } \theta \text{ are } \theta \text{ and } \theta \text{ are } \theta \text{ and } \theta \text
$$

$$
\frac{d^{2}u_{1}}{dx} = \frac{1}{2\pi} \int_{0}^{\frac{\pi}{2}} \frac{n^{2}}{1} cos^{2}(wt) dt
$$
.\n
$$
du = t = 0 \text{ at } t = T = \frac{1}{2} - \frac{2\pi}{2} \int_{0}^{\frac{\pi}{2}} \frac{n^{2}}{1} cos^{2}(wt) dt
$$
.\n
$$
du = \frac{1}{2} \int_{0}^{\frac{\pi}{2}} \frac{n^{2}}{1} cos^{2}(wt) dt
$$
.\n
$$
du = \frac{1}{2} \int_{0}^{\frac{\pi}{2}} \frac{n^{2}}{1} sin(\theta) sin(\theta) dx
$$
.\n
$$
= \frac{1}{2} \int_{0}^{\frac{\pi}{2}} \frac{n^{2}}{1} sin(\theta) sin(\theta) dx
$$
\n
$$
= \frac{1}{2} \int_{0}^{\frac{\pi}{2}} \frac{n^{2}}{1} sin(\theta) sin(\theta) dx
$$
\n
$$
= \frac{1}{2} \int_{0}^{\frac{\pi}{2}} \frac{n^{2}}{1} sin(\theta) sin(\theta) dx
$$
\n
$$
= \frac{1}{2} \int_{0}^{\frac{\pi}{2}} \frac{n^{2}}{1} sin(\theta) sin(\theta) dx
$$
\n
$$
= \frac{1}{2} \int_{0}^{\frac{\pi}{2}} \frac{n^{2}}{1} sin(\theta) sin(\theta) dx
$$
\n
$$
= \frac{1}{2} \int_{0}^{\frac{\pi}{2}} \frac{n^{2}}{1} sin(\theta) sin(\theta) dx
$$
\n
$$
= \frac{1}{2} \int_{0}^{\frac{\pi}{2}} \frac{n^{2}}{1} sin(\theta) sin(\theta) dx
$$
\n
$$
= \frac{1}{2} \int_{0}^{\frac{\pi}{2}} \frac{n^{2}}{1} sin(\theta) sin(\theta) dx
$$
\n
$$
= \frac{1}{2} \int_{0}^{\frac{\pi}{2}} \frac{n^{2}}{1} sin(\theta) sin(\theta) dx
$$
\n
$$
= \frac{1}{2} \int_{0}^{\frac{\pi}{2}} \frac{n^{2}}{1} sin(\theta) sin(\theta) dx
$$
\n
$$
= \frac{1}{2} \int_{0}^{\frac{\pi}{2}} \frac{n^{2}}{1} sin(\theta)
$$

<u> Tanzania (</u>

$$
\eta = \frac{1}{\pi} \int_{0}^{\infty} \frac{1}{\pi} \frac{1}{\pi} \frac{
$$

Trimo

∕≥

 $\overline{\delta}$ 

$$
\frac{1}{2} \frac{1}{\sqrt{1-\frac{1}{2}}}
$$

Se nel versits: In un baser conduttore

$$
\lambda_{0} = \frac{c}{f}
$$
  $\lambda \ll \lambda_{0}$   $v = \frac{\omega}{\beta} = \omega \delta$ 

 $\begin{array}{c} \searrow & \circ \rightarrow \infty, \ \delta \rightarrow \circ \end{array}$ 

<u>Perdite nei dielettrice</u>

cave ma udla  $\infty = \emptyset$  $O = \emptyset$ <br> $E^{\text{art}}$  frequence  $\left(\begin{array}{c} e^{-\frac{1}{2}nt} \\ 0 \end{array}\right)$   $e^{-\frac{1}{2}nt}$ 

 $\epsilon, \epsilon, \epsilon \in \mathbb{C}$   $\epsilon', \epsilon'' \in \mathbb{R}$  $E = E' \odot j E' = E_0 E_1$   $\overline{D} = E \overline{E}$ 

RITARDO

Per tever carto dell'effetto "mola" che le avote elettrousquetiche<br>provocano in materiali dielettrici, la costante dielettrica

- $\gamma = \sqrt{-\omega^2 \mu \epsilon} = \sqrt{-\omega^2 \mu \epsilon' + j \omega^2 \mu \epsilon''}$ (auche  $\mu = \mu' - j \mu''$ )
- $=\sqrt{-\omega^{2}}\mu\epsilon'+j\omega\mu\left(\omega\epsilon''\right)$  se  $\sigma'=\sigma$
- $\gamma = \sqrt{-\omega^2 \mu \epsilon + j \omega \mu \sigma}$  se  $\sigma \neq 0$
- = la parte cauplessa della costante dielettrica si cauporta<br>caue la costante di conducibilità in un conduttore (WE-OG)<br>tuttavia se  $\omega \rightarrow o$  org -0 mentre o non vario
	- tangente di perdita Imp E" = tous touquite di perdita

$$
\sigma > 0 \qquad \epsilon = \epsilon' - j\epsilon' \qquad \mu = \mu' - j\mu'
$$
\n
$$
\gamma = \frac{j\omega}{\gamma} \qquad \gamma = \frac{1}{\omega} \left( \frac{\omega}{\gamma} \right)
$$
\n
$$
\gamma = \frac{j\omega}{\gamma} \qquad \text{Equation of the image: } \alpha \leq \frac{1}{2} \text{ and } \alpha \leq \frac{1}{2} \text{ and }
$$

 $\overline{S} = \frac{1}{4} \left( \overline{E} \times \overline{H}^* + \overline{E}^* \times \overline{H} \right) + \frac{1}{4} \left( \overline{E} \times \overline{H} \cdot e^{2j\omega t} + \overline{E}^* \times \overline{H}^* e^{-2j\omega t} \right)$ 

$$
\frac{d\overline{x}}{1} = \frac{1}{2}(\overline{A} + \overline{A}^*) + \frac{1}{4}(\overline{B}e)^{2\pi i} + \overline{B}^*e^{-2\pi i}x^* - \frac{1}{4}(\overline{B}e)^{2\pi i}x^* - \frac{1}{4}(\overline{B}e)^{2\pi i}x^* - \frac{1}{4}(\
$$

Come era gia stato detto, anda progressiva e<br>regressiva di solito non si parlano".<br>Questo non é più vero in meri con perdite.

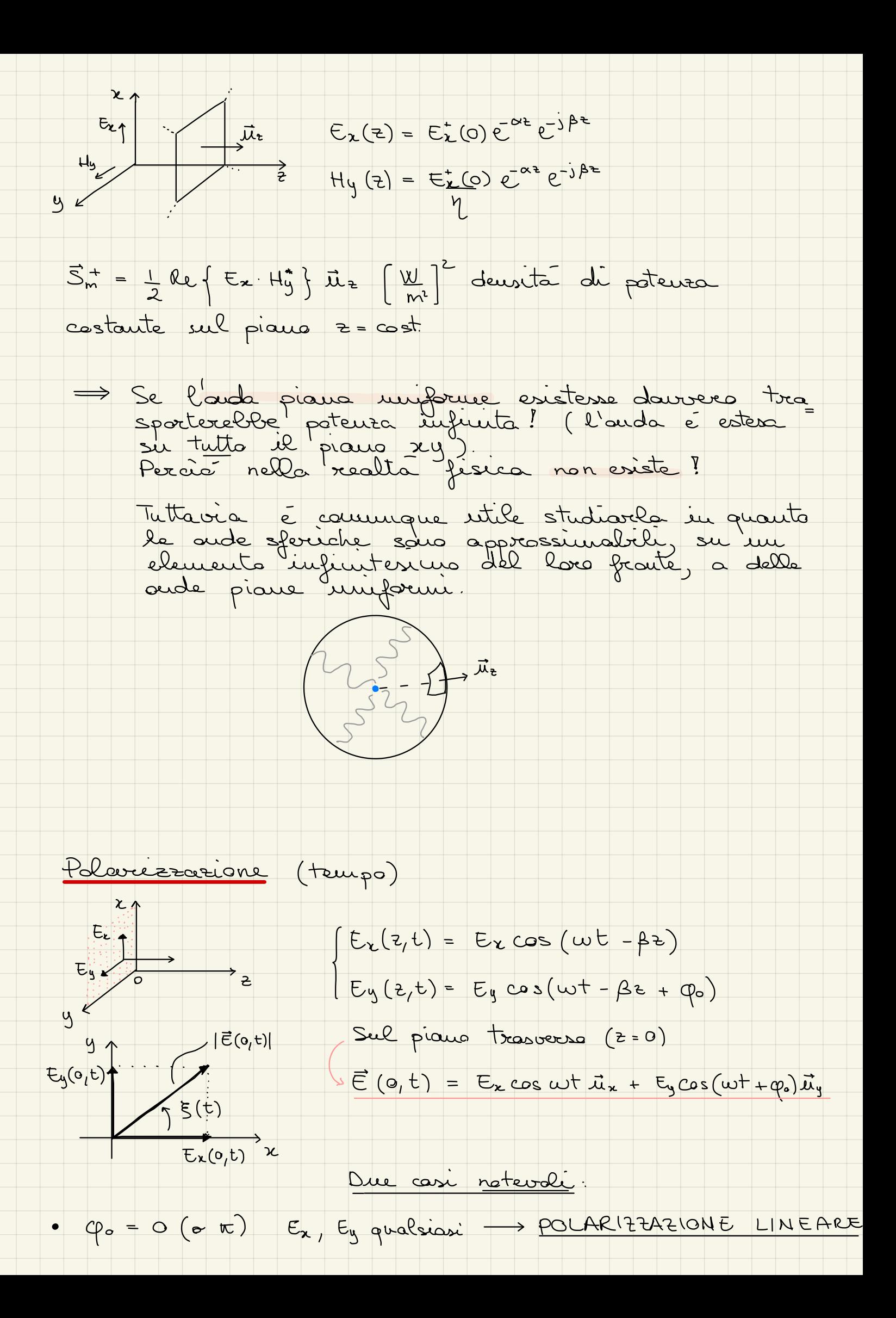

$$
E(t) = \arctfrac{E_1(0,t)}{E(c_1,t)} = \arctfrac{E_4(0,t)}{E(c_2,t)} = \arctfrac{E_4(0,t)}{E(c_2,t)} = \frac{E_4(0,t)}{E(c_2,t)} = \frac{E_4(0,t)}{E_4(0,t)} = \frac{E_4(0,t)}{E_4(0,t)} = \frac{E_4(0,t)}{E_4
$$

Onda riflessa

$$
\overline{E}_{1}(z) = E_{1}(0) e^{ikx} \overrightarrow{u}_{x} \qquad e \qquad \overline{H}_{1}(z) = -\frac{E_{1}(0)}{4} e^{ikx} \overrightarrow{u}_{y}
$$

Onda *transuessa*

\n
$$
\overline{E}_{2}^{+}(2) = E_{2}^{+}(0) e^{i\overline{c}^{2}} \overline{\mu}_{2} e \overline{\mu}_{2}^{+} = E_{2}^{+}(0) e^{-i\overline{c}^{2}} \overline{\mu}_{3}
$$
\nconserve on a line, the equation  $\overline{E}_{1}^{+}(0) + \overline{E}_{1}^{-}(0) = \overline{E}_{2}^{+}(0) - \int_{0}^{+} (\overline{E}_{1}^{+}(0) + \overline{E}_{1}^{-}(0) = \overline{E}_{2}^{+}(0) - \int_{0}^{+} (\overline{E}_{1}^{+}(0) + \overline{E}_{1}^{-}(0) = \overline{E}_{2}^{+}(0) - \int_{0}^{+} (\overline{E}_{1}^{+}(0) + \overline{E}_{1}^{-}(0) = \overline{E}_{2}^{+}(0) - \int_{0}^{+} (\overline{E}_{1}^{+}(0) + \overline{E}_{1}^{-}(0) = \overline{E}_{2}^{+}(0) - \int_{0}^{+} (\overline{E}_{1}^{+}(0) + \overline{E}_{1}^{-}(0) = \overline{E}_{2}^{+}(0) - \int_{0}^{+} (\overline{E}_{1}^{+}(0) + \overline{E}_{1}^{-}(0) = \overline{E}_{2}^{+}(0) - \int_{0}^{+} (\overline{E}_{1}^{+}(0) + \overline{E}_{1}^{-}(0) = \overline{E}_{2}^{+}(0) - \int_{0}^{+} (\overline{E}_{1}^{+}(0) + \overline{E}_{1}^{-}(0) = \overline{E}_{2}^{+}(0) - \int_{0}^{+} (\overline{E}_{1}^{+}(0) + \overline{E}_{1}^{-}(0) = \overline{E}_{2}^{+}(0) - \int_{0}^{+} (\overline{E}_{1}^{+}(0) + \overline{E}_{1}^{-}(0) = \overline{E}_{2}^{+}(0) - \int_{0}^{+} (\overline{E}_{1}^{+}(0) + \overline{E}_{1}^{-}(0) = \overline{E}_{2}^{+}(0) - \int_{0}^{+} (\overline{E}_{1}^{+}(0) + \overline{E}_{1}^{-}(0) = \overline{E}_{2}^{+}(0) - \int_{0}^{+} (\overline{E}_{1$ 

$$
\begin{cases}\nE_{1}(0) = E_{1}^{+}(0) \cdot \Gamma(0) & \text{out } \left[\Gamma(0) = \frac{\eta_{2} - \eta_{1}}{\eta_{2} + \eta_{1}}\right] & |\Gamma(0)| \leq 1 \\
E_{2}^{+}(0) = E_{1}^{+}(0) \cdot \Gamma(0) & \text{out } \left[\Gamma(0) = \frac{2\eta_{2}}{\eta_{2} + \eta_{1}}\right] = 1 + \Gamma(0) & |\Gamma(0)| \leq 2\n\end{cases}
$$

COEFFICIENTE DI RIFLESSIONE  $\sqrt{\phantom{a}}$ 

 $\overline{T}$ COEFFICIENTE DI TRASMISSIONE

Caupi total *well we Q*

\n
$$
\overline{E}_{1}(z) = \overline{E}_{1}^{+}(z) + \overline{E}_{1}(z) = (\overline{E}_{1}^{+}(0) e^{i\pi z} + \overline{E}_{1}^{-}(0) e^{i\pi z}) \overline{u}_{x} =
$$
\n
$$
= \overline{E}_{1}^{+}(0) (e^{-i\pi z} + \Gamma(0) e^{i\pi z}) \overline{u}_{x}
$$
\n
$$
\overline{H}_{1}(z) = \overline{H}_{1}^{+}(z) + \overline{H}_{1}^{-}(z) =
$$
\n
$$
= \overline{E}_{1}^{+}(0) (e^{-i\pi z} - \Gamma(0) e^{i\pi z}) \overline{u}_{y}
$$

$$
\begin{aligned}\n\text{Campi to the left,} \quad \text{Laplace} & \text{Laplace} & \text{Laplace} & \text{Laplace} \\
\overline{E}_z(z) &= \overline{E}_z^+(z) = E_z^+(0) e^{i\overline{k}x} \overline{\mu}_x = E_z^+(0) \cdot \text{T}(0) e^{i\overline{k}x} \overline{\mu}_x \\
\overline{H}_z(z) &= \overline{H}_z^+(z) = E_z^+(0) e^{i\overline{k}x} \overline{\mu}_y = E_z^+(0) \cdot \text{T}(0) e^{-i\overline{k}x} \overline{\mu}_y\n\end{aligned}
$$

$$
I_{\text{prebsi}}: \text{mero} \quad (1) \text{ in } \text{preso} \quad (2) \text{ if } \text{preas} \quad \left\{ \begin{array}{l} \sigma = 0 \\ z \text{ in } \text{preas} \end{array} \right.
$$
\n
$$
\gamma_1 = j \beta_1 \qquad \gamma_2 = j \beta_2 \qquad (\alpha_1 = 0, \quad \alpha_2 = 0)
$$

RIFLESSIONE per qualsiasi z COEFFICIENTE DI

$$
\Gamma(z) = \frac{\operatorname{E}_{t}(z)}{\operatorname{E}_{t}^{+}(z)} = \frac{\operatorname{E}_{t}^{-}(0) e^{+j\beta_{t}z}}{\operatorname{E}_{t}^{+}(0) e^{-j\beta z}} = \Gamma(0) e^{2j\beta z}
$$

$$
Definition C = \frac{MPEDENPA}{H_{1}(z)} = \frac{1}{1} \cdot \frac{1}{1} \cdot \frac{1}{1} \cdot \frac{1}{1} \cdot \frac{1}{1} \cdot \frac{1}{1} \cdot \frac{1}{1} \cdot \frac{1}{1} \cdot \frac{1}{1} \cdot \frac{1}{1} \cdot \frac{1}{1}}{1}
$$
\n
$$
Z(z) = \frac{E_{1}(z)}{H_{1}(z)} = \frac{E_{1}(z) + E_{1}(z)}{H_{1}(z) + H_{1}(z)} = \eta \cdot \frac{e^{-j\beta z} + \Gamma(0)e^{j\beta z}}{1 - \frac{1}{1} \cdot \frac{1}{1} \cdot \frac{1}{1} \cdot \frac{1}{1}} = \frac{1}{1} \cdot \frac{1}{1} \cdot \frac
$$

$$
Z(z) = \eta \left( \frac{1 + 1 (z)}{1 - \Gamma(z)} \right)
$$

$$
V_{\text{u}} = \frac{E(T(t))}{E(T(t))} = \frac{1}{2} \frac{E(T(t))}{E(T(t))} = \frac{1}{2} \frac{1}{2} \frac
$$

$$
\Rightarrow [E_{1}(t) = E_{1}^{+}(t) \left(1 + \Gamma(0) e^{t^{2}t^{\beta}t^{2}}\right)] \text{ construct } \frac{2}{t}
$$
  

$$
|E_{1}(t)| = |E_{1}^{+}(t)| \cdot |1 + \Gamma(t)| = |E_{1}^{+}(0)| \cdot |1 + \Gamma(t)|
$$

$$
\frac{1}{2}mv
$$
\n
$$
\frac{1}{2}mv
$$
\n
$$
\frac{1}{2}mv
$$
\n
$$
\frac{1}{2}mv
$$
\n
$$
\frac{1}{2}mv
$$
\n
$$
\frac{1}{2}mv
$$
\n
$$
\frac{1}{2}mv
$$
\n
$$
\frac{1}{2}mv
$$
\n
$$
\frac{1}{2}mv
$$
\n
$$
\frac{1}{2}mv
$$
\n
$$
\frac{1}{2}mv
$$
\n
$$
\frac{1}{2}mv
$$
\n
$$
\frac{1}{2}mv
$$
\n
$$
\frac{1}{2}mv
$$
\n
$$
\frac{1}{2}mv
$$
\n
$$
\frac{1}{2}mv
$$
\n
$$
\frac{1}{2}mv
$$
\n
$$
\frac{1}{2}mv
$$
\n
$$
\frac{1}{2}mv
$$
\n
$$
\frac{1}{2}mv
$$
\n
$$
\frac{1}{2}mv
$$
\n
$$
\frac{1}{2}mv
$$
\n
$$
\frac{1}{2}mv
$$
\n
$$
\frac{1}{2}mv
$$
\n
$$
\frac{1}{2}mv
$$
\n
$$
\frac{1}{2}mv
$$
\n
$$
\frac{1}{2}mv
$$
\n
$$
\frac{1}{2}mv
$$
\n
$$
\frac{1}{2}mv
$$
\n
$$
\frac{1}{2}mv
$$
\n
$$
\frac{1}{2}mv
$$
\n
$$
\frac{1}{2}mv
$$
\n
$$
\frac{1}{2}mv
$$
\n
$$
\frac{1}{2}mv
$$
\n
$$
\frac{1}{2}mv
$$
\n
$$
\frac{1}{2}mv
$$
\n
$$
\frac{1}{2}mv
$$
\n
$$
\frac{1}{2}mv
$$
\n
$$
\frac{1}{2}mv
$$
\n
$$
\frac{1}{2}mv
$$
\n
$$
\frac{1}{2}mv
$$
\n
$$
\frac{1}{2}mv
$$
\n
$$
\frac{1}{2}mv
$$
\n
$$
\frac{1}{2}mv
$$
\n
$$
\frac{1}{2}mv
$$
\n

$$
|E_{1}|_{\text{max}} = |E_{1}^{+}(0)| \cdot (1 + |\Gamma(0)|)
$$
  
\n
$$
|E_{1}|_{\text{min}} = |E_{1}^{+}(0)| \cdot (1 - |\Gamma(0)|)
$$
  
\n
$$
|H_{1}(z)| = |E_{1}^{+}(0)| \cdot |1 - \Gamma(0)e^{2i\beta z}|
$$

 $S_{m}^{+} = S_{inc} = \frac{1}{2} \left| \frac{E_{1}^{+}(0)}{V_{1}} \right|^{2} \vec{u}_{\epsilon}$   $S_{m}^{-} = S_{rif} = -\frac{1}{2} \frac{|E_{1}^{-}(0)|^{2}}{V_{1}} \vec{u}_{\epsilon}$   $S_{ni}^{-} = -\frac{1}{2} \frac{|E_{1}^{-}(0)|^{2}}{V_{1}} \vec{u}_{\epsilon}$   $S_{rif} = -\frac{1}{2} \frac{|E_{1}^{-}(0)|^{2}}{V_{1}} \vec{u}_{\epsilon}$   $S_{ni}^{-} = \frac{1}{2} \frac{|E_{1}^{+$ 

$$
\vec{S}_{\text{rif}} = -\frac{1}{2} \frac{\left| \underline{\epsilon_{t}^{+}(0)} \right|^{2} \left| \Gamma(0) \right|^{2} \dot{\mu}_{\epsilon}}{V_{1}} = -\vec{S}_{\text{inc}} \left| \Gamma(0) \right|^{2} \quad \text{meters (1)}
$$

$$
\Rightarrow \text{Risulta} \quad \vec{S}_{inc} + \vec{S}_{vir} = \vec{S}_{tra} \rightarrow \left[\vec{S}_{tra} = \vec{S}_{inc} (1 - |\Gamma(o)|^2)\right]
$$

| Product | (mero (2))                                                                                                    |
|---------|----------------------------------------------------------------------------------------------------|
| 0       | \n $\begin{cases}\n \epsilon_2 = \epsilon_2 - \epsilon_2^2 - \epsilon_2^2 \\  \mu_2 = \mu_2 - \mu_2^2\n \end{cases}$ \n |
| 20      | \n $\begin{cases}\n \epsilon_2 = \epsilon_2 - \epsilon_2^2 - \epsilon_2^2 \\  \mu_2 = \mu_2^2\n \end{cases}$ \n         |

$$
\varepsilon_{1}^{+}(z) = \varepsilon_{1}^{+}(0) e^{-\gamma_{1} z} = \varepsilon_{1}^{+}(0) e^{-\alpha_{1} z} e^{-\beta_{1} z}
$$
\n
$$
\eta_{2} = \sqrt{\frac{j \omega(\mu_{2}^{+} - j \mu_{1}^{+})}{\sigma_{2}^{+} + j \omega_{2} (e_{2}^{+} - j \varepsilon_{2}^{+})}} = C
$$
\n
$$
\eta_{2} = \sqrt{j \omega(\mu_{2}^{+} - j \mu_{2}^{+})} = \varepsilon
$$

$$
\Gamma(\circ) = \frac{\eta_{2} - \eta_{1}}{\eta_{2} + \eta_{1}} \in \mathbb{C} \qquad \qquad \Gamma(\circ) = 1 + \Gamma(\circ)
$$

$$
\vec{E}_{2}(z) = E_{1}^{+}(0) \cdot T \cdot e^{-\alpha z} e^{-i\beta z} \vec{\mu}_{z}
$$
\n
$$
\vec{H}_{2}(z) = E_{1}^{+}(0) \cdot T \cdot e^{-\alpha z} e^{-i\beta z} \vec{\mu}_{y}
$$

$$
S_{\text{tra}} = \frac{1}{2} Re \{ \overline{E} \times \overline{H}^* \} \overline{\mu}_z = \text{ne} \text{ mezero} \quad (2)
$$
\n
$$
= \frac{1}{2} Re \{ \overline{T} \cdot \overline{E}^*(0) e^{-\alpha_z^* \overline{E}} e^{-j \beta_z^*} \cdot \overline{T}^* \overline{E}^*(0)^* e^{-\alpha_z^* \overline{E}^*(j \beta_z^*)} \} \overline{\mu}_z =
$$
\n
$$
= \frac{1}{2} | \overline{T} |^2 \cdot | \overline{E}^*(0) |^2 e^{-2\alpha_z^* \overline{E}} \cos \varphi_1 \overline{\mu}_z \quad (\text{cou } \varphi_1 = \Delta \eta_z)
$$

$$
S_{tra}(z) = S_{tra}(s) e^{-2\alpha_2 z} \frac{1}{\mu_2}
$$

| \n $M_{e\rightarrow\infty}$ \n | \n $Q: \text{conductive specific}$ \n | \n $(\sigma - \infty)$ \n     | \n $\varepsilon_{e/\mu_{0}} \cdot \sigma = \infty$ \n |
|--------------------------------|---------------------------------------|-------------------------------|-------------------------------------------------------|
| \n $\eta_{z} = 0.52$ \n        | \n $\eta_{z} = \eta_{z} = -1$ \n      | \n $\varepsilon_{e} = 0.5$ \n |                                                       |
| \n $Q$ \n                      | \n $\frac{1}{\sigma}$ \n              | \n $\frac{1}{\sigma}$ \n      |                                                       |

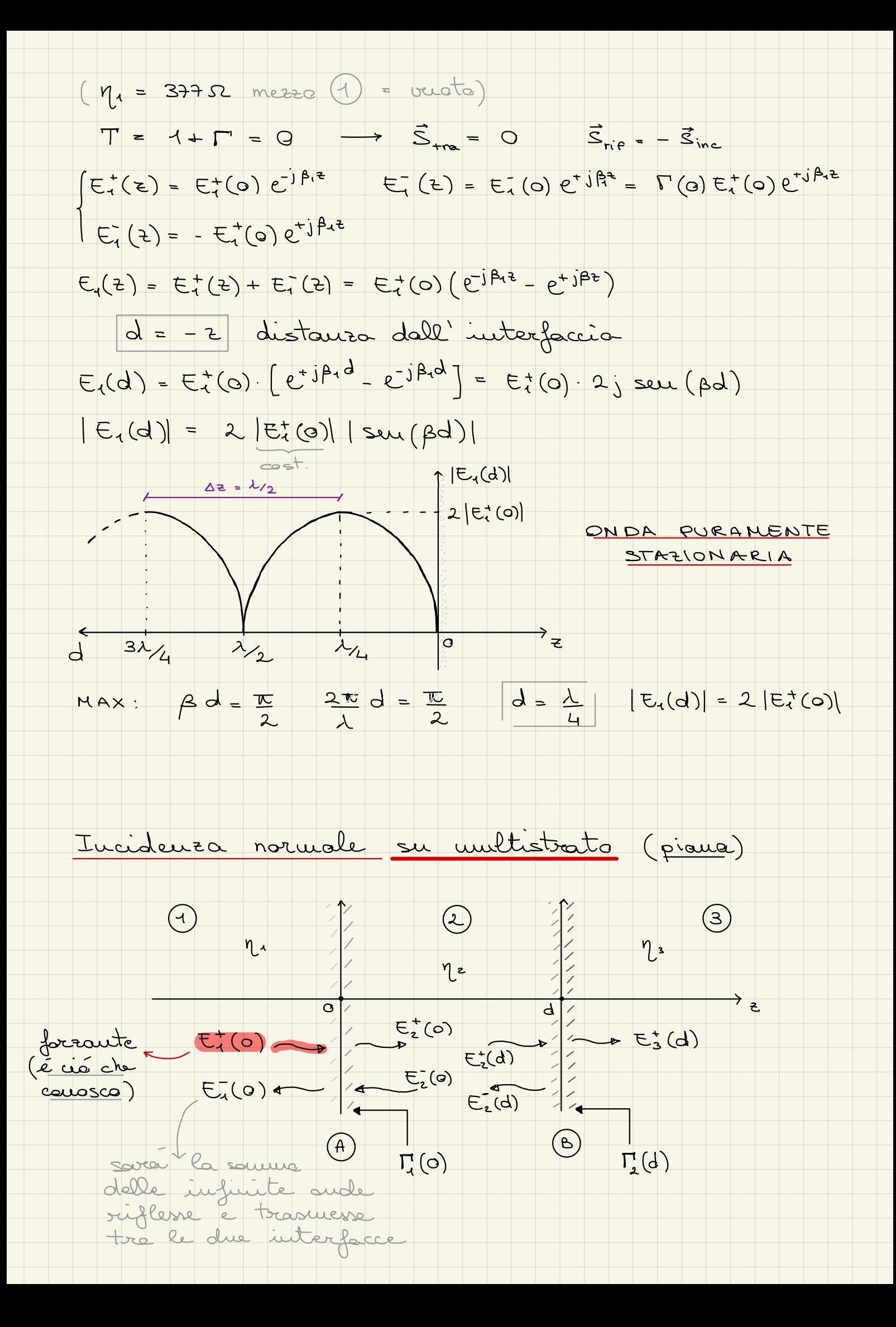

| $AQ'$ intersection $(B)$ : $(z = d)$                                                                                       |                                                                |
|----------------------------------------------------------------------------------------------------|----------------------------------------------------------------|
| $\int E_z^+(d) = E_z^+(d) \cdot \nabla(d)$                                                                                 | $\Gamma_z(d) = \frac{\eta_3 - \eta_2}{\eta_3 + \eta_2}$        |
| $E_z^+(d) = E_z^+(d) \cdot \nabla(z)$                                                                                      | $\text{Cou } \Gamma_z(d) = 4 + \Gamma_z(d) = 2 \cdot \nabla_z$ |
| $(\overline{e} \text{ cone} \text{ se } \text{base} \text{ i}k \text{ cone} \text{ space} \text{ space} \text{ triangle})$ |                                                                |

A Q) interfaccia (A): 
$$
(z=0)
$$
  
\n
$$
\begin{cases}\nE_{t}^{+}(0) + E_{t}^{-}(0) = E_{t}^{+}(0) + E_{2}^{-}(0) \\
H_{t}^{+}(0) + H_{t}^{-}(0) = H_{2}^{+}(0) + H_{2}^{-}(0)\n\end{cases}
$$

$$
A \underline{d}_{\times}: \quad \mathsf{E}_{2}^{\bullet}(\mathsf{0}) = \mathsf{E}_{2}^{\bullet}(d) e^{\mathsf{F}_{2}^{\bullet}} \longleftarrow \mathsf{E}_{2}^{\bullet}(d) = \mathsf{E}_{2}^{\bullet}(\mathsf{0}) e^{\mathsf{F}_{2}^{\bullet}} \\
(\mathsf{z} = d) \quad \mathsf{E}_{2}^{\bullet}(\mathsf{0}) = \mathsf{E}_{2}^{\bullet}(d) e^{\mathsf{F}_{2}^{\bullet}} = \mathsf{E}_{2}^{\bullet}(d) \mathsf{F}_{2}^{\bullet}(d) e^{\mathsf{F}_{2}^{\bullet}} \\
= \mathsf{E}_{2}^{\bullet}(\mathsf{0}) e^{\mathsf{F}_{2}^{\bullet}} \mathsf{F}_{2}^{\bullet}(d) e^{\mathsf{F}_{2}^{\bullet}} \qquad \qquad \text{where } \mathsf{C}_{2}^{\bullet}(\mathsf{0}) \text{ is the } \mathsf{C}_{2}^{\bullet}(\mathsf{0}) = \mathsf{C}_{2}^{\bullet}(\mathsf{0}) e^{\mathsf{F}_{2}^{\bullet}} \qquad \qquad \text{where } \mathsf{C}_{2}^{\bullet}(\mathsf{0}) \text{ is the } \mathsf{C}_{2}^{\bullet}(\mathsf{0}) = \mathsf{C}_{2}^{\bullet}(\mathsf{0}) e^{\mathsf{F}_{2}^{\bullet}} \qquad \qquad \text{where } \mathsf{C}_{2}^{\bullet}(\mathsf{0}) \text{ is the } \mathsf{C}_{2}^{\bullet}(\mathsf{0}) = \mathsf{C}_{2}^{\bullet}(\mathsf{0}) e^{\mathsf{F}_{2}^{\bullet}} \qquad \qquad \text{where } \mathsf{C}_{2}^{\bullet}(\mathsf{0}) \text{ is the } \mathsf{C}_{2}^{\bullet}(\mathsf{0}) = \mathsf{C}_{2}^{\bullet}(\mathsf{0}) e^{\mathsf{F}_{2}^{\bullet}} \qquad \qquad \text{where } \mathsf{C}_{2}^{\bullet}(\mathsf{0}) \text{ is the } \mathsf{C}_{2}^{\bullet}(\mathsf{0}) = \mathsf{C}_{2}^{\bullet}(\mathsf{0}) e^{\mathsf{F}_{2}^{\bullet}} \qquad \qquad \text{where } \mathsf{C}_{2}^{\bullet}(\mathsf{0}) \text{ is the } \mathsf{C}_{2}^{\bullet}(\mathsf{0}) = \math
$$

A 
$$
\underline{s}x
$$
:  $E_{1}^{+}(0)$ ,  $E_{2}^{-}(0) - E_{1}^{+}(0)$  and  $\underline{r}_{1}^{+}(0) \neq \underline{r}_{1}^{+} - \underline{r}_{1}$   
\n $-\underline{c}_{1}^{+} = \underline{c}_{2}^{-} = \underline{c}_{2}^{+} = \underline{c}_{2}^{-} = \underline{c}_{2}^{+} = \underline{c}_{2}^{-} = \underline{c}_{2}^{+} = \underline{c}_{2}^{-} = \underline{c}_{2}^{+} = \underline{c}_{2}^{-} = \underline{c}_{2}^{+} = \underline{c}_{2}^{+$ 

$$
E_1^-(0) = E_1^+(0) \Gamma_1(0) \qquad e \qquad E_2^+(0) = E_1^+(0) \cdot \frac{1 + \Gamma_1(0)}{1 + \Gamma_2(0)}
$$

Nel weezo (1) 
$$
(z < 0)
$$

\n
$$
\left\{ E_{1}(z) = E_{1}^{+}(0) e^{-j\beta_{1}z} + E_{1}^{+}(0) \Gamma_{1}(0) e^{+j\beta_{1}z} \right\}
$$
\n
$$
H_{1}(z) = E_{1}^{+}(0) e^{-j\beta_{1}z} - E_{1}^{+}(0) \Gamma_{1}(0) e^{j\beta_{2}z}
$$
| Two studies                                                                                                    | See                                                                                                 | 3, e <sup>-1</sup> ;                                                                                | g                                                                                                   | See                                                                                       | 3, e <sup>-1</sup> ;                                                                      | g                                                                                         | See                                                                                       | 3, e <sup>-1</sup> ;                                                            | g                                                                               | See                                                                             | 3, e <sup>-1</sup> ;                  | g | See | 3, e <sup>-1</sup> ; | so | See | 1 | See |
|----------------------------------------------------------------------------------------------------|----------------------------------------------------------------------------------------------------|----------------------------------------------------------------------------------------------------|----------------------------------------------------------------------------------------------------|-------------------------------------------------------------------------------------------|-------------------------------------------------------------------------------------------|-------------------------------------------------------------------------------------------|-------------------------------------------------------------------------------------------|---------------------------------------------------------------------------------|---------------------------------------------------------------------------------|---------------------------------------------------------------------------------|---------------------------------------|---|-----|----------------------|----|-----|---|-----|
| \n $\begin{array}{rcl}\n & & & & \\  & & & \\  & & & \\  & & & \\  & & & \\  & & & \\  & & & \\ \end{array}$ \n | \n $\begin{array}{rcl}\n & & & \\  & & & \\  & & & \\  & & & \\  & & & \\  & & & \\ \end{array}$ \n | \n $\begin{array}{rcl}\n & & & \\  & & & \\  & & & \\  & & & \\  & & & \\  & & & \\ \end{array}$ \n | \n $\begin{array}{rcl}\n & & & \\  & & & \\  & & & \\  & & & \\  & & & \\  & & & \\ \end{array}$ \n | \n $\begin{array}{rcl}\n & & & \\  & & & \\  & & & \\  & & & \\  & & & \\ \end{array}$ \n | \n $\begin{array}{rcl}\n & & & \\  & & & \\  & & & \\  & & & \\  & & & \\ \end{array}$ \n | \n $\begin{array}{rcl}\n & & & \\  & & & \\  & & & \\  & & & \\  & & & \\ \end{array}$ \n | \n $\begin{array}{rcl}\n & & & \\  & & & \\  & & & \\  & & & \\  & & & \\ \end{array}$ \n | \n $\begin{array}{rcl}\n & & & \\  & & & \\  & & & \\  & & & \\ \end{array}$ \n | \n $\begin{array}{rcl}\n & & & \\  & & & \\  & & & \\  & & & \\ \end{array}$ \n | \n $\begin{array}{rcl}\n & & & \\  & & & \\  & & & \\  & & & \\ \end{array}$ \n | \n $\begin{array}{rcl}\n & & & \\  &$ |   |     |                      |    |     |   |     |

$$
\oint_{\mathbb{Z}} \vec{J} \cdot d\vec{z} = I(x + d\vec{z}, t) - I(\vec{z}, t) = \frac{\partial I(\vec{z}, t)}{\partial \vec{z}} \cdot d\vec{z} - \frac{1}{2} \left[ q(\vec{z}, t) \, d\vec{z} \right]
$$
\n
$$
\text{Ricordando due: } q(\vec{z}, t) = \mathbb{E} \cdot V(\vec{z}, t) \quad \text{canice } q\vec{z} \cdot d\vec{z}
$$
\n
$$
\Rightarrow \frac{\partial I(\vec{z}, t)}{\partial \vec{z}} = -\mathbb{E} \cdot V(\vec{z}, t) \quad \text{canote } \vec{z} \cdot d\vec{z}
$$
\n
$$
\Rightarrow \frac{\partial I(\vec{z}, t)}{\partial \vec{z}} = -\mathbb{E} \cdot \frac{\partial V(\vec{z}, t)}{\partial \vec{z}} \left[ z \right] \quad \text{(c. analytic area, } q\vec{z} \cdot d\vec{z} \right]
$$
\n
$$
\Rightarrow \frac{\partial I(\vec{z}, t)}{\partial \vec{z}} = -\mathbb{E} \cdot \frac{\partial V(\vec{z}, t)}{\partial \vec{z}} \quad \text{(d. ) } \quad \text{(e. analytic area, } t \in [z])}
$$
\n
$$
\Rightarrow \frac{\partial I(\vec{z}, t)}{\partial \vec{z}} = -\mathbb{E} \cdot \frac{\partial V(\vec{z}, t)}{\partial \vec{z}} \quad \text{(e. ) } \quad \text{using } \vec{z} \cdot d\vec{z} \cdot d\vec{z}
$$
\n
$$
\Rightarrow \frac{\partial I(\vec{z}, t)}{\partial \vec{z}} = -\mathbb{E} \cdot \frac{\partial V(\vec{z}, t)}{\partial \vec{z}} \quad \text{(f. ) } \quad \frac{\partial I(\vec{z}, t)}{\partial \vec{z}} = -\mathbb{E} \cdot \frac{\partial V(\vec{z}, t)}{\partial \vec{z}} \quad \text{(g. ) } \quad \text{(h. ) } \quad \text{(i. ) } \quad \text{(i. ) } \quad \text{(ii) } \quad \text{(ii) } \quad \text{(iii) } \quad \text{(iv) } \quad \text{(iv) } \quad \text{(vii) } \quad \text{(viii) } \quad \text{(viii) } \quad \text{(viv) } \quad \text{(viv) } \quad \text{(viv) } \quad \text{(v
$$

$$
\begin{pmatrix}\nV(t,t) = V^{+}(L,t) + V^{-}(L,t) & \text{max } \frac{V^{+}}{1!} - z_{c} - \frac{V^{-}}{1!} \\
I(t,t) = T^{+}(L,t) + I^{-}(L,t) & \text{max } \frac{V(t,t) - z_{c} - V^{-}}{1!} \\
\hline\n\end{pmatrix}
$$
\n
$$
\rightarrow \begin{cases}\nV^{+}(L,t) + V^{-}(L,t) & \text{max } \frac{V(t,t) - z_{c} - V^{-}}{1!} \\
V^{+}(L,t) + V^{-}(L,t) & \text{max } \frac{V(t,t) - z_{c} - V^{-}}{1!} \\
\hline\n\end{cases}
$$
\n
$$
\rightarrow \begin{cases}\nV^{+}(L,t) + V^{-}(L,t) & \text{max } \frac{V(t,t) - z_{c} - V^{-}}{1!} \\
\hline\n\end{cases}
$$
\n
$$
\rightarrow \begin{cases}\nR_{+} = z_{c} & \text{max } \frac{V(t,t) + V^{-}(L,t) - z_{c} - V^{-}(L,t)}{1!} \\
\hline\n\end{cases}
$$
\n
$$
\Rightarrow V^{+}(L,t) + V^{-}(L,t) - R_{+} \begin{cases}\n\frac{V(t,t) - z_{c} - V^{-}}{1!} \\
\hline\n\end{cases}
$$
\n
$$
\Rightarrow V^{+}(L,t) + V^{-}(L,t) - R_{+} \begin{cases}\n\frac{V(t,t) - z_{c} - V^{-}}{1!} \\
\hline\n\end{cases}
$$
\n
$$
\Rightarrow V^{+}(L,t) + V^{-}(L,t) - R_{+} \begin{cases}\n\frac{V(t,t) - z_{c} - V^{-}}{1!} \\
\hline\n\end{cases}
$$
\n
$$
\Rightarrow V^{+}(L,t) = \begin{cases}\n\frac{V(t,t) - z_{c} - V^{-}}{1!} \\
\hline\n\end{cases}
$$
\n
$$
\Rightarrow V^{+}(L,t) = \begin{cases}\n\frac{V(t,t) - z_{c} - V^{-}}{1!} \\
\hline\n\end{cases}
$$
\n
$$
\Rightarrow V^{+}(L,t) = \begin{cases}\n\frac{V(t,t) - z_{c} - V^{-}}{1!} \\
\hline\n\end{cases}
$$
\n
$$
\Rightarrow V^{+}(L,t) = \begin{cases}\n\frac{V(t,t) - z_{c} - V^{-}}{1!
$$

| Regime simple simple         | Standardode         | Standardwise                                                                                                    |
|------------------------------|---------------------|----------------------------------------------------------------------------------------------------|
| \n $R_0 \leq \frac{1}{2}$ \n | \n $T(t) = T(t)$ \n | \n $T(t) = \frac{1}{2} \int_{0}^{2} \int_{0}^{2$ |

 $\overline{\mathcal{L}}$ 

Thus, one (x-corrected) 
$$
l = \sqrt{2}
$$
 and  $l = \sqrt{2}$ .

\n
$$
V(z) = V^{+}(z) + V^{+}(z) = V^{+}(z) + V^{+}(z) \Gamma(z) = V^{+}(z) [1 + \Gamma(\pi)]
$$
\n
$$
= V^{+}(0) e^{-j\beta z} [1 + \Gamma(z)]
$$
\n
$$
= V^{+}(0) e^{-j\beta z} [1 + \Gamma(z) - \sqrt{2}e^{-j\beta z}] [1 + \Gamma(z^{-1})e^{-(2j\beta(z-z))}]
$$
\n
$$
= V^{+}(0) (1 + \Gamma(z^{-2})e^{-j\beta z}] [1 + \Gamma(z^{-1})e^{-(2j\beta(z-z))}]
$$
\n
$$
= V^{+}(0) (1 + \Gamma(z^{-2})e^{-j\beta z}] [1 + \Gamma(z^{-2})e^{-(2j\beta(z-z))}]
$$
\n
$$
= V^{+}(0) (1 + \Gamma(z^{-2})e^{-j\beta z}] [1 + \Gamma(z^{-2})e^{-(2j\beta(z-z))}]
$$
\n
$$
= \frac{\sqrt{2}}{2} e^{-\frac{1}{2}} e^{-\frac{1}{2}} e^{-\frac{1}{2
$$

 $\rightarrow \Gamma(d) = \Gamma_{L} e^{-2j\beta d}$  (d= L-Z)

$$
N(d) = |V_{\theta}| \cdot |sup_{\theta \leq \lambda} \frac{\alpha}{\lambda} \cdot |sup_{\theta \leq \lambda} \frac{\alpha}{\lambda} \cdot |V_{\theta}|| = \frac{1}{\lambda} \cdot \frac{|\psi_{\theta}|}{\lambda} \cdot \frac{|\psi_{\theta}|}{\lambda} \cdot \frac{|\psi_{\theta}|}{\lambda} \cdot \frac{|\psi_{\theta}|}{\lambda} \cdot \frac{|\psi_{\theta}|}{\lambda} \cdot \frac{|\psi_{\theta}|}{\lambda} \cdot \frac{|\psi_{\theta}|}{\lambda} \cdot \frac{|\psi_{\theta}|}{\lambda} \cdot \frac{|\psi_{\theta}|}{\lambda} \cdot \frac{|\psi_{\theta}|}{\lambda} \cdot \frac{|\psi_{\theta}|}{\lambda} \cdot \frac{|\psi_{\theta}|}{\lambda} \cdot \frac{|\psi_{\theta}|}{\lambda} \cdot \frac{|\psi_{\theta}|}{\lambda} \cdot \frac{|\psi_{\theta}|}{\lambda} \cdot \frac{|\psi_{\theta}|}{\lambda} \cdot \frac{|\psi_{\theta}|}{\lambda} \cdot \frac{|\psi_{\theta}|}{\lambda} \cdot \frac{|\psi_{\theta}|}{\lambda} \cdot \frac{|\psi_{\theta}|}{\lambda} \cdot \frac{|\psi_{\theta}|}{\lambda} \cdot \frac{|\psi_{\theta}|}{\lambda} \cdot \frac{|\psi_{\theta}|}{\lambda} \cdot \frac{|\psi_{\theta}|}{\lambda} \cdot \frac{|\psi_{\theta}|}{\lambda} \cdot \frac{|\psi_{\theta}|}{\lambda} \cdot \frac{|\psi_{\theta}|}{\lambda} \cdot \frac{|\psi_{\theta}|}{\lambda} \cdot \frac{|\psi_{\theta}|}{\lambda} \cdot \frac{|\psi_{\theta}|}{\lambda} \cdot \frac{|\psi_{\theta}|}{\lambda} \cdot \frac{|\psi_{\theta}|}{\lambda} \cdot \frac{|\psi_{\theta}|}{\lambda} \cdot \frac{|\psi_{\theta}|}{\lambda} \cdot \frac{|\psi_{\theta}|}{\lambda} \cdot \frac{|\psi_{\theta}|}{\lambda} \cdot \frac{|\psi_{\theta}|}{\lambda} \cdot \frac{|\psi_{\theta}|}{\lambda} \cdot \frac{|\psi_{\theta}|}{\lambda} \cdot \frac{|\psi_{\theta}|}{\lambda} \cdot \frac{|\psi_{\theta}|}{\lambda} \cdot \frac{|\psi_{\theta}|}{\lambda} \cdot \frac{|\psi_{\theta}|}{\lambda} \cdot \frac{|\psi_{\theta}|}{\lambda} \cdot \frac{|\psi_{\theta}|}{\lambda} \cdot \frac{|\psi_{\theta}|}{
$$

 $1-\Gamma_1 e^{-2j\beta(L-E)}$ <br>  $(5a \text{ p} \text{ e} \text{ d} \text{ e} \text{ e}^{-j2\beta d} = \cos(2\beta d) - \sec(2\beta d))$ <br>  $= \text{ } Z_c = \pm j \text{ } Z_c + \text{ } j \text{ } Z_c + \text{ } j \text{ } (ad)$ 

| Na                                                                                                    | Case d                        | the                           | extoicicative |
|----------------------------------------------------------------------------------------------------|-------------------------------|-------------------------------|---------------|
| $z_n(d) = j z_n t g(A) = j z_n t g(\frac{2\pi}{3}d)$                                                                  | $z_n$                         |                               |               |
| $z_n(d) = -j \frac{z_n}{2}$                                                                                           | $z_n = 0$                     | $\frac{1}{2}$                 |               |
| $z_n(d) = -j \frac{z_n}{t g(A)}$                                                                                      | $z_n = 0$                     |                               |               |
| $z_n(d) = -j \frac{z_n}{t g(A)}$                                                                                      | $z_n = \infty$                |                               |               |
| $z_n(d) = -j \frac{z_n}{t g(A)}$                                                                                      | $z_n = \infty$                |                               |               |
| $z_n(d) = -j \frac{z_n}{t g(A)}$                                                                                      | $z_n = \infty$                |                               |               |
| $z_n(d) = \frac{z_n}{t g(A)}$                                                                                         | $z_n = \infty$                |                               |               |
| $z_n(d) = \frac{z_n}{t g(A)}$                                                                                         | $z_n = \infty$                |                               |               |
| $z_n(d) = \frac{z_n}{t g(A)}$                                                                                         | $z_n(d) = \frac{z_n}{t g(A)}$ |                               |               |
| $z_n = 0$                                                                                                    | $z_n(d) = \frac{z_n}{t g(A)}$ | $z_n(d) = \frac{z_n}{t g(A)}$ |               |
| $d = \frac{\lambda}{t} = \frac{z_n}{t} \Rightarrow \frac{z_n}{t} \Rightarrow \frac{z_n}{t g(A)} = \frac{z_n}{t g(A)}$ |                               |                               |               |

$$
P_m = \frac{1}{2} Re \{ \overline{V} \cdot \overline{I}^* \}
$$

| \n $V(z) = V^+(0) e^{-j\beta t} \left[ 1 + \Gamma(z) \right]$ \n                                                                          | \n $L(z) = \frac{V^+(0)}{z} e^{-j\beta t} \left[ 1 - \Gamma(z) \right]$ \n                                       |
|----------------------------------------------------------------------------------------------------|----------------------------------------------------------------------------------------------------|
| \n $V(z) = V^+(0) e^{-j\beta t} \left[ 1 + \Gamma(z) \right]$ \n                                                                          | \n $L(z) = \frac{V^+(0) e^{-j\beta t} \left[ 1 - \Gamma(z) \right]}{z}$ \n                                       |
| \n $= \frac{1}{2} \left[ \frac{V^+(0)}{z} \right]^2 \left[ 2 \left( 1 + \frac{V(z) + \Gamma(z)}{z} \right) - \frac{V^-(z)}{z} \right]$ \n |                                                                                                    |
| \n $= \frac{1}{2} \left[ \frac{V^+(0)}{z} \right]^2 \left( 1 - \frac{V(z)}{z} \right)$ \n                                                 | \n $V^+(z) = \frac{1}{2} \left[ \frac{V^+(0)}{z} \right]^2$ \n                                                   |
| \n $R_n^+(z) = \frac{1}{2} \left[ \frac{Q}{z} \left\{ V^+(z) \right] \left[ 1 - \frac{Q}{z} \right] \right\}$ \n                          | \n $R_n^+(z) = \frac{1}{2} \left[ \frac{Q}{z} \left\{ V^-(z) \right] \left[ 1 - \frac{Q}{z} \right] \right\}$ \n |
| \n $R_n^-(z) = \frac{1}{2} \left[ \frac{Q}{z} \left\{ V^-(z) \right] \left[ 1 - \frac{Q}{z} \right] \right\}$ \n                          | \n $R_n^-(z) = \frac{1}{2} \left[ \frac{Q}{z} \left\{ V^-(z) \right] \left[ 1 - \frac{Q}{z} \right] \right\}$ \n |
| \n $R_n^-(z) = \frac{1}{2} \left[ \frac{Q}{z} \left\{ V^-(z) \right] \left[ 1 - \frac{Q}{z} \right] \right\}$ \n                          |                                                                                                    |
| \n $R_n^-(z$                                                                                                    |                                                                                                    |

 $Z_{in}(d) = Z_c \xrightarrow{\begin{array}{c} 1 + \Gamma(d) \\ 1 - \Gamma(d) \end{array}} \qquad \text{normalization } \bar{z}_{in} = \frac{Z_{in}}{Z_c}$ <br>assume  $\bar{z}_c = 1 \rightarrow \bar{z}_{in}(d) = \frac{1 + \Gamma(d)}{1 - \Gamma(d)} = \pi + j \times j$ 

$$
F(d) = p + iq
$$
\n
$$
x + jx = \frac{1 + p \cdot sq}{1 - p \cdot sq}
$$
\n
$$
x \text{ costaute, } x \text{ costaute}
$$
\n
$$
= (p - \frac{1}{(1 + i)})^2 + q^2 = \frac{1}{(1 + i)}, \text{ (eq. part, x. total} (1))
$$
\n
$$
= (p - 1)^2 + (q - \frac{1}{x})^2 = \frac{1}{x} \text{ (eq. part, x. total} (1))
$$
\n
$$
\Rightarrow \frac{r \text{ costaute}}{x \text{ loguio } \frac{1}{x + 1}} = \text{cautre of } \frac{x}{x + 1}, 0)
$$
\n
$$
\Rightarrow \frac{x \text{ costaute}}{x \text{ loguio } \frac{1}{x} + 1} = \text{cautre of } \frac{x}{x + 1}, 0)
$$
\n
$$
\Rightarrow \frac{x \text{ costaute}}{x \text{ loguio } \frac{1}{x}} = \text{cautre of } \frac{x}{x + 1}, 0
$$
\n
$$
\Rightarrow \frac{x \text{ costaute}}{x \text{ loguio } \frac{1}{x}} = \text{cautre of } \frac{x}{x + 1}
$$
\n
$$
x = 0 \text{ s.t. } \frac{1}{x} = 0
$$
\n
$$
x = 0 \Rightarrow \text{cautre of } \frac{1}{x} = 0
$$
\n
$$
x = 0 \Rightarrow \text{cautre of } \frac{1}{x} = 0
$$
\n
$$
x = 0 \Rightarrow \text{cautre of } \frac{1}{x} = 0
$$
\n
$$
x = 0 \Rightarrow \text{cautre of } \frac{1}{x} = 0
$$
\n
$$
x = 0 \Rightarrow \text{cautre of } \frac{1}{x} = 0
$$
\n
$$
x = 0 \Rightarrow \text{cautre of } \frac{1}{x} = 0
$$
\n
$$
x = 0 \Rightarrow \text{cautre of } \frac{1}{x} = 0
$$
\n
$$
x = 0 \Rightarrow \text{cautre of } \frac{1}{x} = 0
$$
\n
$$
x = 0 \Rightarrow \text{cautre of } \frac{1}{x} = 0
$$
\n<math display="block</math>

Ī

 $\overline{\phantom{0}}$ 

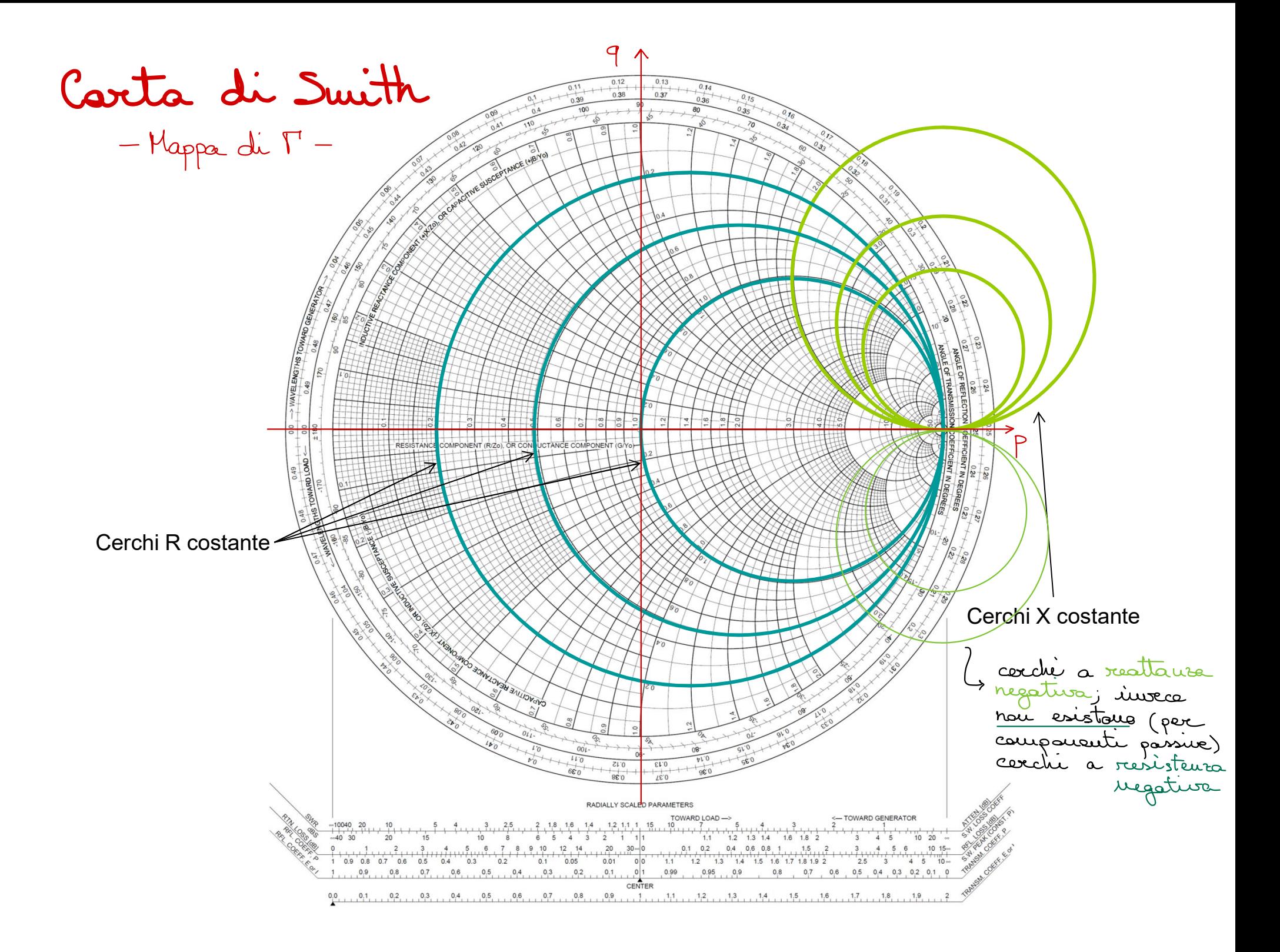

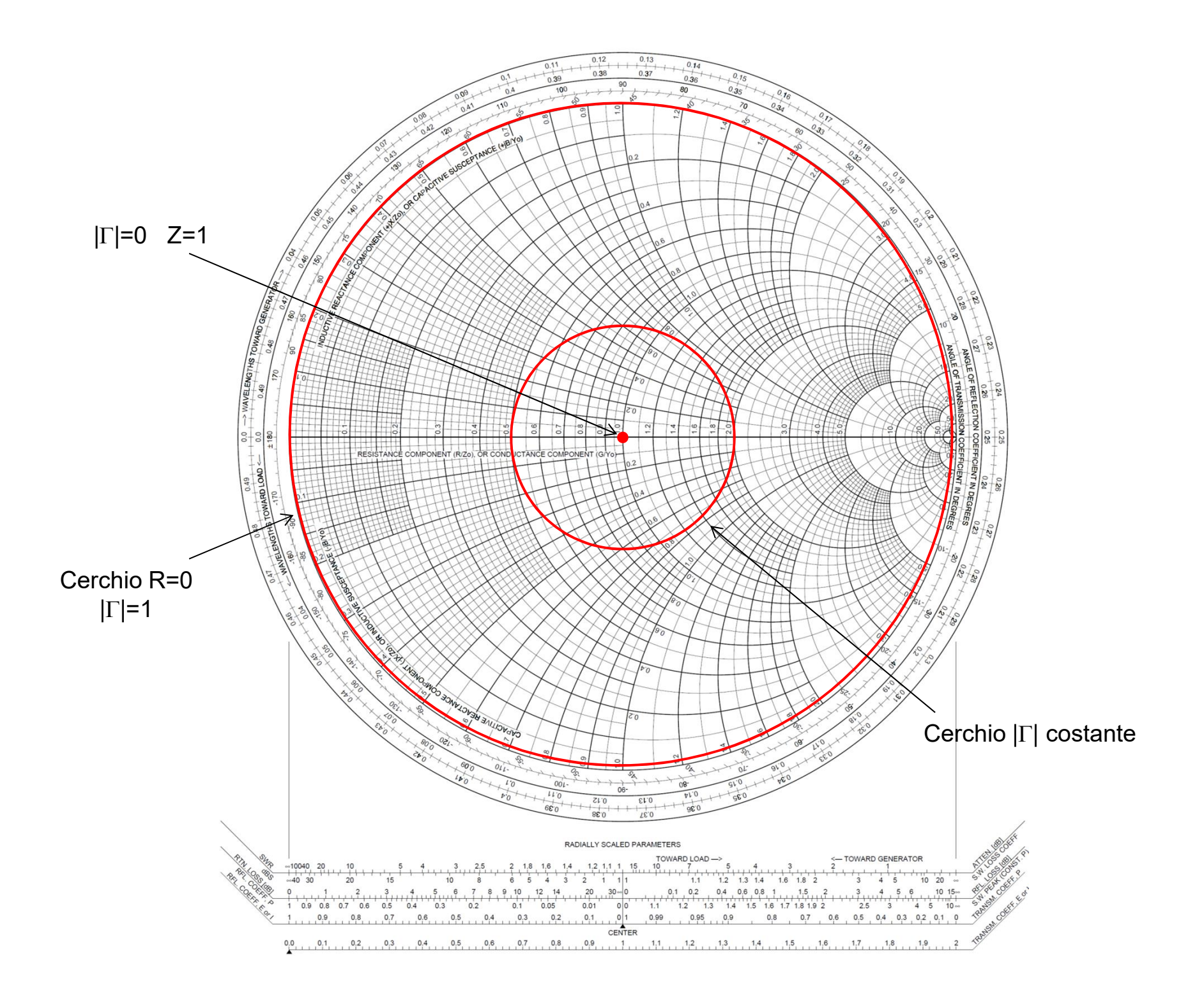

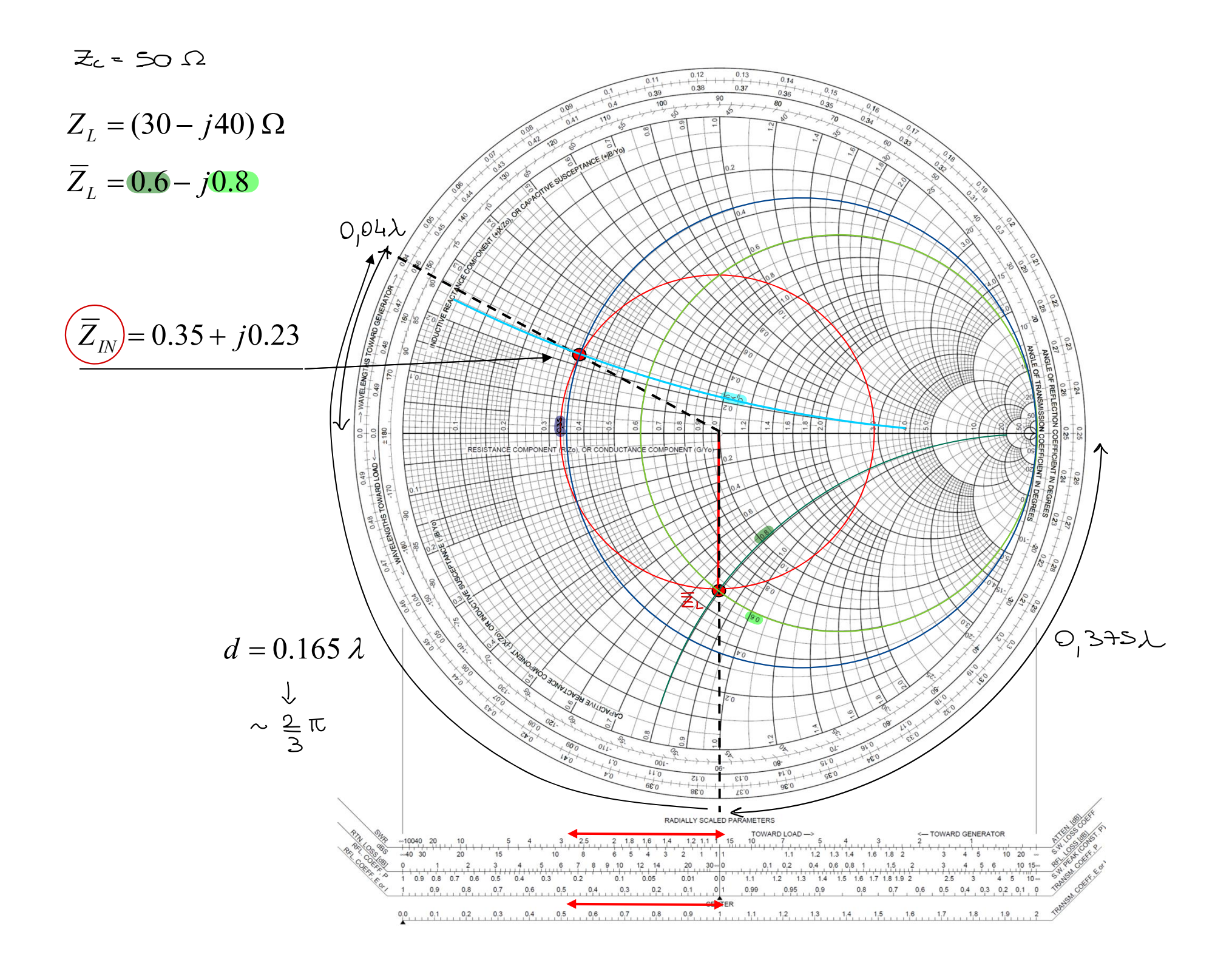

 $0.3751 + 0.165\lambda = 0.54\lambda \rightarrow 0.04\lambda$ Finance in

$$
\overline{Z}_{m} = 0.35 + 0.23 \implies Z_{m} = \overline{Z}_{m} \cdot Z_{c} = 17.6 + 0.113 \Omega
$$

⊤

$$
P_{in} \qquad A \qquad 400 P_{in} \propto V_{in}^{2}
$$

$$
\begin{array}{c}\n\text{AB} \\
\rightarrow \\
\text{AB} \\
\rightarrow \\
\end{array}
$$

$$
\frac{20 \log_{10} \frac{V}{V_o} = \alpha_{dB}}{V_o} = \frac{8}{\sqrt{202}} = \frac{8}{\sqrt{202}} = \frac{10}{\sqrt{202}} = 2.302
$$
\n
$$
\frac{40.48}{\sqrt{20}} = 2.302
$$
\n
$$
\frac{40.48}{\sqrt{20}} = 2.302
$$
\n
$$
\frac{40.48}{\sqrt{20}} = 2.302
$$
\n
$$
\frac{40.48}{\sqrt{20}} = 2.302
$$

## Poteura

- $30 dB_w \longrightarrow 1000mW$  $dB_w$
- $10dB_m \rightarrow 10mW$ <br>-10dBm  $\rightarrow$  0,1mW  $dB_m$

## Terriore

- $dB_v$   $20dB_v$   $\longrightarrow$  40V
- $dByw$  OdBw  $\longrightarrow 1\mu V$  (10<sup>-6</sup> V)

<u> 1999 - John Barns</u>

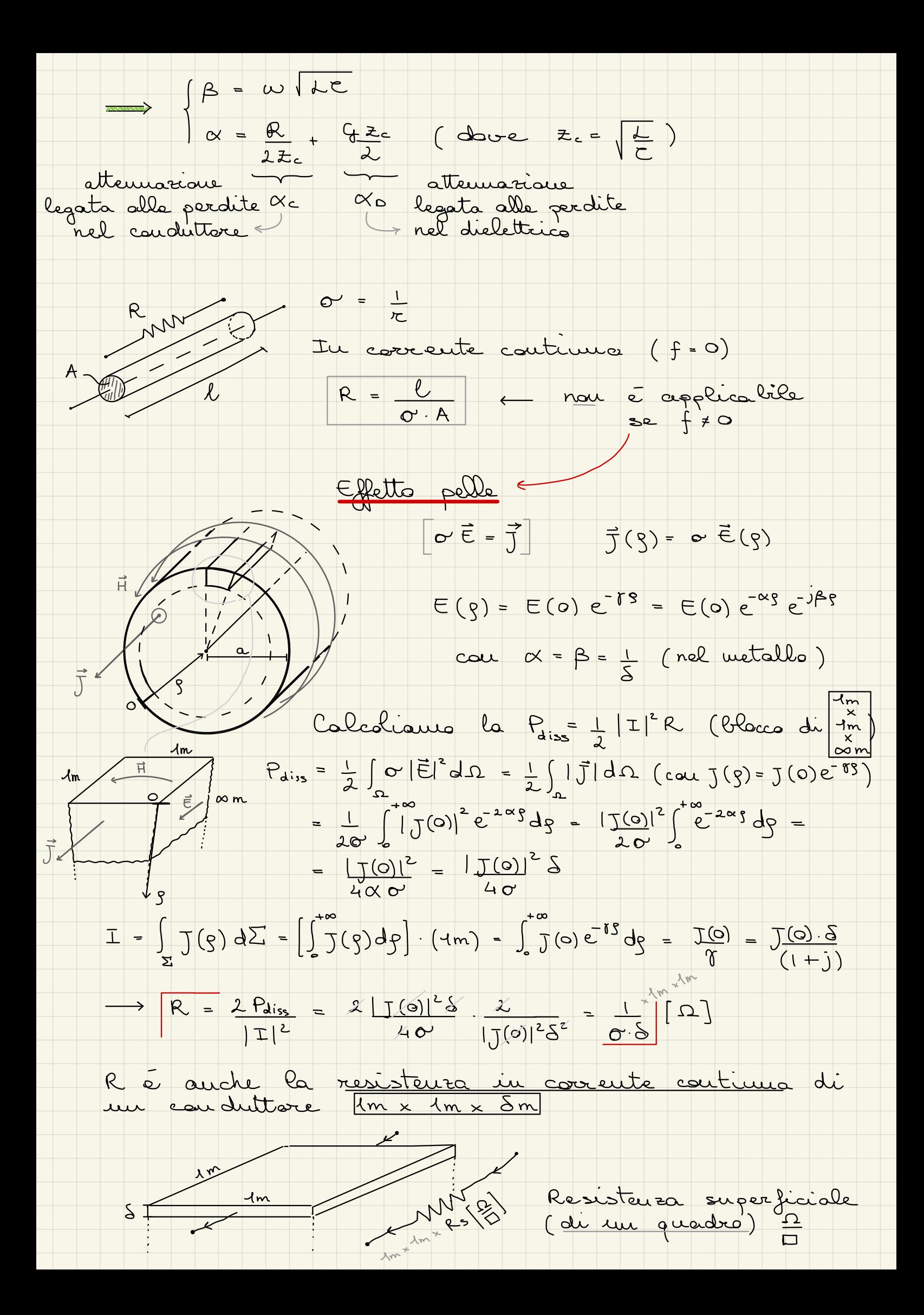

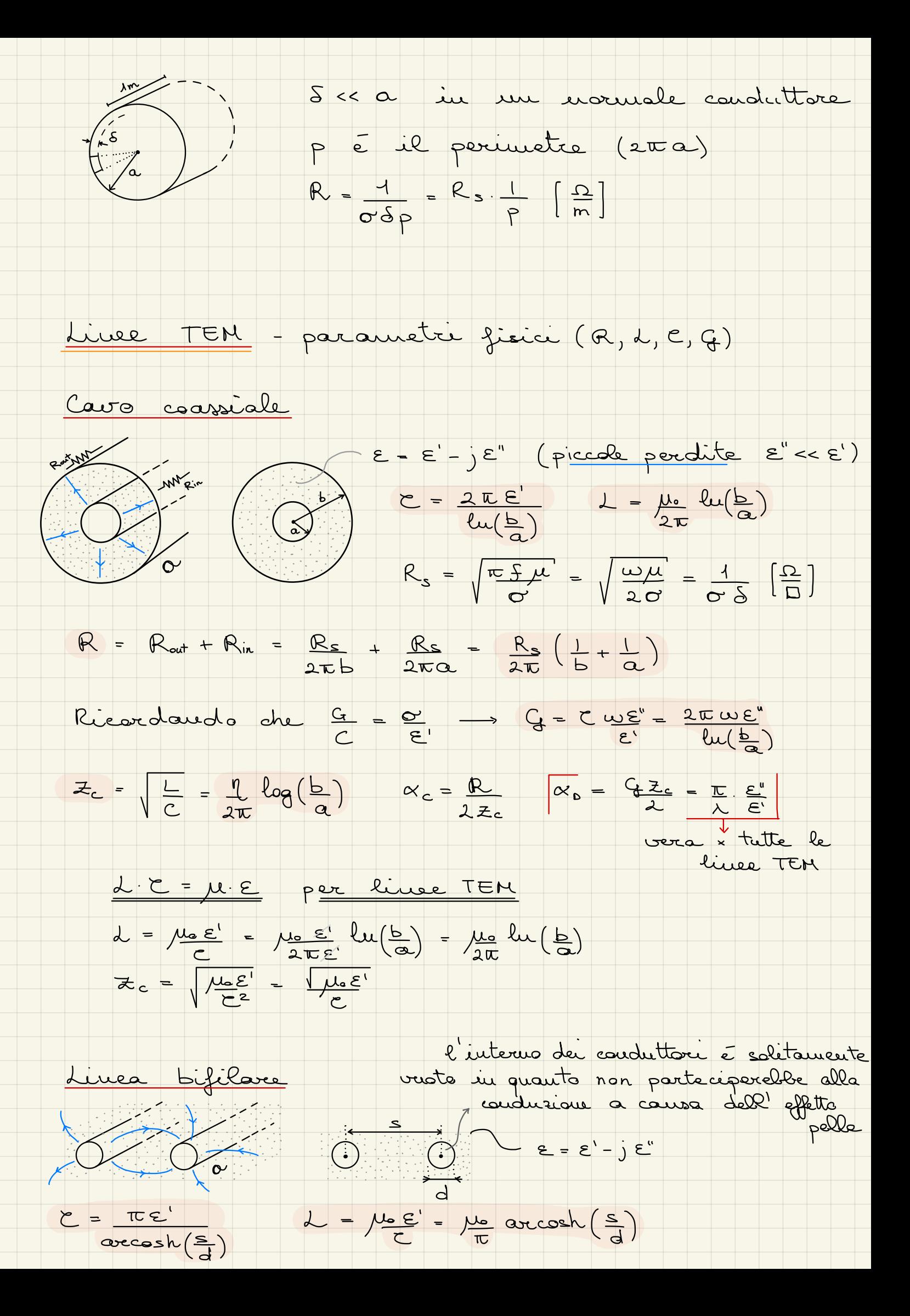

$$
G = \frac{E}{W} \arccosh(\frac{s}{d})
$$
\n
$$
E_{c} = \frac{W}{W} \arccosh(\frac{s}{d})
$$
\n
$$
E_{c} = \frac{W}{W} \arccosh(\frac{s}{d})
$$
\n
$$
W_{c} = \frac{R}{2\pi} \quad \omega_{p} = \frac{W}{A} \cdot \frac{E_{p}}{E_{p}} = \frac{Q_{p}}{A}
$$
\n
$$
d\omega_{p}
$$
\n
$$
d\omega_{p}
$$
\n
$$
d\omega_{p}
$$
\n
$$
d\omega_{p}
$$
\n
$$
d\omega_{p}
$$
\n
$$
d\omega_{p}
$$
\n
$$
d\omega_{p}
$$
\n
$$
d\omega_{p}
$$
\n
$$
d\omega_{p}
$$
\n
$$
d\omega_{p}
$$
\n
$$
d\omega_{p}
$$
\n
$$
d\omega_{p}
$$
\n
$$
d\omega_{p}
$$
\n
$$
d\omega_{p}
$$
\n
$$
d\omega_{p}
$$
\n
$$
d\omega_{p}
$$
\n
$$
d\omega_{p}
$$
\n
$$
d\omega_{p}
$$
\n
$$
d\omega_{p}
$$
\n
$$
d\omega_{p}
$$
\n
$$
d\omega_{p}
$$
\n
$$
d\omega_{p}
$$
\n
$$
d\omega_{p}
$$
\n
$$
d\omega_{p}
$$
\n
$$
d\omega_{p}
$$
\n
$$
d\omega_{p}
$$
\n
$$
d\omega_{p}
$$
\n
$$
d\omega_{p}
$$
\n
$$
d\omega_{p}
$$
\n
$$
d\omega_{p}
$$
\n
$$
d\omega_{p}
$$
\n
$$
d\omega_{p}
$$
\n
$$
d\omega_{p}
$$
\n
$$
d\omega_{p}
$$
\n
$$
d\omega_{p}
$$
\n
$$
d\omega_{p}
$$
\n
$$
d\omega_{p}
$$
\n
$$
d\omega_{p}
$$
\n
$$
d\omega_{p}
$$
\n
$$
d\omega_{p}
$$
\n

fluche per la microstrip le formale de formetri seu  
amplitante e non exatte un approximate.

\nThaoforiments (d. impedaura) 
$$
P^{\alpha}
$$
 with most the  
ofperimants (e. imfeaten)

\nTransformants (d. impedaura)  $P^{\alpha}$  with most the  
of

\nTransformants (e. imferen)  $P^{\alpha}$  with most the  
of

\nTransformants (f. imferen)  $P^{\alpha}$  with most the  
of

\nAs  $P^{\alpha}$  = 1

\nThus the condition is required to be  
to be  $P^{\alpha} = \frac{1}{2} |V_0|^2 (R_0 + R_1)^2 = \frac{1}{2} |T_1|^2 R_0$ 

\nExponents de unominus:

\ndiscence del unominos:

\ndiscence del unominos:

\ndiscence,  $\frac{1}{2} |V_0|^2 (R_0 + R_1)^2 = \frac{1}{2} |T_1|^2 R_0$ 

\nExpectone,  $\frac{1}{2} |V_0|^2 = P_0 (\text{pctunea diseanicide})$ 

\nExpectone,  $\frac{1}{2} |V_0|^2 = \frac{1}{2} (P_0 + R_1)^2 = 0$ 

\nExpectone,  $\frac{1}{2} |V_0|^2 = \frac{1}{2} (P_0 + R_1)^2 = 0$ 

\nExpectone,  $\frac{1}{2} |V_0|^2 = \frac{1}{2} (P_0 + R_1)^2$ 

\nQuiral due to the order,  $\frac{1}{2} |V_0|^2 = \frac{1}{2} (P_0 + R_1)^2$ 

\nThus,  $\frac{1}{2} |V_0|^2 = \frac{1}{2} (P_0 + R_1)^2$ 

\nThus,  $\frac{1}{2} |V_0|^2 = \frac{1}{2} (P_0 + R_1)^2$ 

\nThus,  $\frac{1}{2} |V_0|^2 = \frac{1}{2} (P_0 + R_1)^2$ 

\nThus,  $\frac{1}{2} |V_0|^2 = \frac{1}{2} (P_0 + R_1)^2$ 

\nThus,  $\frac{1}{2} |V_$ 

ŧ

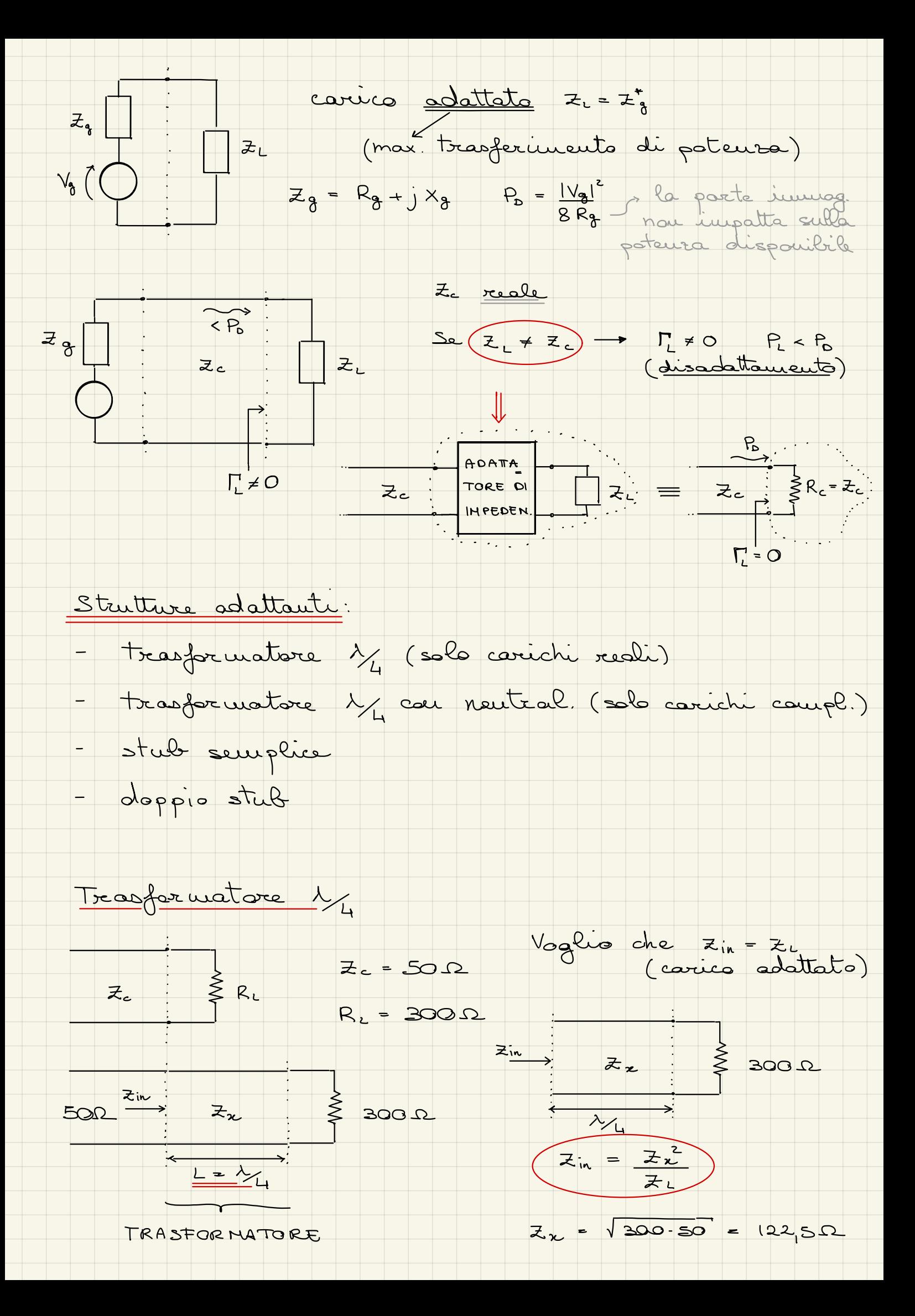

Tresformatore 2, con neutralissasione

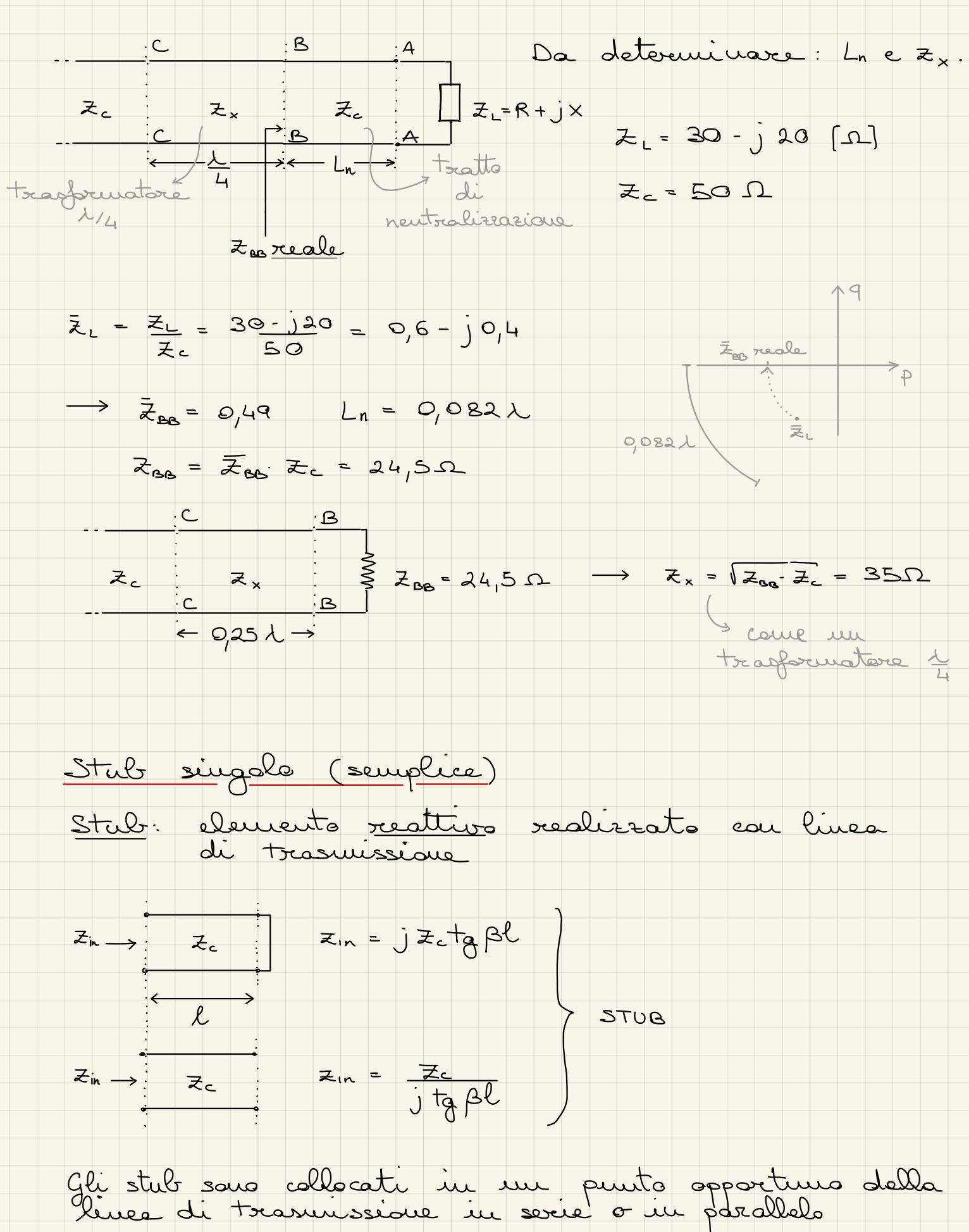

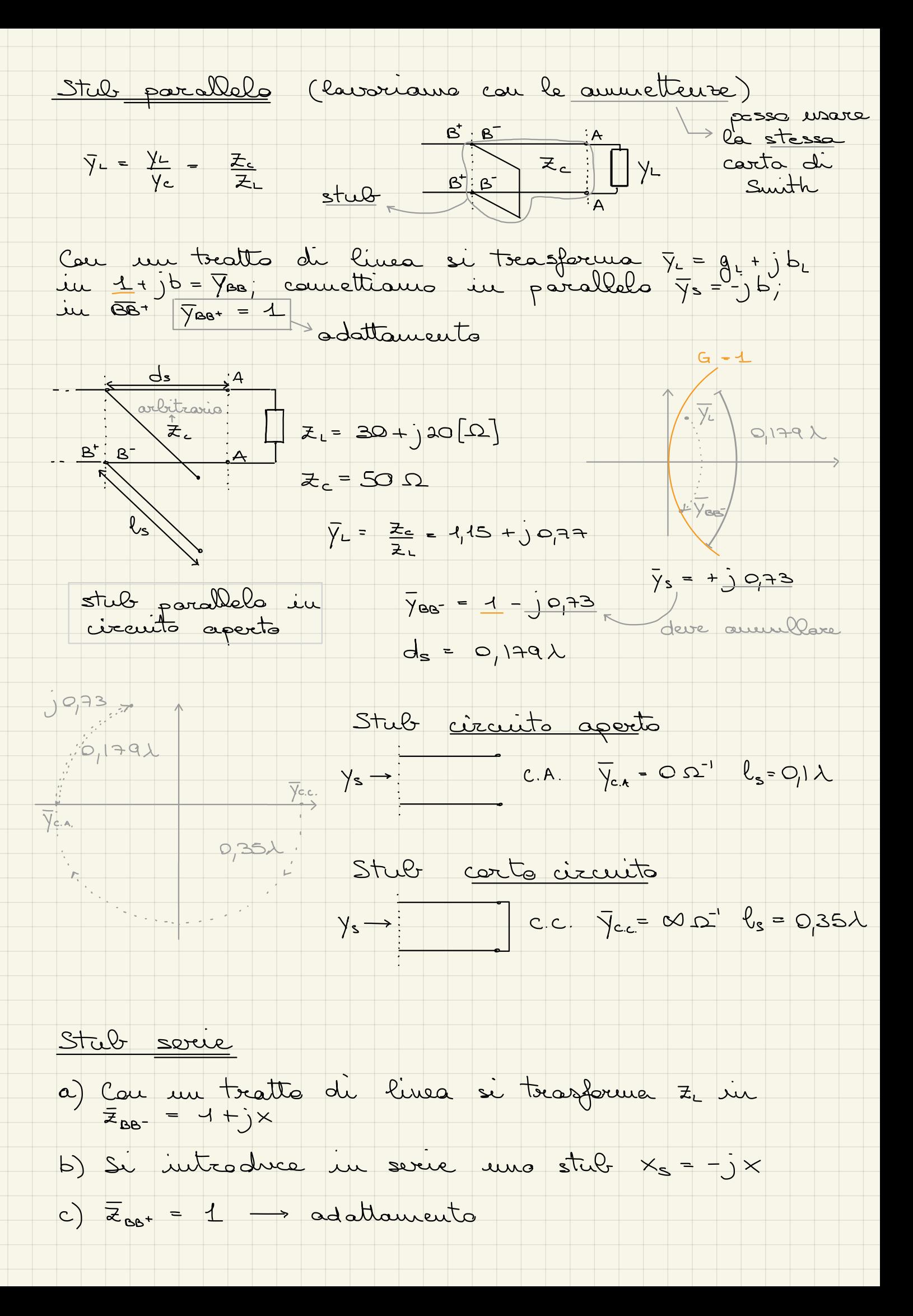

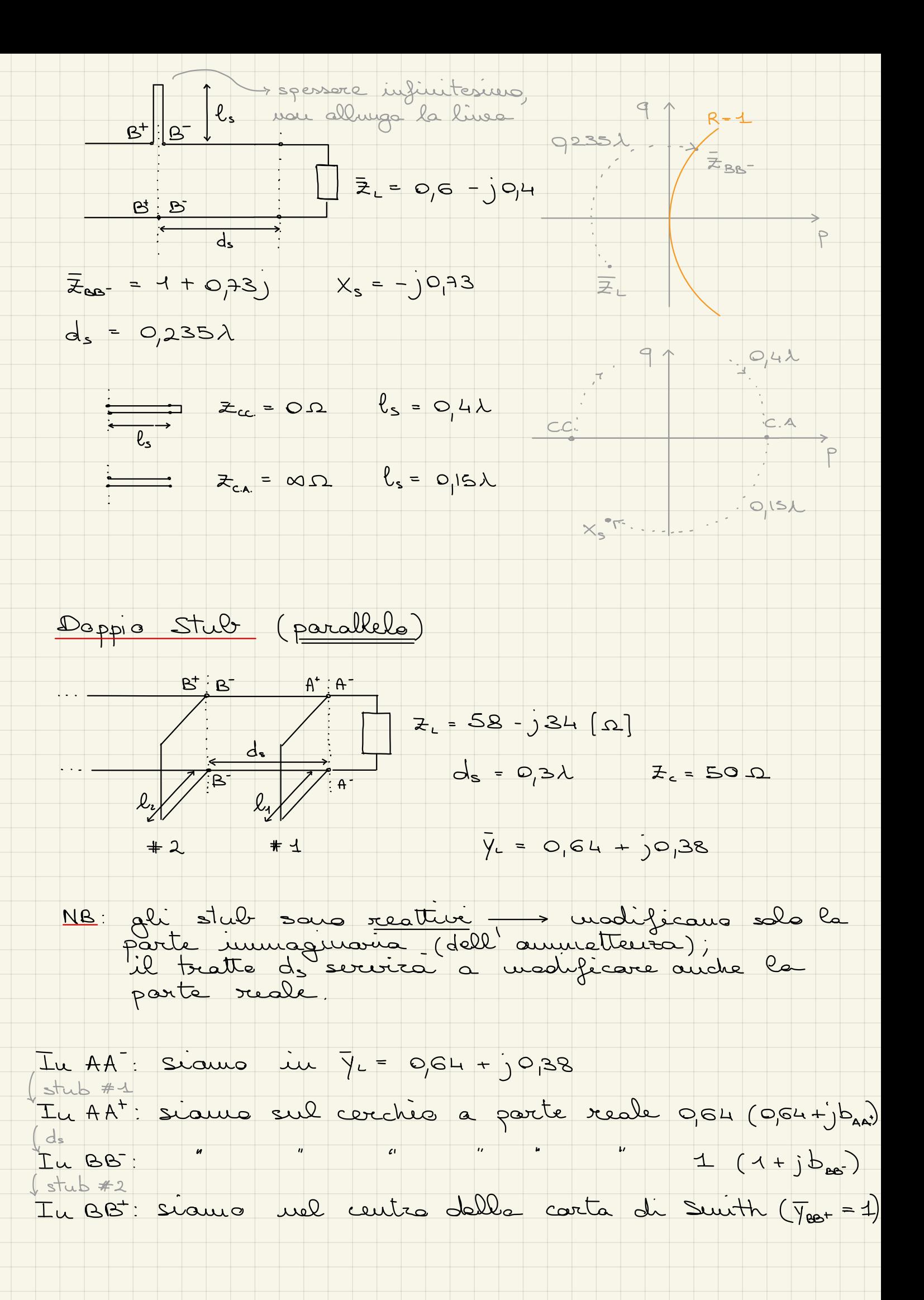

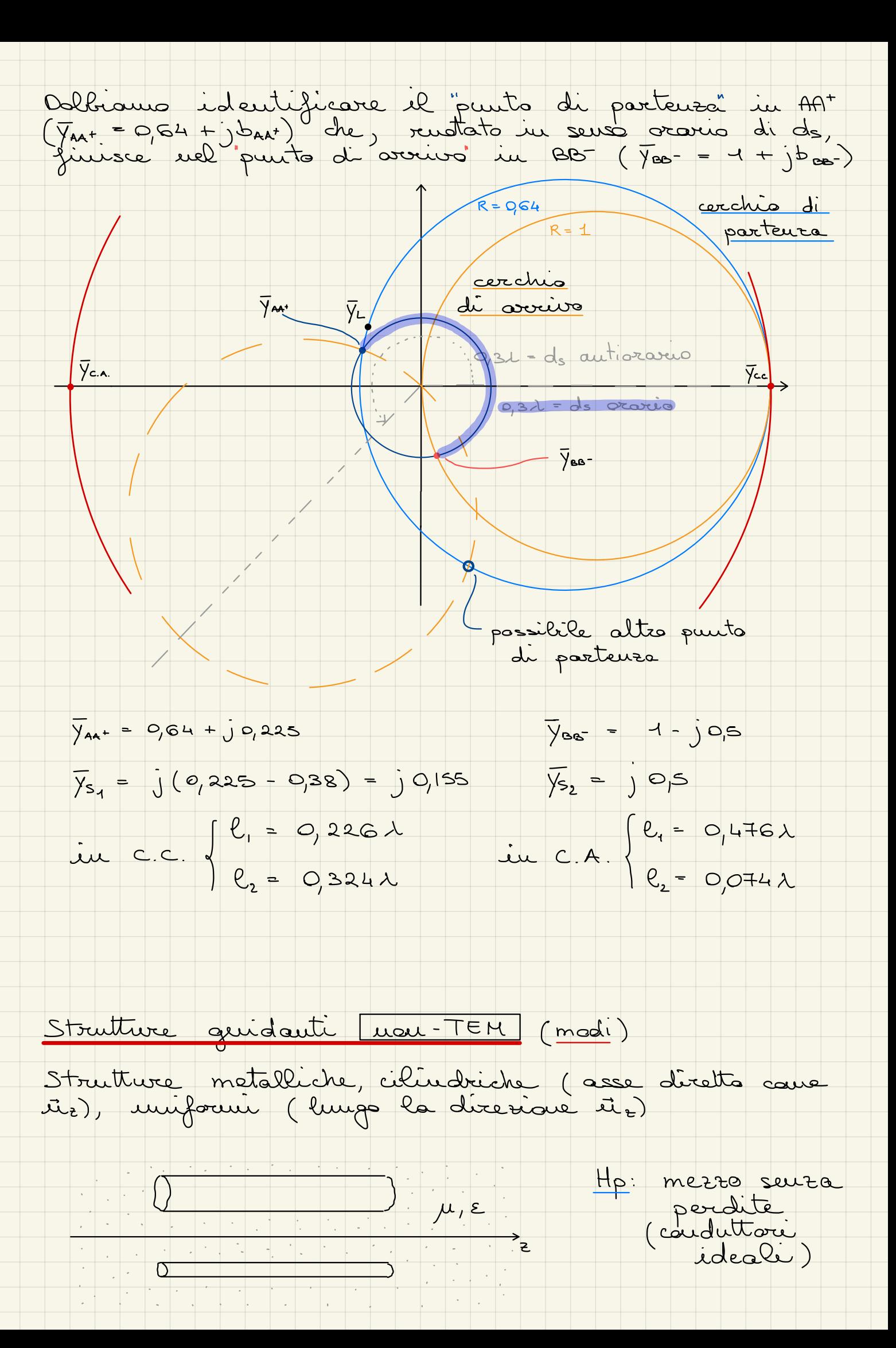

$$
\frac{E(x,y,s) - E(x,y) e^{i\theta}t^{s} = E(x,y) e^{i\theta}t^{s}
$$
\n
$$
= E(x,y) e^{i\theta}t^{s}
$$
\n
$$
\frac{E(x,y,s) - E(x,y) e^{i\theta}t^{s}
$$
\n
$$
\frac{E(x,y,s) - E(x,y) e^{i\theta}t^{s}
$$
\n
$$
\frac{E(x,y,s) - E(x,y) e^{i\theta}t^{s}
$$
\n
$$
\frac{E(x,y,s) - E(x,y) e^{i\theta}t^{s}
$$
\n
$$
\frac{E(x,y,s) - E(x,y) e^{i\theta}t^{s}
$$
\n
$$
\frac{E(x,y,s) - E(x,y) e^{i\theta}t^{s}}{s}
$$
\n
$$
\frac{E(x,y,s) - E(x,y) e^{i\theta}t^{s}
$$
\n
$$
\frac{E(x,y,s) - E(x,y) e^{i\theta}t^{s}}{s}
$$
\n
$$
\frac{E(x,y,s) - E(x,y) e^{i\theta}t^{s}}
$$
\n
$$
\frac{E(x,y,s) - E(x,y) e^{i\theta}t^{s}}{s}
$$
\n
$$
\frac{E(x,y,s) - E(x,y) e^{i\theta}t^{s}}{s}
$$
\n
$$
\frac{E(x,y,s) - E(x,y) e^{i\theta}t^{s}}
$$
\n
$$
\frac{E(x,y,s) - E(x,y) e^{i\theta}t^{s}}{s}
$$
\n
$$
\frac{E(x,y,s) - E(x,y) e^{i\theta}t^{s}}{s}
$$
\n
$$
\frac{E(x,y,s) - E(x,y) e^{i\theta}t^{s}}{s}
$$
\n
$$
\frac{E(x,y,s) - E(x,y) e^{i\theta}t^{s}}{s}
$$
\n
$$
\frac{E(x,y,s) - E(x,y) e^{i\theta}t^{s}}{s}
$$
\n
$$
\frac{E(x,y,s) - E(x,y) e^{i\theta}t^{s}}{s}
$$
\n
$$
\frac{E(x,y,s) - E(x,y) e^{i\theta}t^{s}}{s}
$$
\n
$$
\frac{E(x,y,s) - E(x,y) e^{i\theta}t^{s}}{s}
$$
\n
$$
\frac{E(x,y,s) - E(x,y) e^{i\theta}t^{s}}
$$
\n
$$
\frac{
$$

Si. 
$$
4e^{\lambda}_{0}
$$
ivisee  $K_{c}^{\prime} = \gamma^{2} + K^{2}$  (seura product  $\gamma = j\beta$ )  
\n
$$
\left[\nabla_{t}^{2}E_{\epsilon} = -K_{c}^{2}E_{\epsilon}\right] = \left[\nabla_{t}^{2}H_{\epsilon} - -K_{c}^{2}H_{\epsilon}\right]
$$
\n
$$
\frac{C(\alpha_{0}x)\{\text{icative (dev) mod}\}}{E_{\epsilon} + H_{\epsilon} - 0}
$$
\n
$$
E_{\epsilon} = 0
$$
\n
$$
H_{\epsilon} \times 0, E_{\epsilon} = 0
$$
\n
$$
E_{\epsilon} \times 0 = H_{\epsilon} + 0
$$
\n
$$
\frac{E_{\epsilon}(\alpha)}{K} = \frac{1}{2}E_{\epsilon} + 0
$$
\n
$$
\frac{E_{\epsilon}(\alpha)}{K} = \frac{1}{2}E_{\epsilon} + 0
$$
\n
$$
\frac{E_{\epsilon}(\alpha)}{K} = \frac{1}{2}E_{\epsilon} = \frac{1}{2}E_{\epsilon} + \frac{1}{2}E_{\epsilon} + \frac{1}{2}E
$$

tors

$$
\begin{pmatrix}\nE_{\alpha}(x) = A \sin \left(\frac{m\pi x}{\alpha}\right) & \frac{\pi}{14}m \\
E_{\alpha}(x) = -\frac{\pi}{16} \frac{dE_{\alpha}}{dx} = -\frac{\pi}{16} A \cos \left(\frac{mE x}{\alpha}\right) \\
H_{ij}(x) = -\frac{\pi}{16} \frac{dE_{\alpha}}{dx} = -\frac{\pi}{16} A \cos \left(\frac{mE x}{\alpha}\right) \\
H_{ij}(x) = -\frac{\pi}{16} \frac{dE_{\alpha}}{dx} = -\frac{\pi}{16} A \cos \left(\frac{mE x}{\alpha}\right) \\
H_{k} = 0, E_{ij} = 0, H_{k} = 0\n\end{pmatrix}
$$
\n
$$
R_{k}^{2} = K^{2} + \pi^{2} = (\frac{m}{\alpha})^{2} \qquad \pi = \frac{\pi}{16} \frac{1}{\alpha} \cdot \frac{1}{\alpha} \cdot \frac{1}{\alpha} \cos \left(\frac{mE x}{\alpha}\right) \\
H_{k}^{2} = -\frac{1}{2} \frac{1}{\alpha} \left(\frac{m}{\alpha} \cos \theta + \frac{1}{\alpha} \sin \theta + \frac{1}{\alpha} \cos \theta + \frac{1}{\alpha} \cos \theta + \frac{
$$

Velocity of "propagation" 
$$
U_3
$$
:

\n
$$
\beta_4 = \frac{2U}{\lambda} = \frac{2 \cdot U_1}{U_1} = \frac{W}{U_3} \implies U_3 = \frac{W}{\beta_6} = \frac{W}{\omega \sqrt{\mu e} \sqrt{1 - (\frac{W}{\omega_3})^2}}
$$
\n
$$
U_5 = \frac{W}{\sqrt{1 - (\frac{W}{\omega_3})^2}}
$$
\n
$$
U_6 = \frac{W}{\sqrt{1 - (\frac{W}{\omega_3})^2}}
$$
\n
$$
U_7 = \frac{W}{\sqrt{1 - (\frac{W}{\omega_3})^2}}
$$
\n
$$
U_8 = \frac{W}{\omega_6} = \frac{W}{\omega_6} = \frac{
$$

<u> Tanzania (</u>

$$
U_{\theta} = U_{\theta} \cdot \left( \frac{U_{\theta}}{U_{\theta}} \right)^{2} \leq C \quad U_{\theta} \cdot U_{\theta} = U^{2}
$$
\n
$$
U_{\theta} = U_{\theta} \cdot U_{\theta} = U_{\theta}
$$
\n
$$
V_{\theta} = U_{\theta} \quad U_{\theta} = U_{\theta}
$$
\n
$$
V_{\theta} = U_{\theta} \quad U_{\theta} = \frac{1}{\frac{dA}{dA}U_{\theta}} = U_{\theta}
$$
\n
$$
= U_{\theta} \quad U_{\theta} = \frac{1}{\frac{dA}{dA}U_{\theta}} = U_{\theta}
$$
\n
$$
= U_{\theta} \quad U_{\theta} = \frac{1}{\frac{dA}{dA}U_{\theta}} = U_{\theta}
$$
\n
$$
= U_{\theta} \quad U_{\theta} = \frac{1}{\frac{dA}{dA}U_{\theta}} = U_{\theta}
$$
\n
$$
= U_{\theta} \quad U_{\theta} = \frac{1}{\frac{dA}{dA}U_{\theta}} = U_{\theta}
$$
\n
$$
= U_{\theta} \quad U_{\theta} = \frac{1}{\frac{dA}{dA}U_{\theta}} = U_{\theta}
$$
\n
$$
= U_{\theta} \quad U_{\theta} = \frac{1}{\frac{dA}{dA}U_{\theta}} = U_{\theta}
$$
\n
$$
= U_{\theta} \quad U_{\theta} = \frac{1}{\frac{dA}{dA}U_{\theta}} = U_{\theta}
$$
\n
$$
= \frac{1}{\frac{dA}{dA}U_{\theta}} = \frac{1}{\frac{dA}{dA}U_{\theta}} = \frac{1}{\frac{dA}{dA}U_{\theta}} = \frac{1}{\frac{dA}{dA}U_{\theta}} = \frac{1}{\frac{dA}{dA}U_{\theta}} = \frac{1}{\frac{dA}{dA}U_{\theta}} = \frac{1}{\frac{dA}{dA}U_{\theta}} = \frac{1}{\frac{dA}{dA}U_{\theta}} = \frac{1}{\frac{dA}{dA}U_{\theta}} = \frac{1}{\frac{dA}{dA}U_{\theta}} = \frac{1}{\frac{dA}{dA}U_{\theta}} = \frac{1}{\frac{dA}{dA}U
$$

 $H_{z} = B \cos(m\pi x)$   $T E_{m}$ Eg = - jus je a B seu (met x)  $\{\gamma = \gamma \beta_{t} = j\omega \sqrt{\mu \epsilon} \sqrt{1 - (\frac{\omega_{c}}{\omega})^{2}}\}$ <br>( $\omega > \omega_{c}$ )  $H_{x} = j_{m} \frac{\beta}{m} a_{m} B_{s} \frac{(m_{m} \overline{m} x)}{a}$  $E_x = 0$ ,  $H_y = 0$ ,  $E_z = 0$  $Z_{\tau\epsilon} = \frac{E_{\tau}}{H_{\epsilon}} = -\frac{E_{\mu}}{H_{\alpha}}$ t de la décrite delle  $=\frac{\eta}{\sqrt{1-(\frac{(N\lambda)^2}{W})^2}}$ Ug e Ug sous le stesse del modo TMm. NB: nou c'é carica indotta sui 2 conduttori,<br>inoltre vou ci sous comparenti di compe moguetico nou é possibile definire una corrente de Guide d'auda rettaugalari (metalliche) ouvercional mon ci sous 2 conduitor. Un solo conduttore -> 7 modo TEM (7 soluzione statica)

Sala aude TM e/o TE.

Oude TM  $\nabla_{t}E_{z}(x,y) = -K_{c}^{2}E_{z}(x,y)$  $h_{\mathbf{P}}$   $\in$   $\mathcal{E}_t(x,y)$  =  $\Gamma(x)G(y)$  $\frac{\partial^2 E_z}{\partial x^2} + \frac{\partial^2 E_z}{\partial y^2} = -k_c^2 E_z \longrightarrow F'(x) G'(y) + F(x) G''(y) =$ =  $-k_c^2 F(x) G(y)$  $\rightarrow$   $\frac{F'(x)}{F(x)} + \frac{G'(y)}{G(y)} = -K_c^2 \implies \frac{F''(x)}{F(x)} = -K_x^2$ ,  $\frac{G''(y)}{G(y)} = -K_y^2$ <br>  $C_x(x) = K_x^2 + K_y^2 = K_c^2$ Soluciaire dell'eg différenciale.  $E_z(x,y) = [A\sec(k_x x) + B\cos(k_x x)] \cdot [C\sec(k_y y) + D\cos(k_y y)]$  $G(y)$  $F(x)$ Determiniano A, B, C, D.  $E_{z}(0,y) = 0 \rightarrow B' = 0$ <br> $E_{z}(z,0) = 0 \rightarrow D' = 0$ A'. C'et tangente de conduttre unelle  $\Rightarrow \Big\{ \varepsilon_z(x,y) = A \text{ sur } (\kappa_x x) \text{ sur } (\kappa_y y) \qquad (H_z = 0)$  $E_{2}(a, y) = 0 \longrightarrow K_{2}a = m\pi$   $K_{2} = \frac{m\pi}{a}$   $(m = 0, 1, ..., \infty)$  $E_e(x, b) = 0 \longrightarrow K_y b = n \nabla$ <br> $K_y = n \nabla$ <br> $h = (n = 0, 1, ..., \infty)$  $TM_{mn}$   $K_c^2 = K_x^2 + K_y^2 = (m\pi)^2 + (m\pi)^2$  $\gamma = \sqrt{K_c^2 - K^2} = \sqrt{\left(\frac{m\pi}{a}\right)^2 + \left(\frac{n\pi}{b}\right)^2 - \omega^2\mu\epsilon}$  $\left(\frac{m\pi}{a}\right)^2 + \left(\frac{n\pi}{b}\right)^2 - \omega^2\mu\varepsilon < 0 \longrightarrow \omega > \omega_c$  car no attenuacione  $\omega_c = \frac{1}{\sqrt{\mu \varepsilon}} \sqrt{\frac{m\pi}{a}^2 + \left(\frac{n\pi}{b}\right)^2}$  $\left\{\gamma = j\beta_e = j\omega \sqrt{\mu \epsilon} \sqrt{4 - (\frac{\omega_e}{\omega})^2}\right\} (\omega > \omega_c)$ 

V, e Vg hanno la stessa espressione dei modi TMm

$$
\begin{cases}\nE_{x} = -\int \frac{\partial F_{x}}{\partial x} A \cos(k_{x}x) \sin(k_{y}y) e^{-\int \frac{\partial F_{x}}{\partial x}} \sin(k_{y}x) e^{-\int F_{x}} dx \\
E_{y} = -\int \frac{\partial F_{x}}{\partial x} A \sin(k_{x}x) \cos(k_{y}y) e^{-\int \frac{\partial F_{x}}{\partial x}} \\
H_{x} = \frac{\int \frac{\partial F_{x}}{\partial x} A \sin(k_{x}x) \cos(k_{y}y) e^{-\int \frac{\partial F_{x}}{\partial x}}}{k_{y}^{2}} \\
H_{y} = -\int \frac{\partial F_{x}}{\partial x} A \cos(k_{x}x) \sin(k_{y}y) e^{-\int \frac{\partial F_{x}}{\partial x}} \\
H_{y} = -\int \frac{\partial F_{x}}{\partial x} A \cos(k_{x}x) \sin(k_{y}y) e^{-\int \frac{\partial F_{x}}{\partial x}} \\
H_{y} = -\int \frac{\partial F_{x}}{\partial x} A \cos(k_{x}x) \sin(k_{y}y) e^{-\int \frac{\partial F_{x}}{\partial x}} \\
H_{z} = 0 \text{ in } x = 0 \text{ if } x = 0 \text{ if } x = 0 \
$$

$$
\frac{E_{x} = \int \frac{\omega_{\mu} K_{y}}{K_{c}^{2}} B \cos(K_{c}x) \sin(K_{y}y) e^{-j\frac{\pi}{4}x}
$$
\n
$$
E_{y} = -j \frac{\omega_{\mu} K_{y}}{K_{c}^{2}} B \sin(K_{c}x) \cos(K_{y}y) e^{-j\frac{\pi}{4}x}
$$
\n
$$
H_{x} = \int \frac{\rho_{x} K_{y}}{\rho_{x}^{2}} B \cos(K_{x}x) \cos(K_{y}y) e^{-j\frac{\pi}{4}x}
$$
\n
$$
H_{y} = \int \frac{\rho_{x} K_{y}}{\rho_{x}^{2}} B \cos(K_{x}x) \sin(K_{y}y) e^{-j\frac{\pi}{4}x}
$$
\n
$$
\cdot \quad m \quad \circ \quad n \quad \text{passive numbers } \frac{\omega_{x}}{K_{c}^{2}} \quad \text{and} \quad \frac{\omega_{y}}{K_{c}^{2}} \quad \text{and} \quad \frac{\omega_{y}}{K_{c}^{2}} \quad \text{and} \
$$

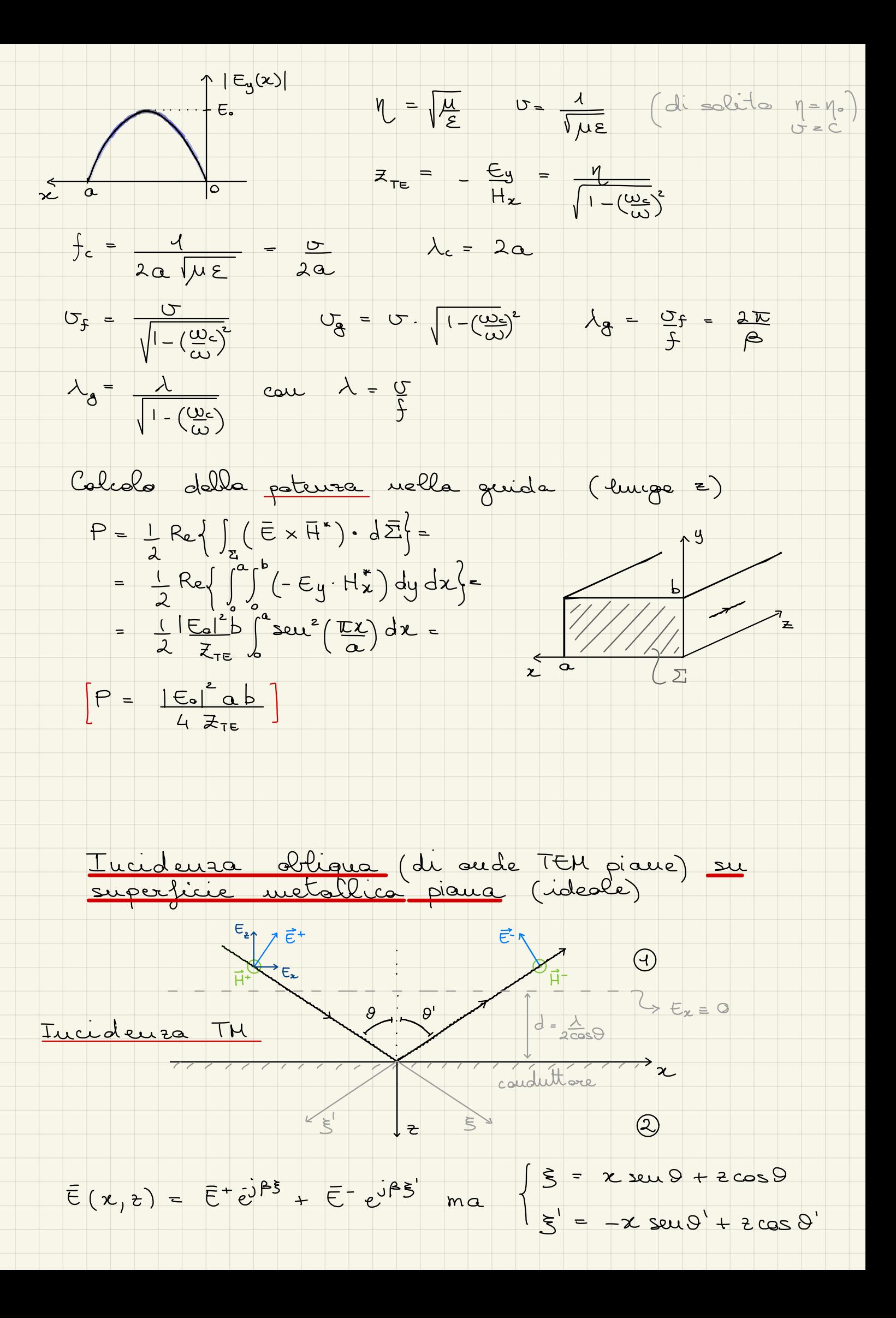

$$
E_{\kappa}(x, z) = E^{+}cos \theta e^{-j\beta(x \sin \theta + x \cos \theta)} - E^{-}cos \theta' e^{j\beta(-x \sin \theta' + z \cos \theta')}
$$
  
\n
$$
E_{\kappa}(x, z) = E^{+}sin \theta e^{-j\beta(x \sin \theta + x \cos \theta)} - E^{-}sin \theta' e^{j\beta(-x \sin \theta' + x \cos \theta')}
$$
  
\n
$$
H_{y}(x, z) = H^{+}e^{-j\beta(x \sin \theta + x \cos \theta)} + H^{-}e^{j\beta(-x \sin \theta' + x \cos \theta')}
$$

Condition of cautores:

\n
$$
I = 0 \quad \text{Ex}(x, 0) = 0 \quad (\forall x)
$$
\n
$$
I = \cos \theta e^{i\beta x \text{ sup}} = \text{Ex}(x, 0) = 0 \quad (\forall x)
$$
\n
$$
I = \cos \theta e^{i\beta x \text{ sup}} = \text{Ex}(x, 0) = \text{Ex}(x, 0)
$$
\n
$$
I = \text{Ex}(x, 0) = -2 \quad \text{Ex}(x, 0) = \text{Ex}(x, 0) = \text{Ex}(x, 0)
$$
\n
$$
I = -2 \quad \text{Ex}(x, 0) = -2 \quad \text{Ex}(x, 0) = \text{Ex}(x, 0) = \text{Ex}(x, 0)
$$
\n
$$
I = -2 \quad \text{Ex}(x, 0) = \text{Ex}(x, 0) = \text{Ex}(x, 0) = \text{Ex}(x, 0)
$$
\n
$$
I = \text{Ex}(x, 0) = -2 \quad \text{Ex}(x, 0) = \text{Ex}(x, 0) = \text{Ex}(x, 0)
$$
\n
$$
I = \text{Ex}(x, 0) = -2 \quad \text{Ex}(x, 0) = \text{Ex}(x, 0) = \text{Ex}(x, 0)
$$
\n
$$
I = \text{Ex}(x, 0) = -2 \quad \text{Ex}(x, 0) = \text{Ex}(x, 0) = \text{Ex}(x, 0)
$$
\n
$$
I = \text{Ex}(x, 0) = \text{Ex}(x, 0) = \text
$$

puranente stazionaria in direzione tiz

Ex (x, 2) = ... seu (p = cos) ... si aumella in == 0<br>e su tutti i pari paralleli al piano xy tali

$$
z = d_n = n \lambda
$$
  
2 cos 9  
2 cos 9  
2 cos 9  
2 cos 9  
2 cos 9  
2 cos 9  
2 cos 9

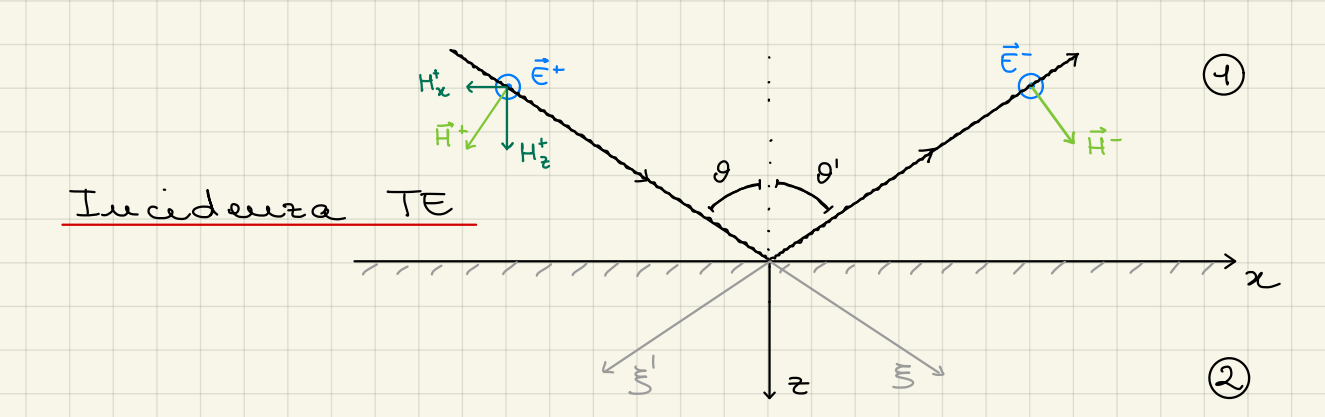
$$
E_{y} = E^{+}e^{-j\beta(x \sin(\theta + \cos \theta))} + E^{-}e^{j\beta(x \sin \theta + \cos \theta)}
$$
\n
$$
H_{x} = -E^{+}cos \theta e^{j\beta(x \sin \theta + \cos \theta)} + E^{-}cos \theta e^{j\beta(x \sin \theta + \cos \theta)}
$$
\n
$$
H_{x} = -E^{+}cos \theta e^{j\beta(x \sin \theta + \cos \theta)} + E^{-}cos \theta e^{j\beta(x \sin \theta + \cos \theta)}
$$
\n
$$
H_{x} = -E^{+}cos \theta e^{j\beta(x \sin \theta + \cos \theta)} + E^{-}sin \theta e^{j\beta(x \sin \theta + \cos \theta)}
$$
\n
$$
H_{x} = -E^{-}sin \theta e^{j\beta(x \sin \theta)}
$$
\n
$$
H_{x} = -E^{-}sin \theta cos \theta
$$
\n
$$
H_{x} = -2E^{-}cos \theta sin(\theta + cos \theta) e^{j\beta(x \sin \theta)}
$$
\n
$$
H_{x} = -2E^{-}cos \theta sin(\theta + cos \theta) e^{j\beta(x \sin \theta)}
$$
\n
$$
H_{x} = -2E^{-}cos \theta sin(\theta + cos \theta) e^{j\beta(x \sin \theta)}
$$
\n
$$
H_{x} = -2E^{-}cos \theta sin(\theta + cos \theta) e^{j\beta(x \sin \theta)}
$$
\n
$$
H_{x} = -2E^{-}cos \theta sin(\theta + cos \theta) e^{j\beta(x \sin \theta)}
$$
\n
$$
H_{x} = -2E^{-}cos \theta sin(\theta + cos \theta) e^{j\beta(x \sin \theta)}
$$
\n
$$
H_{x} = -2E^{-}cos \theta sin(\theta + cos \theta) e^{j\beta(x \sin \theta)}
$$
\n
$$
H_{x} = -2E^{-}cos \theta sin(\theta + cos \theta) e^{j\beta(x \sin \theta)}
$$
\n
$$
H_{x} = -2E^{-}cos \theta sin(\theta + cos \theta) e^{j\beta(x \sin \theta)}
$$
\n
$$
H_{x} = -2E^{-}cos \theta sin(\theta + cos \theta) e^{j\beta(x \sin \theta)}
$$
\n
$$
H_{x} = -2E^{-}cos \theta sin(\theta + cos \theta) e^{j\beta(x \sin \theta)}
$$
\n
$$
H_{x} = -2E^{-}cos \theta
$$

Incidenta abligua su discontinuità tra dielettrice

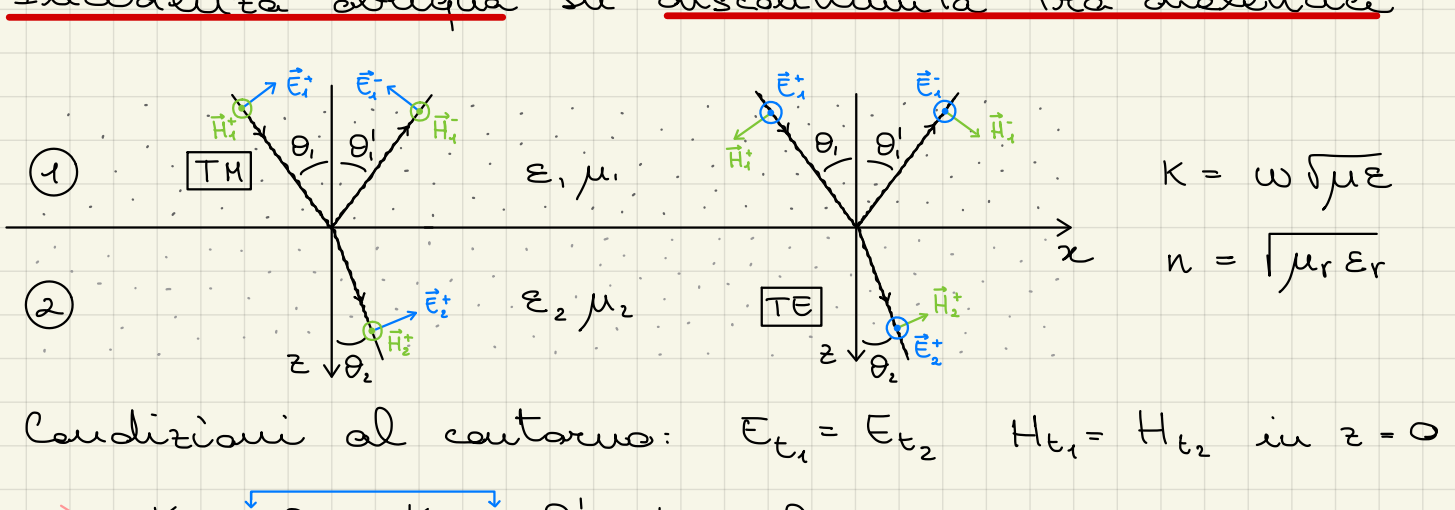

Condisioni al contorno:  $E_{t_1} = E_{t_2} + H_{t_1} = H_{t_2}$  in  $z = 0$  $K_1$  sey  $Q_1 = K_1$  seu  $Q_1' = K_2$  seu  $Q_2$ 

$$
0_{1} = 0_{1}^{1}
$$
  $n_{1}sin\theta_{1} = n_{2}sin\theta_{2}$   $deggi d. Suell$ 

Th

\nCaudizioui al cattouu (z=0):

\n
$$
\begin{cases}\nE_{x_1}^+ + E_{x_1}^- = E_{x_2}^+ \\
H_{y_1}^+ + H_{y_1}^- = H_{y_2}^+ \\
H_{y_1}^+ + H_{y_1}^- = H_{y_2}^+ \\
\end{cases}
$$
\nDeficiusuuo

\n
$$
\begin{cases}\n\overline{z}_1 = \overline{E}_{x_1}^+ = \overline{E}_{x_1} \cos \theta_1 - \int \cos \theta_1 e^{-\overline{E}_{x_1}^+} \frac{1}{\overline{E}_{x_1}^+} \frac{1}{\overline{E}_{x_1}^+
$$

 $E_{\mathbf{x}_{2}}^{+} = T E_{\mathbf{x}_{1}}^{+}$  can  $T = 2z$ えいえい

$$
\mathcal{Z}_{\epsilon_{1}}
$$

Causpi table (4)

\n
$$
E_{x} = E_{1} + \cos\theta_{1} e^{-j\beta_{x_{1}}x} \left[ e^{-j\beta_{x_{1}}z} + \Gamma e^{j\beta_{x_{1}}z} \right]
$$
\n
$$
E_{z} = -E_{1} + \sin\theta_{1} e^{-j\beta_{x_{1}}x} \left[ e^{-j\beta_{x_{1}}z} - \Gamma e^{j\beta_{x_{1}}z} \right]
$$
\n
$$
H_{y} = E_{1} + e^{-j\beta_{x_{1}}x} \left[ e^{-j\beta_{x_{1}}z} - \Gamma e^{j\beta_{x_{1}}z} \right]
$$
\n
$$
P_{z_{1}} = K_{1} \cos\theta_{1}
$$

$$
\begin{cases} E_{y_1}^+ + E_{y_1}^- = E_{y_2}^+ \\ H_{x_1}^+ + H_{x_1}^- = H_{x_2}^+ \end{cases}
$$

IMPEDENTE D'ONDA:

<u> Tanzania (</u>

<u> Tantara Pa</u>

$$
\mathcal{Z}_{\xi_1} = \frac{\mathcal{E}_{\xi_1}^+}{H_{\xi_1}^+} = \frac{\mathcal{E}_{\xi}^+}{H_{\xi_1}^+ \cos \theta_1} = \frac{\eta_1}{\cos \theta_1}
$$
  

$$
\mathcal{Z}_{\xi} = \frac{\eta_2}{\cos \theta_2} = \eta_2 \left[ 1 - \left(\frac{\kappa_1}{n_2}\right)^2 2\epsilon u^2 \theta_1 \right]^{-1/2}
$$

$$
\Gamma = \underbrace{E_y^T}{E_{y_i}^T} = \underbrace{\underline{z_i} - \underline{z}_x}_{\underline{z_i} + \underline{z}_x} \qquad \qquad \Gamma = \underbrace{E_{y_i}^T}{E_{y_i}^T} = \underbrace{2 z_i}_{\underline{z_i} + \underline{z}_x}
$$

| Riflexnique totole:                                                                                                    | $  \Gamma   = 1$ | $Z_1 = 0$ , $\infty$ , $j \times$ |
|----------------------------------------------------------------------------------------------------|------------------|-----------------------------------|
| $Z_1$ $\vdots$ $\vdots$ < |                  |                                   |

a da baixo de Santo de Santo de Santo do Santo do Santo do Santo do Santo do Santo do Santo do Santo do Santo

| Trassuissidue (Rifvarique) totele:                                            | $P = 0$                                     | $z_i = z_k$                                                                             |
|-------------------------------------------------------------------------------|---------------------------------------------|-----------------------------------------------------------------------------------------|
| g, $z_i = \mu_i - \mu_i = \mu_i$                                              | Intidura TH                                 |                                                                                         |
| $z_i$                                                                         | $z_i = \mu_i - \mu_i$                       | Intidura TH                                                                             |
| $z_i$                                                                         | $z_i = \mu_i - \mu_i$                       | $z_i = \mu_i + \frac{(\frac{n_i}{k}) \sin^2 \theta_i}{(\frac{k_i}{k}) \sin^2 \theta_i}$ |
| $0, - \arcsin \sqrt{\frac{e_i}{k_1 + k_2}} = \arct_{\theta}(\frac{n_i}{n_i})$ |                                             |                                                                                         |
| $0, - \arcsin \sqrt{\frac{e_i}{k_1 + k_2}} = \arct_{\theta}(\frac{n_i}{n_i})$ |                                             |                                                                                         |
| $0, - \arcsin \sqrt{\frac{e_i}{k_1 + k_2}} = \arct_{\theta}(\frac{n_i}{n_i})$ |                                             |                                                                                         |
| $0, - \arcsin \sqrt{\frac{e_i}{k_1 + k_2}} = \arct_{\theta}(\frac{n_i}{n_i})$ |                                             |                                                                                         |
| $0, - \arcsin \sqrt{\frac{e_i}{k_1 + k_2}}$                                   | $0, - \arcsin \sqrt{\frac{e_i}{k_1 + k_2}}$ |                                                                                         |
| $0, - \arcsin \sqrt{\frac{e_i}{k_1 + k_2}}$                                   | $0, - \arcsin \sqrt{\frac{e_i}{k_1 + k_2}}$ | $0, - \arcsin \sqrt{\frac{e_i}{k_1 + k_2}}$                                             |
| $0, - \arcsin \sqrt{\frac{e_i}{k_1 + k_2}}$                                   | $0, - \arcsin \sqrt{\frac{e_i}{k_1 + k_2}}$ | $0, - \arcsin \sqrt{\frac{e_i}{k_1 + k_2}}$                                             |
| $0, - \arcsin \sqrt{\frac{e_i}{k$                                             |                                             |                                                                                         |

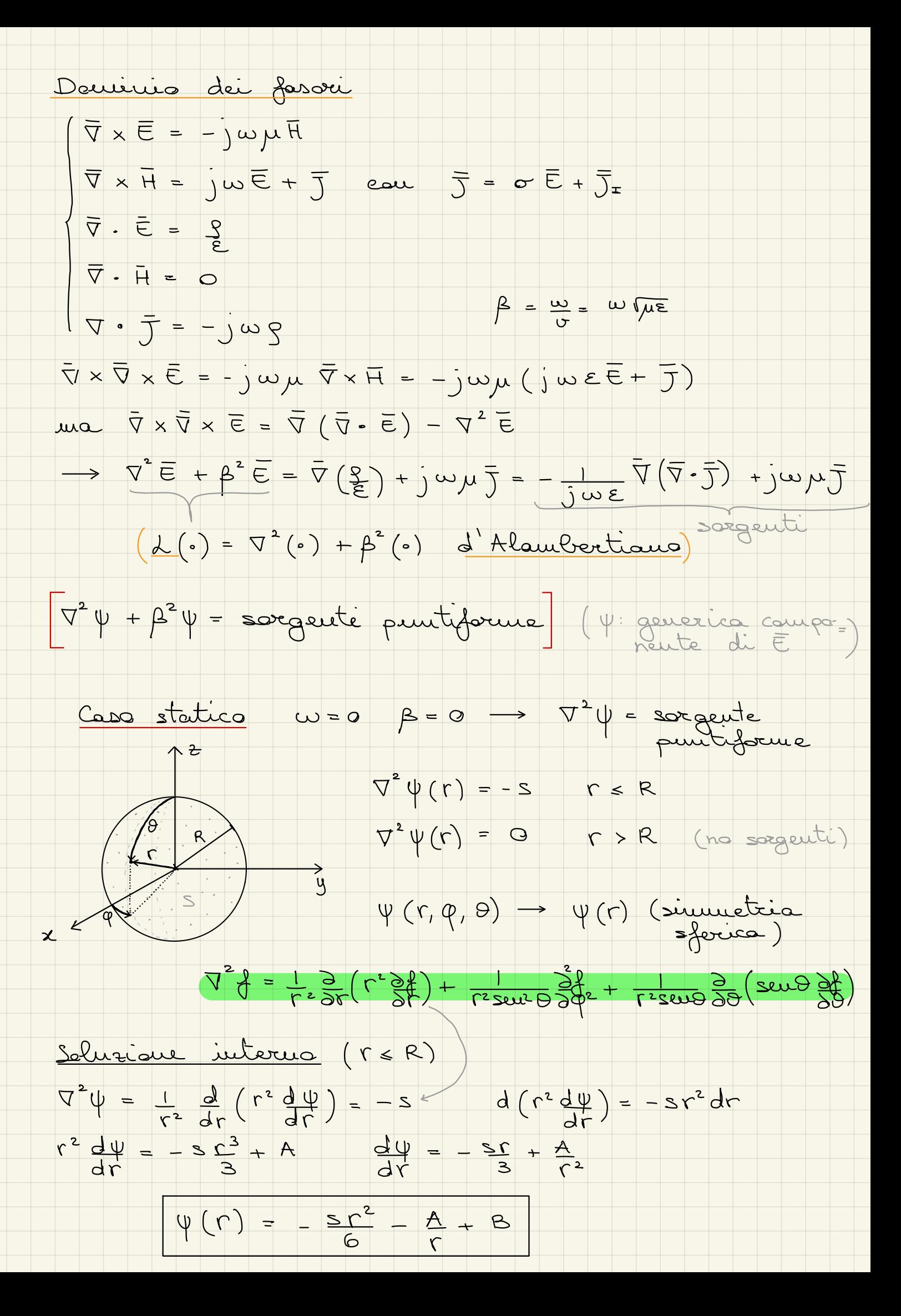

| Solutione                                                                                                    | subcone                                                                         | (r > R)                   |
|----------------------------------------------------------------------------------------------------|---------------------------------------------------------------------------------|---------------------------|
| $\frac{d}{dr}\left(r^2\frac{d\psi}{dr}\right) = 0$                                                                                                    | $r^* \frac{d\psi}{dr} = C$                                                      | $d\psi = \frac{C}{r^2}dr$ |
| $\frac{d}{dr}\left(r^2\frac{d\psi}{dr}\right) = 0$                                                                                                    | $r^* \frac{d\psi}{dr} = C$                                                      | $\frac{d\psi}{dr} = C$    |
| $\frac{d\psi}{dr} = \frac{1}{r} \frac{d\chi}{dr} - \frac{1}{r} \frac{\chi}{dr}$                                                                                        | $\frac{d\psi}{dr} = \frac{1}{r} \frac{d\chi}{dr} - \frac{1}{r} \frac{\chi}{dr}$ |                           |
| $\frac{d\psi}{dr} = \frac{1}{r} \frac{d\chi}{dr} - \frac{1}{r} \frac{\chi}{dr} = \frac{1}{r} \frac{d\chi}{dr} - \frac{1}{r} \frac{\chi}{dr}$                           |                                                                                 |                           |
| $\frac{d\psi}{dr} = \frac{1}{r} \frac{d\chi}{dr} - \frac{\chi}{dr} \frac{\chi}{dr} = \frac{1}{r} \frac{d\chi}{dr} - \frac{\chi}{dr} \frac{\chi}{dr}$                   |                                                                                 |                           |
| $\frac{d\psi}{dr} = \frac{1}{r} \frac{d\chi}{dr} - \frac{\chi}{dr} \frac{\chi}{dr} = \frac{1}{r} \frac{d\psi}{dr} + \frac{1}{r} \frac{d\psi}{dr} = 0$                  |                                                                                 |                           |
| $\frac{d\psi}{dr} = \frac{1}{r} \frac{d\chi}{dr} - \frac{\chi}{dr} \frac{\chi}{dr} + \frac{d^2\chi}{dr} = \frac{1}{r} \frac{d\psi}{dr} - \frac{1}{r} \frac{d\psi}{dr}$ |                                                                                 |                           |
| $\frac{d\psi}{dr} = \frac{1}{r} \frac{d\chi}{dr} - \frac{\chi}{dr} \frac{\chi}{dr} + \frac{d^2\$                                                                       |                                                                                 |                           |

$$
\frac{1}{r} \frac{d^{2}X}{dr^{2}} + \beta^{2} \frac{X}{r} = 0
$$
\n
$$
\frac{d^{2}X}{dr^{2}} + \beta^{2} X = 0
$$
\n
$$
\frac{d^{2}X}{dr^{2}} + \beta^{2} X = 0
$$
\n
$$
\frac{d^{2}X}{dr^{2}} + \beta^{2} X = 0
$$
\n
$$
\frac{d^{2}X}{dr^{2}} + \beta^{2} X = 0
$$
\n
$$
\frac{d^{2}X}{dr^{2}} + \beta^{2} X = 0
$$
\n
$$
\frac{d^{2}X}{dr^{2}} + \beta^{2} X = 0
$$
\n
$$
\frac{d^{2}X}{dr^{2}} + \beta^{2} X = 0
$$
\n
$$
\frac{d^{2}X}{dr^{2}} + \beta^{2} X = 0
$$
\n
$$
\frac{d^{2}X}{dr^{2}} + \beta^{2} X = 0
$$
\n
$$
\frac{d^{2}X}{dr^{2}} + \beta^{2} X = 0
$$
\n
$$
\frac{d^{2}X}{dr^{2}} + \beta^{2} X = 0
$$
\n
$$
\frac{d^{2}X}{dr^{2}} + \beta^{2} X = 0
$$
\n
$$
\frac{d^{2}X}{dr^{2}} + \beta^{2} X = 0
$$
\n
$$
\frac{d^{2}X}{dr^{2}} + \beta^{2} X = 0
$$
\n
$$
\frac{d^{2}X}{dr^{2}} + \beta^{2} X = 0
$$
\n
$$
\frac{d^{2}X}{dr^{2}} + \frac{d^{2}X}{dr^{2}} + \frac{d^{2}X}{dr^{
$$

$$
\nabla \times F = 0
$$
  $\Rightarrow$   $\nabla \times F = 0$   $\Rightarrow$   $\nabla \times \vec{B} \times \vec{A} = \vec{B} \times \vec{B} \times \vec{A} = 0$   
\n $\nabla \times F = \vec{B} \times \vec{B} \times \vec{B} = 0$   $(\vec{B} \cdot \vec{A}) = 0$   
\n $\vec{B} \times \vec{B} \times \vec{B} = 0$   $(\vec{B} \cdot \vec{A}) = 0$   
\n $\Rightarrow \vec{B} \cdot (\vec{B} \cdot \vec{A}) = 0$   
\n $\Rightarrow \vec{B} \cdot (\vec{B} \cdot \vec{A}) = 0$   
\n $\Rightarrow \vec{B} \cdot (\vec{B} \cdot \vec{A}) = 0$   
\n $\Rightarrow \vec{B} \cdot (\vec{B} \cdot \vec{A}) = 0$   
\n $\Rightarrow \vec{B} \cdot (\vec{B} \cdot \vec{A}) = -\vec{B} \cdot \vec{A} = \vec{B} \cdot \vec{A} = \vec{$ 

$$
\frac{\left(\frac{E_r}{E_a} - \frac{11}{16} e^{j\beta r} \left( \frac{h}{h} + \frac{1}{v \cos \theta} \right) \cos \theta \right)}{\frac{E_p - E_c}{4E} e^{j\beta r} \left( \frac{h}{h} + \frac{1}{h} \right) \sin \theta}
$$
\n
$$
\frac{E_p - \frac{11}{4E} e^{j\beta r} \left( \frac{h}{h} + \frac{1}{h} \right) \sin \theta}{\frac{h}{h} - \frac{11}{4E} e^{j\beta r} \left( \frac{h}{h} + \frac{1}{h} \right) \sin \theta}
$$
\n
$$
\frac{E_p - \frac{11}{4E} e^{j\beta r} \left( \frac{h}{h} + \frac{1}{h} \right) \sin \theta}{\frac{h}{h} - \frac{11}{4E} e^{j\beta r} \cos \theta} = \frac{11}{4E} \frac{e^{j\beta r}}{4E} \sin \theta
$$
\n
$$
\frac{E_p - \frac{11}{4E} e^{j\beta r} \cos \theta}{\frac{11}{4E} + \frac{1}{h} \cos \theta} = \frac{11}{4E} \frac{e^{j\beta r}}{4E} \sin \theta
$$
\n
$$
\frac{1}{4E} - \frac{11}{2E} \frac{e^{j\beta r}}{4E} \cos \theta = \frac{11}{4E} \frac{e^{j\beta r}}{4E} \sin \theta
$$
\n
$$
\frac{1}{4E} - \frac{11}{2E} \frac{e^{j\beta r}}{4E} \cos \theta = \frac{11}{4E} \frac{e^{j\beta r}}{4E} \cos \theta
$$
\n
$$
\frac{1}{4E} - \frac{11}{2E} \frac{e^{j\beta r}}{4E} \cos \theta = \frac{11}{4E} \frac{e^{j\beta r}}{4E} \cos \theta
$$
\n
$$
\frac{1}{4E} - \frac{11}{2E} \frac{e^{j\beta r}}{4E} \cos \theta = \frac{11}{4E} \frac{e^{j\beta r}}{4E} \cos \theta
$$
\n
$$
\frac{1}{4E} - \frac{11}{2E} \frac{e^{j\beta r}}{4E} \cos \theta = \frac{11}{4E} \
$$

$$
\int S_{r} = \frac{1}{a} \sqrt{\frac{1}{a} \int_{0}^{1} \frac{1}{a} \int_{0}^{1} \frac{1}{b} \int_{0}^{1} \frac{1}{b} \cdot \frac{1}{b^{2}r^{3}} \cdot 5 du^{2} \cdot 9
$$
\n
$$
S_{0} = \frac{1}{a} \sqrt{\frac{1}{a} \left( \frac{1}{b} \right)^{2}} \cdot \frac{1}{b^{2}c} \cdot \frac{1}{b^{2}c^{2}} \cdot 5 du^{2} \cdot 9 \cdot 7 - \frac{1}{a} \sqrt{a} \cdot \frac{1}{b^{2}c^{2}} \cdot 10 \cdot 100 \cdot 100 \
$$

 $dP = 3.3\vec{2} - \eta \cdot (\vec{10})^2$  seu  $9 \pi^2$  seu  $9 d9 d9$ 

 $\overline{\varrho}$ 力  $\overline{\phantom{a}}$ 

 $\overline{f}_{\mathbb{L}}$ 

$$
P = \oint_{\frac{\pi}{2}} \frac{\vec{r} \cdot d\vec{r}}{\vec{r}} = \int_{\frac{\pi}{2}}^{2\pi} d\rho \int_{\frac{\pi}{2}}^{\pi} \eta_{\mu} \frac{(R)^{2}}{R} \sin^{3}\theta d\theta = 2\pi \eta_{\mu} \frac{(R)^{2}}{R} \int_{\frac{\pi}{2}}^{\frac{\pi}{2}} \frac{\sin^{3}\theta d\theta}{\sqrt{r}} =
$$
\n
$$
P = \frac{\pi}{3} \eta_{\mu} \frac{T^{2} \int_{\frac{\pi}{2}}^{\frac{\pi}{2}}}{\sqrt{r}} \quad [\text{w}]
$$
\nRodrairour, do mu, im,néanna at straight line of the x-axis.  
\n
$$
P = \frac{\pi}{3} \eta_{\mu} \frac{T^{2} \int_{\frac{\pi}{2}}^{\frac{\pi}{2}}}{\sqrt{r}} \quad [\text{w}]
$$
\n
$$
P = \frac{1}{3} \frac{1}{4} \frac{1}{4} \frac
$$

فلا

Autenua isotropa (ideale, seuza perdite - nou existe)  $\begin{picture}(180,170) \put(0,0){\vector(1,0){100}} \put(15,0){\vector(1,0){100}} \put(15,0){\vector(1,0){100}} \put(15,0){\vector(1,0){100}} \put(15,0){\vector(1,0){100}} \put(15,0){\vector(1,0){100}} \put(15,0){\vector(1,0){100}} \put(15,0){\vector(1,0){100}} \put(15,0){\vector(1,0){100}} \put(15,0){\vector(1,0){100}} \put(15,0){\vector(1,0){100$  $S(r) = \frac{P_T}{4\pi r^2} \left[\frac{W}{m^2}\right]$ (S isotropa cisé nou dipen de da q e 9)  $\oint_{\text{Area}} S(r) \cdot d\Sigma = P_r$ Iufatti:  $\oint_{\text{spec}} S(r) \cdot r^2 d\Omega = \oint_{\text{spec}} \frac{P_T}{4\pi r^2} \cdot r^2 d\Omega = \frac{P_T}{4\pi} \oint_{\text{spec}} d\Omega = \frac{P_T}{4\pi} \cdot 4\pi = \frac{P_T}{4\pi}$ Le auteure reali sons direttive: f (9,9): funcione di  $S(r,\theta,\phi) = \frac{P_{r}}{4\pi r^{2}} \int(\theta,\phi) \cdot D$ D. direttività J (almeno) una directione (0,9) t.c.<br>(directione di massime rodictione)  $0 \le \frac{1}{0}(\Theta, \phi) \le 1$ Pere  $\overline{\Theta}$ ,  $\overline{\phi}$ :  $S_{max}(r, \overline{\Theta}, \overline{\phi}) = \frac{P_T}{4\pi r^2}D$   $S_{iso} = \frac{P_T}{4\pi r^2}$ <br>  $S_{max} = D(\ge 4)$  ma vale sempre  $\oint_S S(r, \Theta, \phi) d\Sigma = P_T$  $\oint_{\text{space}^4} \frac{F_{\tau}}{K} \cdot \oint_{\text{space}^4} (\Theta, \phi) D \cdot d\Sigma = F_{\tau}$  $D = \frac{4\pi}{\oint_{\text{slow}} (0, q) d\Omega}$  $-\frac{\Delta\pi}{\Delta\cdot\phi} \oint_{\text{area}} (\theta, \phi) d\Omega = 1$  $\begin{array}{ccc}\n\frac{1}{3} & \text{supp.} & \text{if } p \in P \\
\hline\n\frac{1}{3} & \text{if } p \in P \\
\hline\n\frac{1}{3} & \text{if } p \in P \\
\hline\n\frac{1}{3} & \text{if } p \in P \\
\hline\n\frac{1}{3} & \text{if } p \in P \\
\hline\n\frac{1}{3} & \text{if } p \in P\n\end{array}$ car 0 < 2 < 1 rendiments  $S(r, \theta, \varphi) = \frac{\theta}{4\pi r^2} \oint_{\theta} (\theta, \varphi)$ V.D = G > O guadaguo Di solito il guadagno é espresso in dB, 10 log G = 10 log G rispetto all'intropo d

A volte in 
$$
dB_d^3
$$
 40  $log_{10} \frac{G}{464}$ 

$$
Relazione
$$
 
$$
minersable
$$
 
$$
\frac{G}{Ae} = \frac{4\pi}{\lambda^2}
$$

Tensique a wurde. V. = Eine: le v. 
$$
(\frac{1}{m} \ln \frac{1}{m})
$$
  
\n $\frac{1}{m} \ln \frac{1}{m}$   
\n $\frac{1}{m} \ln \frac{1}{m}$   
\n $\frac{1}{m} \ln \frac{1}{m}$   
\n $\frac{1}{m} \ln \frac{1}{m}$   
\n $\frac{1}{m} \ln \frac{1}{m}$   
\n $\frac{1}{m} \ln \frac{1}{m}$   
\n $\frac{1}{m} \ln \frac{1}{m}$   
\n $\frac{1}{m} \ln \frac{1}{m}$   
\n $\frac{1}{m} \ln \frac{1}{m}$   
\n $\frac{1}{m} \ln \frac{1}{m}$   
\n $\frac{1}{m} \ln \frac{1}{m}$   
\n $\frac{1}{m} \ln \frac{1}{m}$   
\n $\frac{1}{m} \ln \frac{1}{m}$   
\n $\frac{1}{m} \ln \frac{1}{m}$   
\n $\frac{1}{m} \ln \frac{1}{m}$   
\n $\frac{1}{m} \ln \frac{1}{m}$   
\n $\frac{1}{m} \ln \frac{1}{m}$   
\n $\frac{1}{m} \ln \frac{1}{m}$   
\n $\frac{1}{m} \ln \frac{1}{m}$   
\n $\frac{1}{m} \ln \frac{1}{m}$   
\n $\frac{1}{m} \ln \frac{1}{m}$   
\n $\frac{1}{m} \ln \frac{1}{m}$   
\n $\frac{1}{m} \ln \frac{1}{m}$   
\n $\frac{1}{m} \ln \frac{1}{m}$   
\n $\frac{1}{m} \ln \frac{1}{m}$   
\n $\frac{1}{m} \ln \frac{1}{m}$   
\n $\frac{1}{m} \ln \frac{1}{m}$   
\n $\frac{1}{m} \ln \frac{1}{m}$   
\n $\frac{1}{m} \ln \frac{1}{m}$   
\n $\frac{1}{m} \ln \frac{1}{m}$   
\n $\frac{1}{m} \ln \frac{1}{m}$   
\n $\frac{1}{m} \ln \$ 

<del>1 - 1 - 1 - 1 - 1 - 1 - 1 -</del>

| Example 1                                                                                                    | Example 1 | Method 2 | 10-10 |
|----------------------------------------------------------------------------------------------------|-----------|----------|-------|
| $S - \frac{V_1}{2}(I_1^2) \cdot \frac{1}{2} \cdot \frac{1}{2} \cdot \frac{1}{$ |           |          |       |

$$
\overline{N}(\theta, \phi) = \int_{V} \overline{J}(Q) e^{i\int P \cdot \cos d} dV
$$
 cou  $\cos \delta = \overline{\mu}_{\rho} \cdot \overline{\mu}_{s}$ 

$$
\begin{array}{lll}\n\text{Se} & \text{Be} & \text{Be} & \text{Be} & \text{Be} & \text{Be} & \text{Be} & \text{Be} & \text{Be} & \text{Be} & \text{Be} & \text{Be} & \text{De} & \text{Picob} \\
\hline\n\Rightarrow & e^{+} & \text{Pf}^{+} \text{cos} & \text{Be} & 4 + \text{Pf}^{+} \text{cos} & \text{Be} & \text{P'} \approx \frac{\alpha}{2} \\
\hline\n\end{array}
$$

$$
N(\Theta, Q) = \sum_{k=1}^{n} \frac{I_{k} \cdot \Phi}{\frac{1}{\Theta} \cdot dV} \left(1 + \int_{\Theta} \frac{d\Phi}{2} \cdot \frac{d\Phi}{dr} \cdot \frac{d\Phi}{dr} \right)
$$

 $\vec{u}_p$  = seud cosq  $\vec{u}_x$  + seud seup  $u_y$  + cosd  $u_t$ 

| lato | $\vec{I}_{\mu}$        | $\vec{u}_{s_i}$ | $\vec{u}_{s_i} \cdot \vec{u}_{p}$ |
|------|------------------------|-----------------|-----------------------------------|
| 1    | $\vec{I} \vec{u}_{y}$  | $\vec{u}_{x}$   | $\text{seu } \theta \cos \phi$    |
| 2    | $-\vec{I} \vec{u}_{x}$ | $\vec{u}_{y}$   | $\text{seu } \theta \sec \phi$    |
| 3    | $-\vec{I} \vec{u}_{y}$ | $-\vec{u}_{x}$  | $-\text{seu } \theta \cos \phi$   |
| 4    | $\vec{I} \vec{u}_{z}$  | $-\vec{u}_{y}$  | $-\text{seu } \theta \cos \phi$   |

$$
\overrightarrow{N}(9, q) = j \beta \alpha^{2} \text{I} \text{ sup } (-\text{sup } \overrightarrow{u}_{x} + \cos \varphi \overrightarrow{u}_{y})
$$
  
=  $j \beta \alpha^{2} \text{I} \text{ sup } \overrightarrow{u}_{q}$ 

$$
\left\{\overline{A}(r, \theta, \phi) = \overline{N}(0, \phi) \frac{e^{-\beta}}{4\pi r} = j \beta \alpha^{2} I \sin \theta \frac{e^{-\beta r}}{4\pi r} \vec{\mu}_{\phi}\right\}
$$

$$
\left(H_r = j\underbrace{w\mu}E S \left(\frac{1}{r^2} - \frac{j}{\beta r^3}\right) \cos \theta e^{j\beta r}
$$

ta da T

$$
H_{\theta} = j \frac{w \mu TS}{4\pi \eta_{0}} \left( j\beta + \frac{1}{r^{2}} - \frac{1}{\beta r^{3}} \right) sew\theta e^{j\beta r}
$$

I coupi elettrico e magnetico sono invertiti rispetto Per queste si dice che dipolo e spira sono sorgenti la spira é equivalente a un dipole attraversato  $\begin{array}{c}\n\mathbf{z} \\
\hline\n\end{array}\n\text{denseité magnetic magnetic field} \begin{array}{c}\n\sqrt{7} \times \overline{E} = -j\omega\mu\overline{H}(-\overline{j}) \\
\hline\n\end{array}\n\end{array}$ Campo Cantano  $\{H_{s}=\frac{1}{4\pi N_{s}}\left(i\frac{\beta}{r}\right)$  suro  $e^{i\beta r}$   $E_{\varphi}=-\frac{1}{4\pi}\frac{u\mu IS}{4\pi}\left(i\frac{\beta}{r}\right)$  send $e^{-i\beta r}$  $Re\{\frac{1}{2}\} = \frac{1}{2}Eq \cdot H_0^*$  il vettore di Poynting dipende<br> $E_q = -\eta_o$  $E_Q = - \eta_o$  $\frac{1}{2}Re\{\frac{5}{2}\}=\frac{1}{2}\frac{|E_{\alpha}|^{2}}{n_{e}}=\frac{1}{2}\eta_{o}H_{o}|^{2}(\text{cowe xol dipolo})$ funcione di direttivité avec efficacie  $f(0) = seil0$  -  $D = 3$  - Ae =  $D \cdot \frac{\lambda^2}{2U} = \frac{3\lambda^2}{8U}$ Eine le = Vo Voy offtime Adattamento di<br>Vo = justifs (5) au polonizzazione  $\begin{pmatrix} m\alpha & H_{\perp} = H_{inc} = \frac{E_{inc}}{\eta_{0}} & V_{o} = j\omega\mu \frac{E_{inc}}{\eta_{0}} & \\ = d\psi(\vec{E}) & \frac{1}{2}H_{inc} = \frac{1}{2}j\omega\mu \frac{E_{inc}}{\eta_{0}} = j\beta S \end{pmatrix}$  $|e| = \frac{d\Phi(\vec{e})}{dt}$ Rupperso efficacie ( élettrica)

| Number: a efficient magnitude |                    |               |       |
|-------------------------------|--------------------|---------------|-------|
| $z_{in}$                      | $1.(\overline{1})$ | $3.5$         | $1.3$ |
| $1.3$                         | $1.3$              | $1.3$         |       |
| $1.3$                         | $1.3$              | $1.3$         |       |
| $1.3$                         | $1.3$              |               |       |
| $1.3$                         | $1.3$              |               |       |
| $0.3$                         | $\frac{1}{2}$      | $\frac{1}{2}$ |       |
| $0.3$                         | $\frac{1}{2}$      |               |       |
| $0.4$                         | $\frac{1}{2}$      |               |       |
| $0.4$                         | $\frac{1}{2}$      |               |       |
| $0.4$                         | $\frac{1}{2}$      |               |       |
| $0.4$                         | $\frac{1}{2}$      |               |       |
| $0.4$                         | $\frac{1}{2}$      |               |       |
| $0.4$                         | $\frac{1}{2}$      |               |       |
| $0.4$                         | $\frac{1}{2}$      |               |       |
| $0.4$                         | $\frac{1}{2}$      |               |       |
| $0.4$                         | $\frac{1}{2}$      |               |       |
| $0.4$                         | $\frac{1}{2}$      |               |       |
| $0.4$                         | $\frac{1}{2}$      |               |       |
| $0.4$                         | $\frac{1}{2}$      |               |       |
| $0.4$                         |                    |               |       |

Solenaide

I ( N C ) les in TX.  $\frac{\rho_{\infty}}{-N} = \rho_{\infty}$ soleconde spira  $E_{\bullet}$ NE  $S_{s} = N^{2} |E_{o}| = N^{2}S_{o}$ come N spire du potenza  $S_{0} = \left|\frac{\mathbb{E}_{o}}{2\eta}\right|^{2}$  $P_{\bullet}$ poteurs trasmessa  $N^2 P_0$ resistenza di radiazione  $R_{R_{a}}$  $N^2$   $R_{R_o}$  $V_{o}$ tensione a vusto NVe Poteurs disponibile<br>Par NVOL - N'IVOL = Vol<sup>2</sup> - Par<br>8 N<sup>2</sup>Rgo 8 N<sup>2</sup>Rg. 8 Rg.  $P_{d_{o}}$  $P_{d_{\bullet}}$ 

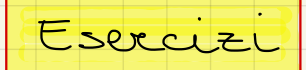

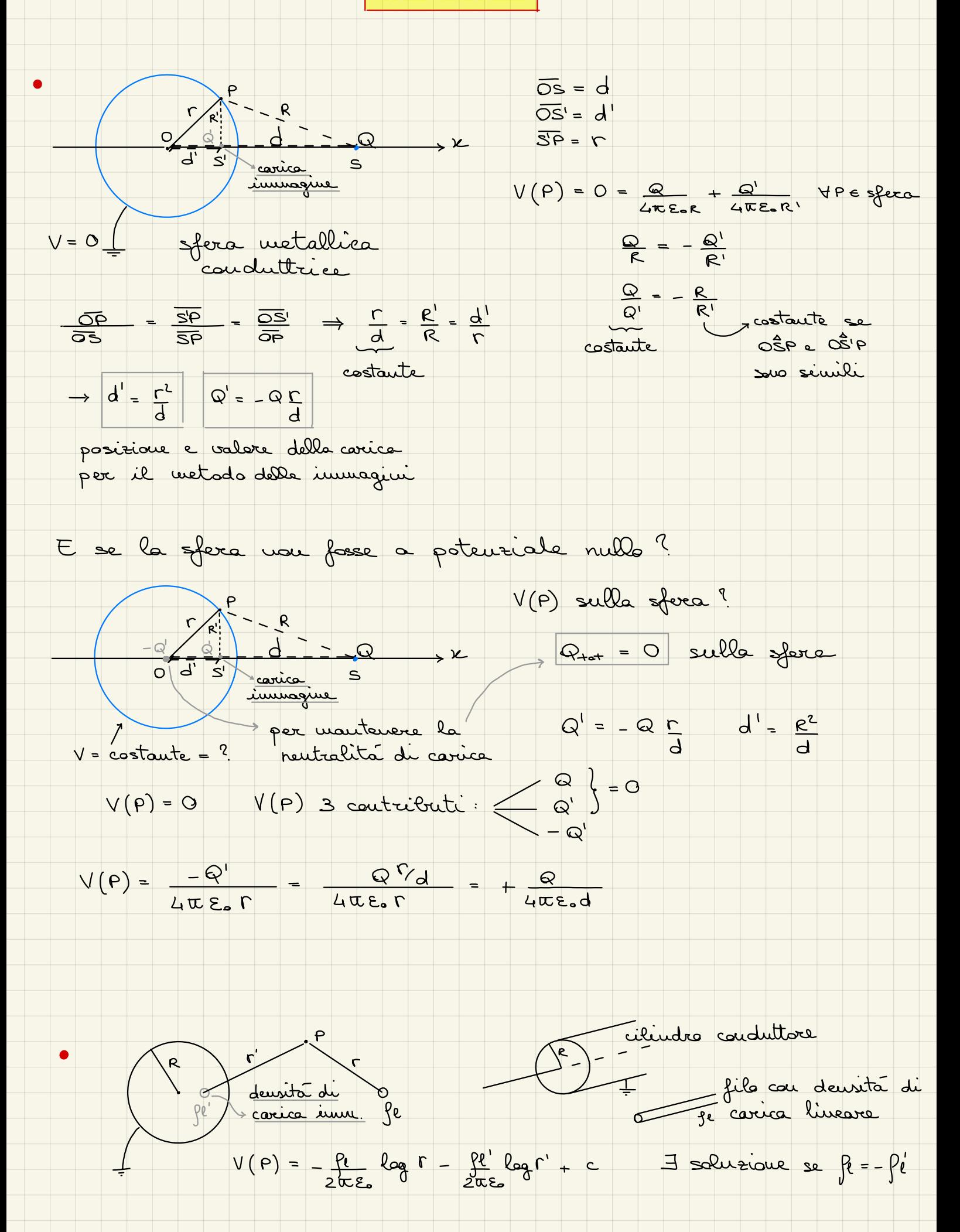

$$
V(f) = -\frac{q}{2\pi} \xi_{\text{max}} \left( \frac{\Gamma}{f} \right) + \frac{\Gamma}{f} = 0 \quad \forall \ P \in \text{ell}
$$
\n
$$
\Gamma = \frac{1}{\pi} \left( \frac{\Gamma}{f} \right) + \frac{\Gamma}{f} = \frac{1}{\pi} \left( \frac{\Gamma}{f} \right) + \frac{\Gamma}{f} = 0 \quad \forall \ P \in \text{ell}
$$
\n
$$
\Gamma = \frac{1}{\pi} \left( \frac{\Gamma}{f} \right) + \frac{\Gamma}{f} = \frac{1}{\pi} \left( \frac{\Gamma}{f} \right) + \frac{\Gamma}{f} = 0
$$
\n
$$
\Gamma = \frac{1}{\pi} \left( \frac{\Gamma}{f} \right) + \frac{\Gamma}{f} = 0
$$
\n
$$
\frac{1}{\pi} \left( \frac{\Gamma}{f} \right) + \frac{\Gamma}{f} = \frac{1}{\pi} \left( \frac{\Gamma}{f} \right) + \frac{\Gamma}{f} = 0
$$
\n
$$
\frac{1}{\pi} \left( \frac{\Gamma}{f} \right) + \frac{\Gamma}{f} = \frac{1}{\pi} \left( \frac{\Gamma}{f} \right) + \frac{\Gamma}{f} = \frac{1}{\pi} \left( \frac{\Gamma}{f} \right) + \frac{\Gamma}{f} = \frac{1}{\pi} \left( \frac{\Gamma}{f} \right) + \frac{\Gamma}{f} = \frac{1}{\pi} \left( \frac{\Gamma}{f} \right) + \frac{\Gamma}{f} = \frac{1}{\pi} \left( \frac{\Gamma}{f} \right) + \frac{\Gamma}{f} = \frac{1}{\pi} \left( \frac{\Gamma}{f} \right) + \frac{\Gamma}{f} = \frac{1}{\pi} \left( \frac{\Gamma}{f} \right) + \frac{\Gamma}{f} = \frac{1}{\pi} \left( \frac{\Gamma}{f} \right) + \frac{\Gamma}{f} = \frac{1}{\pi} \left( \frac{\Gamma}{f} \right) + \frac{\Gamma}{f} = \frac{1}{\pi} \left( \frac{\Gamma}{f} \right) + \frac{\Gamma}{f} = \frac{1}{\pi} \left( \frac{\Gamma}{f} \right) + \frac{\Gamma}{f} = \frac{1}{\pi} \left( \frac{\Gamma}{f} \right) + \frac{\Gamma}{f} = \frac{1}{\pi} \left( \frac{\Gamma}{f} \right) + \frac{\Gamma}{
$$

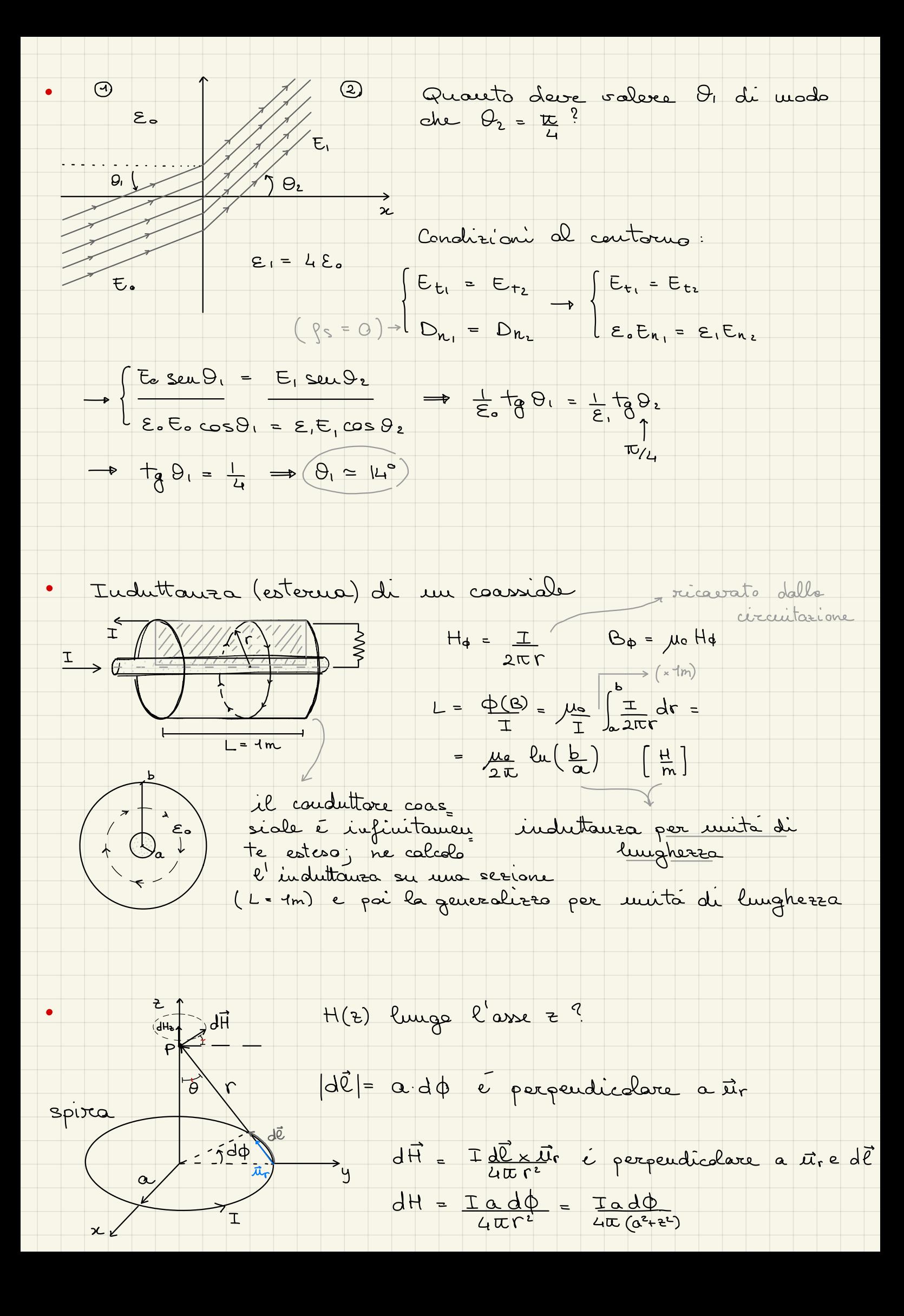

1. 
$$
t^2 = a^2 + b^2
$$
  $e^2 - 0 < \phi \le 2\pi$ 

\n2.  $t^2 = \frac{\pi a \cdot 3\phi}{4\pi (a^{1+2})}$  and  $\theta = \frac{a}{\pi} = \frac{a}{\sqrt{a^2 + \epsilon^2}}$   $\frac{a}{\sqrt{a^2 + \epsilon^2}}$ 

\n2.  $t^2 = \frac{\pi a^2}{4\pi (a^{1+2})}$ ,  $2\pi = \frac{\pi a^2}{2(a^{1+2})^2}$ ,  $\frac{4\pi}{2(a^{1+2})^2}$ ,  $\frac{4\pi}{2(a^{1+2})^2}$ ,  $\frac{4\pi}{2(a^{1+2})^2}$ ,  $\frac{4\pi}{2(a^{1+2})^2}$ ,  $\frac{4\pi}{2(a^{1+2})^2}$ ,  $\frac{4\pi}{2(a^{1+2})^2}$ ,  $\frac{4\pi}{2(a^{1+2})^2}$ ,  $\frac{4\pi}{2(a^{1+2})^2}$ ,  $\frac{4\pi}{2(a^{1+2})^2}$ ,  $\frac{4\pi}{2(a^{1+2})^2}$ 

\n2.  $t^2 = \frac{\pi a}{2a}$  (a)  $\frac{1}{a}$  and  $\frac{1}{a}$  is a constant.

\n2.  $t^2 = \frac{\pi a}{2a}$  (a)  $\frac{1}{a}$  and  $\frac{1}{a}$  are equal to the  $\frac{1}{a}$  and  $\frac{1}{a}$  are equal to the  $\frac{1}{a}$  and  $\frac{1}{a}$  and  $\frac{1}{a}$  are equal to the  $\frac{1}{a}$  and  $\frac{1}{a}$  and  $\frac{1}{a}$  are equal to the  $\frac{1}{a}$  and  $\frac{1}{a}$  and  $\frac{1}{a}$  are equal to the  $\frac{1}{a}$  and  $\frac{1}{a}$  and  $\frac{1}{a}$  and  $\frac{1}{a}$  are equal to the  $\frac{1}{a}$  and  $\frac{1}{a}$  and  $\frac{1}{a}$  and  $\frac{1}{a}$  are equal to the  $\frac{1}{$ 

 $\ddot{\phantom{a}}$ 

$$
V(t) \begin{pmatrix} \frac{1}{2} \int_{0}^{2\pi} \frac{1}{\sqrt{1-\frac{1}{2}} \int_{0}^{2\pi} \frac{1}{\sqrt{1-\frac{1}{2}} \int_{0}^{2\pi} \frac{1}{
$$

$$
\vec{H}(z,t) = 0,1 \text{ sec}(\omega t - 9,3\epsilon) \vec{\mu}_{z} \left[\frac{mA}{m}\right]
$$
\n
$$
\text{Calculate} \quad f, \vec{E}(z,t) \text{ all } t = 10^{-4}s \text{ in } z = 2m, 151 \text{ (ne)} \text{ such that}
$$
\n
$$
x + \vec{E}(z) = \vec{S} \text{ when } z = 9,3 \text{ and } x = 0,646 \text{ in } z = 2 \text{ and } H = \frac{1}{\lambda} \text{ and } \vec{E}(z,t) = \frac{1}{\lambda} H(0,10^2 \text{ in } z = -34,7 \text{ and } W = \frac{1}{\lambda} \text{ and } W = \frac{1}{\lambda} \text{ and } W = \
$$

$$
\vec{E} = 0.5.10^8 \text{ su} \left[2\pi (10^8 \text{ t} - 0.5x - 0.125)\right] \vec{u}_0
$$
\n
$$
\text{Calculate } f, \lambda, \sigma, \text{ direction at } \rho \text{ respectively, } \epsilon_r \text{ rel meets.}
$$
\n
$$
(\mu_{0}, \epsilon - \epsilon_{0} \epsilon_{r}) = -A \text{ su} \left(\omega t - \beta x + \phi_{0}\right) \text{ direction at } \rho \text{ or } \epsilon_{r} \text{ (where } \theta \text{ is } \theta \text{ is
$$

$$
\overline{E} = (5-33) e^{-j2} \overline{u}_{x} \left[\frac{v}{m}\right] \text{ (ne2 wrote)}
$$
\n
$$
\frac{1}{2} \text{ Colocave} i2 \text{ voltage del campo }cdot \text{ in } z = 0.4 m
$$
\n
$$
2 \text{ times } t = 3.10^{-9} \text{ s.}
$$
\n
$$
\overline{E} = \overline{E}_{0}(0) e^{-j\beta t} E_{0}(0) = 5-j3, \beta = 2 \text{ rad} = 2\pi = 2\pi f
$$
\n
$$
\Rightarrow \omega = 6.10^{8} \text{ rad}
$$

$$
\vec{E}(z,t) = Re\{\vec{E}e^{j\omega t}\}\vec{u}_x = Re\{(s-j3)e^{j2\epsilon}e^{j6.40^8t}\}\vec{u}_x
$$

$$
\vec{E}(0,4m,3.10^9s) = 5,22 \vec{u}_x \{\vec{w}\}
$$

\n- Colubave la pagdudita di peuntarioni (sponore pelle)
\n- di unit'endo con f = 000th rei per seguent underi. (sparse pelle)
\n- di que unariva: 
$$
E_f = 31
$$
 o = 40° km
\n- bi terua unurido:  $E_f = 3$  o = 40° km
\n- bi terua unurido:  $E_f = 3$  o = 40° km
\n- Quartus multou:  $E_f = 3$  o = 40° km
\n- Quartus (e.g., 1000) muiotu:  $E_f = 3$  o = 40° km
\n- Quartus (f.g., 1000) muiotu:  $E_f = 3$  o = 40° km
\n- Quartus (g.g., 1000) muiotu:  $E_f = 3$  o = 40° km
\n- Quartus (h. 1000) muiotu:  $E_f = 3$  o = 40° km
\n- Quartus (h. 1000) muiotu:  $E_f = 3$  o = 40° km
\n- Quartus (h. 1000) muiotu:  $E_f = 3$  o = 40° km
\n- Quartus (i.e., 1000) muiotu:  $E_f = 3$  muiotu:  $E_f = 3$  muiotu

Subla TEM f = 11Hz in there so it are not an 
$$
E_r = 4
$$
 e  $\sigma = 40^{\circ}$  m

\nE(s)

\nE(s)

\nE(s)

\nE(s)

\nE(s)

\nE(s)

\nE(s)

\nE(s)

\nE(s)

\nE(s)

\nE(s)

\nE(s)

\nE(s)

\nE(s)

\nE(s)

\nE(s)

\nE(s)

\n2.4 m

\n3.1 cm

\n4.1 cm

\n5.1 cm

\n6.1 cm

\n7.1 cm

\n8.1 cm

\n1.1 cm

\n1.1 cm

\n1.1 cm

\n1.1 cm

\n1.1 cm

\n1.1 cm

\n1.1 cm

\n1.1 cm

\n1.1 cm

\n1.1 cm

\n1.1 cm

\n1.1 cm

\n1.1 cm

\n1.1 cm

\n1.1 cm

\n1.1 cm

\n1.1 cm

\n1.1 cm

\n1.1 cm

\n1.1 cm

\n1.1 cm

\n1.1 cm

\n1.1 cm

\n1.1 cm

\n1.1 cm

\n1.1 cm

\n1.1 cm

\n1.1 cm

\n1.1 cm

\n1.1 cm

\n1.1 cm

\n1.1 cm

\n1.1 cm

\n1.1 cm

\n1.1 cm

\n1.1 cm

\n1.1 cm

\n1.1 cm

\n1.1 cm

\n1.1 cm

\n1.1 cm

\n1.1 cm

\n1.1 cm

\n1.1 cm

\n1.1 cm

\n1.1 cm

\n1.1 cm

\n1.1 cm

\n1.1 cm

\n1.1 cm

\n1.1 cm

\n1.1 cm

\n1.1 cm

 $\overline{\phantom{a}}$ 

Ŧ

6. Ouda TEN, mezo: 
$$
E_r = 36
$$
  $\mu_r = 4$   $σ = 1$   $\frac{6}{\pi}$ 

\n6.  $\frac{1}{2}cos(\theta) = 4$   $\frac{1}{2}cos(\theta) = 4$ 

\n7.  $\frac{1}{2}cos(\theta) = 4$   $\frac{1}{2}cos(\theta) = 4$ 

\n8.  $\frac{1}{2}cos(\theta) = 4$   $\frac{1}{2}cos(\theta) = 4$ 

\n9.  $\frac{1}{2}cos(\theta) = 4$   $\frac{1}{2}cos(\theta) = 4$ 

\n10.  $\frac{1}{2}cos(\theta) = 4$ 

\n11.  $\frac{1}{2}cos(\theta) = 4$ 

\n12.  $\frac{1}{2}cos(\theta) = 4$ 

\n13.  $\frac{1}{2}cos(\theta) = 4$ 

\n14.  $\frac{1}{2}cos(\theta) = 4$ 

\n15.  $\frac{1}{2}cos(\theta) = 4$ 

\n16.  $\frac{1}{2}cos(\theta) = 4$ 

\n17.  $\frac{1}{2}cos(\theta) = 4$ 

\n18.  $\frac{1}{2}cos(\theta) = 4$ 

\n19.  $\frac{1}{2}cos(\theta) = 4$ 

\n10.  $\frac{1}{2}cos(\theta) = 4$ 

\n11.  $\frac{1}{2}cos(\theta) = 4$ 

\n11.  $\frac{1}{2}cos(\theta) = 4$ 

\n12.  $\frac{1}{2}cos(\theta) = 4$ 

\n13.  $\frac{1}{2}cos(\theta) = 4$ 

\n14.  $\frac{1}{2}cos(\theta) = 4$ 

\n15.  $\frac{1}{2}cos(\theta) = 4$ 

\n16.  $\frac{1}{2}cos(\theta) = 4$ 

\n17.  $\frac{1}{2}cos(\theta) = 4$ 

\n18.  $\frac{1}{$ 

Ouda piano TEM che si propaga couue 
$$
\vec{u}_0
$$

\n
$$
\vec{E} = 3 \cos(2\pi ft - \beta \epsilon) \vec{u}_x + 4 \cos(2\pi ft - \beta \epsilon) \vec{u}_y
$$
\nDetovuiuavue la polaviteratique.

\nPiavo xy (z=0):

\n
$$
\begin{cases}\nE_x (o, t) = 3 \cos 2\pi ft & t=0 \\
E_y (o, t) = 4 \cos 2\pi ft & t=0\n\end{cases}
$$
\n
$$
\begin{cases}\n\phi = 0 \implies PGL, LIMEARE & t=0 \\
\phi = 0 \implies PGL, LIMEARE & t=0\n\end{cases}
$$

 $\bullet$ 

• Ouda TEM 
$$
\vec{E} = 6 \cos(2\pi f t - \beta t + \frac{\pi}{4})\vec{u}x - 3\cos(2\pi f t - \beta t + \frac{\pi}{4})\vec{u}y
$$
  
\nPoleviterative?  
\n $\tau_{u} = 0$ :  $\begin{cases} E_{x}(0,t) = 6 \cos(2\pi f t + \frac{\pi}{4}) & 1 \\ E_{y}(0,t) = -3 \cos(2\pi f t + \frac{\pi}{4}) & 1 \end{cases}$   
\n $\tau_{u} = 0$ :  $\begin{cases} E_{x}(0,t) = -3 \cos(2\pi f t + \frac{\pi}{4}) & 1 \\ E_{y}(0,t) = -3 \cos(2\pi f t + \frac{\pi}{4}) & 1 \end{cases}$ 

Ł

• Ouda TEM 
$$
\vec{E} = 4 \cos(2\pi ft - \beta \hat{z})\vec{u}_x + 4 \cos(2\pi ft - \beta \hat{z} - \frac{\pi}{2})\vec{u}_y
$$
  
Polarization!

$$
Tu = e \circ \left\{\begin{array}{l}\n\varepsilon_{\kappa}(o,t) = 4 \cos 2\pi f t & t = 0 \\
\varepsilon_{\kappa}(o,t) = 4 \cos(2\pi f t - \frac{\pi}{2}) & \sqrt{1 - \frac{1}{2}} \\
\varphi_{e} = -\frac{\pi}{2} e \quad \varepsilon_{\kappa} = \frac{\pi}{2} \quad \text{for } e \in \mathbb{Z}.\n\end{array}\right\}
$$

 $\mathbf{I}$ 

e 0 = 0,1 5/m  $\varepsilon_{r} = 6$ wezzo:

Sapeudo che 
$$
|\vec{E}(1,0,1)| = \frac{14}{m}
$$
 calcolare:  
 $|\vec{H}(1,0,1)| = |\vec{E}(0,0,0)|$ ?

EXECUTE: The image shows the equation of the equation of the equation of the equation of the equation of the equation of the equation of the equation of the equation of the equation of the equation.

\n
$$
\vec{H} = \frac{\vec{E}}{T} \qquad |V| = |\frac{1}{V} \frac{\vec{v} \cdot \vec{v}}{V} = \frac{1}{V} \frac{1}{V} \frac{1}{V} \cdot \frac{1}{V} = \frac{1}{V} \frac{1}{V} \frac{1}{V} \cdot \frac{1}{V} = \frac{1}{V} \frac{1}{V} \frac{1}{V} \cdot \frac{1}{V} = \frac{1}{V} \frac{1}{V} \frac{1}{V} \cdot \frac{1}{V} = \frac{1}{V} \frac{1}{V} \frac{1}{V} \cdot \frac{1}{V} = \frac{1}{V} \frac{1}{V} \frac{1}{V} \cdot \frac{1}{V} = \frac{1}{V} \frac{1}{V} \frac{1}{V} \frac{1}{V} \cdot \frac{1}{V} = \frac{1}{V} \frac{1}{V} \frac{1}{V} \frac{1}{V} \cdot \frac{1}{V} = \frac{1}{V} \frac{1}{V} \frac{1}{V} \frac{1}{V} \cdot \frac{1}{V} = \frac{1}{V} \frac{1}{V} \frac{1}{V} \frac{1}{V} \cdot \frac{1}{V} = \frac{1}{V} \frac{1}{V} \frac{1}{V} \frac{1}{V} \cdot \frac{1}{V} = \frac{1}{V} \frac{1}{V} \frac{1}{V} \frac{1}{V} \frac{1}{V} = \frac{1}{V} \frac{1}{V} \frac{1}{V} \frac{1}{V} \frac{1}{V} = \frac{1}{V} \frac{1}{V} \frac{1}{V} \frac{1}{V} \frac{1}{V} = \frac{1}{V} \frac{1}{V} \frac{1}{V} \frac{1}{V} = \frac{1}{V} \frac{1}{V} \frac{1}{V} \frac{1}{V} = \frac{1}{V} \frac{1}{V} \frac{1}{V} \frac{1}{V} = \frac{1}{V} \frac{1}{V} \frac{1}{V} \frac{1}{V} = \frac{1}{V} \frac{1}{V} \frac{1}{V} \frac{1}{V} = \frac{1}{V} \frac{1}{V} \frac{1}{V} = \frac{1}{V} \frac{1}{V} \
$$

$$
\frac{l_1}{\lambda} = \frac{7.5}{30} = 0.25
$$
\n
$$
\frac{l_2}{\lambda} = \frac{18}{30} = 0.6 \rightarrow 0.4
$$
\n
$$
L = 30
$$
\n
$$
L = 0.251
$$
\n
$$
Covlet\alpha = 0.0251
$$
\n
$$
Covlet\alpha = 0.0251
$$

$$
\frac{\Gamma_{AA}}{\lambda_{A} + \lambda_{C}} = \frac{1}{3}
$$
 part of da 0,25 $\lambda$ 

$$
\frac{1}{2} \int_{0}^{1} \frac{1}{2} \cos \theta \, dy \, dy
$$
\n
$$
\frac{1}{2} \int_{0}^{1} \frac{1}{2} \cos \theta \, dy \, dy
$$
\n
$$
\frac{1}{2} \int_{0}^{1} \frac{1}{2} \cos \theta \, dy \, dy
$$
\n
$$
\frac{1}{2} \int_{0}^{1} \frac{1}{2} \cos \theta \, dy \, dy
$$
\n
$$
\frac{1}{2} \int_{0}^{1} \frac{1}{2} \cos \theta \, dy \, dy
$$
\n
$$
\frac{1}{2} \int_{0}^{1} \frac{1}{2} \cos \theta \, dy \, dy
$$
\n
$$
\frac{1}{2} \int_{0}^{1} \frac{1}{2} \cos \theta \, dy \, dy
$$
\n
$$
\frac{1}{2} \int_{0}^{1} \frac{1}{2} \cos \theta \, dy \, dy
$$
\n
$$
\frac{1}{2} \int_{0}^{1} \frac{1}{2} \cos \theta \, dy \, dy
$$
\n
$$
\frac{1}{2} \int_{0}^{1} \frac{1}{2} \cos \theta \, dy \, dy
$$
\n
$$
\frac{1}{2} \int_{0}^{1} \frac{1}{2} \cos \theta \, dy \, dy
$$
\n
$$
\frac{1}{2} \int_{0}^{1} \frac{1}{2} \cos \theta \, dy \, dy
$$
\n
$$
\frac{1}{2} \int_{0}^{1} \frac{1}{2} \cos \theta \, dy \, dy
$$
\n
$$
\frac{1}{2} \int_{0}^{1} \frac{1}{2} \cos \theta \, dy \, dy
$$
\n
$$
\frac{1}{2} \int_{0}^{1} \frac{1}{2} \cos \theta \, dy \, dy
$$
\n
$$
\frac{1}{2} \int_{0}^{1} \frac{1}{2} \cos \theta \, dy \, dy
$$
\n
$$
\frac{1}{2} \int_{0}^{1} \frac{1}{2} \cos \theta \, dy \, dy
$$
\n
$$
\frac{1}{2} \int_{0}^{1} \frac{1}{2} \cos \theta \, dy \, dy
$$
\n
$$
\frac{1}{2} \int_{0}^{1} \frac{1}{2}
$$

Calcolare home (massime profondité di immersione).

10. 
$$
1.2555
$$
 C<sub>2</sub>  $\rightarrow$  80.011

\n20.  $1.455$  C<sub>2</sub>  $\rightarrow$  1.41

\n30.  $1.455$  C<sub>2</sub>  $\rightarrow$  1.41

\n41.  $1.455$  C<sub>2</sub>  $\rightarrow$  1.41

\n51.  $1.455$  C<sub>2</sub>  $\rightarrow$  1.41

\n62.  $1.455$  C<sub>2</sub>  $\rightarrow$  1.41

\n7 = 1 +  $\Gamma = 1 + \frac{\eta_2 \cdot \eta_2}{\eta_2 \cdot \eta_2}$  C<sub>2</sub>  $\rightarrow$  1.41

\n83.  $\frac{1.455}{1.455}$  C<sub>2</sub>  $\rightarrow$  1.41

\n9.  $1.455$  C<sub>2</sub>  $\rightarrow$  1.41

\n10.  $1.455$  C<sub>2</sub>  $\rightarrow$  1.41

\n11.  $1.455$  C<sub>2</sub>  $\rightarrow$  1.41

\n12.  $1.455$  C<sub>2</sub>  $\rightarrow$  1.41

\n13.  $1.455$  C<sub>2</sub>  $\rightarrow$  1.41

\n14.  $1.45$  C<sub>2</sub>  $\rightarrow$  1.41

\n15.  $1.45$  C<sub>2</sub>  $\rightarrow$  1.41

\n16.  $1.45$  C<sub>2</sub>  $\rightarrow$  1.41

\n17.  $1.45$  C<sub>2</sub>  $\rightarrow$  1.41

\n2.  $1.45$  C<sub>2</sub>  $\rightarrow$  1.41

\n2.  $1.45$  C<

 $\overline{z}$ 

 $\overline{w}$ 

C = 2.5, 00.40° H  
\n
$$
z_{c} = \sqrt{\frac{1}{6}} = \frac{1}{6} \sqrt{10.5} = 431.2
$$
\n
$$
M = C \text{ (conpoint 2 real)} = 431.2
$$
\n
$$
M = C \text{ (conpoint 2 real)} = 431.2
$$
\n
$$
M = C \text{ (conpoint 2 real)} = 431.2
$$
\n
$$
M = C \text{ (conpoint 2 real)} = 431.2
$$
\n
$$
M = C \text{ (conpoint 2 real)} = 421.2
$$
\n
$$
M = 10.22 \text{ km/s}
$$
\n
$$
R_{r}^{+} = 1 \text{ W}^{+}(5) = -10.9 \text{ W}
$$
\n
$$
R_{r}^{+} = 1 \text{ W}^{+}(5) = -10.9 \text{ W}
$$
\n
$$
R_{r}^{+} = 10.9 \text{ W}
$$
\n
$$
R_{r}^{+} = 10.9 \text{ W}
$$
\n
$$
R_{r}^{+} = 10.9 \text{ W}
$$
\n
$$
R_{r}^{+} = 10.9 \text{ W}
$$
\n
$$
R_{r}^{+} = 10.9 \text{ W}
$$
\n
$$
R_{r}^{+} = 10.9 \text{ W}
$$
\n
$$
R_{r}^{+} = 10.9 \text{ W}
$$
\n
$$
R_{r}^{+} = 10.9 \text{ W}
$$
\n
$$
R_{r}^{+} = 10.9 \text{ W}
$$
\n
$$
R_{r}^{+} = 10.9 \text{ W}
$$
\n
$$
R_{r}^{+} = 10.9 \text{ W}
$$
\n
$$
R_{r}^{+} = 10.9 \text{ W}
$$
\n
$$
R_{r}^{+} = 10.9 \text{ W}
$$
\n
$$
R_{r}^{+} = 10.9 \text{ W}
$$
\n
$$
R_{r}^{+} = 10.9 \text{ W}
$$
\n
$$
R_{r}^{+} = 10.9 \text{ W}
$$
\n
$$
R_{r}^{+} =
$$

e, 
$$
\frac{1}{1}
$$
 e,  $\frac{1}{1}$  e,  $\frac{1}{1}$  e,  $\frac{1}{1}$  e,  $\frac{1}{1}$  f) Determine the value of the  $\frac{1}{1}$ .  
\n11  $\frac{1}{1}$  e,  $\frac{1}{1}$  f)  $\frac{1}{1}$  f)  $\frac{1}{1}$  f)  $\frac{1}{1}$  f)  $\frac{1}{1}$  f)  $\frac{1}{1}$  g)  $\frac{1}{1}$  g)  $\frac{1}{1}$  h)  $\frac{1}{1}$  h)  $\frac{1}{1}$  g)  $\frac{1}{1}$  g)  $\frac{1}{1}$  h)  $\frac{1}{1}$  h)
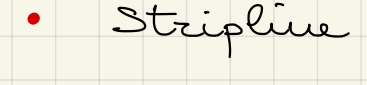

Calcalaxe v in mode che z=502.

- b (2) = 2,2 (adottare l'approx.del<br>b (2) = 2,2 (adottare l'approx.del<br>b = 0,32 cm
	- $C = 2C'$  cou  $C' = 2C'$ <br>b = 2d  $\begin{array}{c}\nC \\
	\downarrow \\
	C\n\end{array}$
	- $Z_c = \sqrt{\mu \epsilon}$   $C = \sqrt{\frac{\mu \epsilon}{\mu} \epsilon r} = 99 \frac{\mu F}{m}$  $C = E - E - W U$  $\implies$

$$
w = \frac{bc}{4\epsilon_{0}\epsilon_{r}} = O_{1}4 \text{ cm (sense effect. di Pezdo)}
$$

$$
\begin{array}{c}\nR'_{\text{NN}} \\
\hline\n\end{array}
$$

 $\mathbb{R}^1$ 

$$
\sigma_{c} = 5.10^{3} S_{m} f = 500 MHz \quad G = \frac{c}{3}
$$
\n
$$
E_{r} = E_{r}^{'} - jE_{r}^{''} e E_{r}^{'} = 40^{-4} Z_{c} = 100 \Omega d = 2mm
$$
\n
$$
C_{o} \Omega_{c} \Omega_{c} v v e w e_{m} = \alpha_{c} + \alpha_{s} (j \omega M_{r}^{'} + d_{r}^{'} + d_{r}^{'} + d_{r}^{''})
$$

$$
U = \frac{C}{\sqrt{\epsilon'}} = \frac{C}{3} \rightarrow \epsilon'_{r} = 9
$$
  

$$
Z_{c} = \frac{\sqrt{\mu \epsilon}}{\epsilon} \approx 100 \frac{\mu F}{m}
$$
  

$$
Z_{c} = \frac{\sqrt{\mu \epsilon}}{\epsilon} \approx 100 \frac{\mu F}{m}
$$

$$
\alpha_{c} = \frac{R}{2\pi_{c}}
$$
 eeu  $R = \frac{R_{s}}{W} \cdot 2$ ,  $R_{s} = \frac{1}{\alpha_{c}S}$  dove  $S = \sqrt{\frac{1}{\pi_{s}}\mu_{c}\sigma_{c}} = 3.18 \mu m$   
\n $\rightarrow R = 5.02 \frac{\Omega}{m}$  e  $\alpha_{c} = 0.025 \frac{N_{P}}{m}$ 

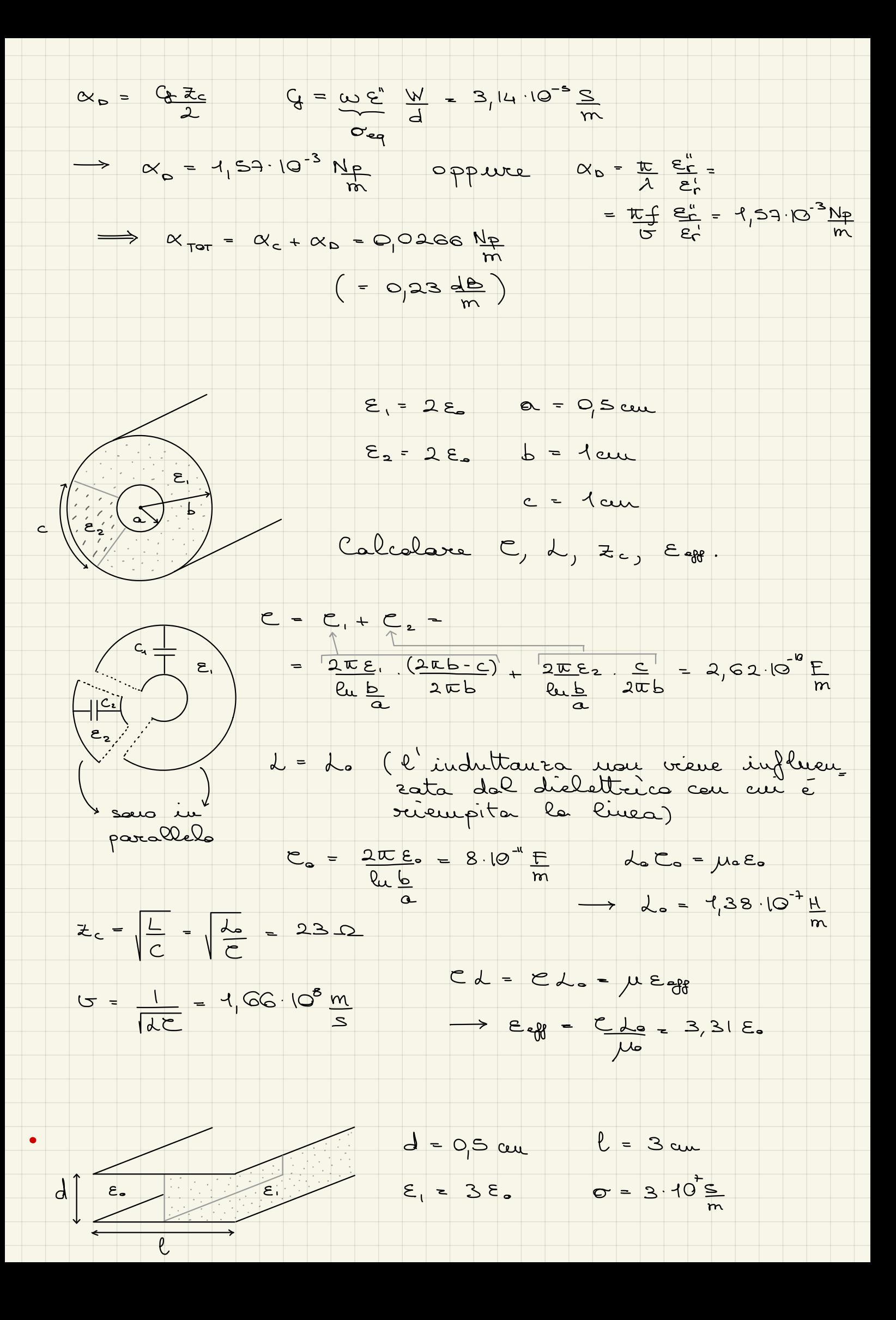

Calculate 2c x a 1 GHz.

\n6. 
$$
\frac{1}{11}
$$

\n7.  $\frac{1}{11}$ 

\n8.  $\frac{1}{11}$ 

\n9.  $\frac{1}{11}$ 

\n10.  $\frac{1}{11}$ 

\n11.  $\frac{1}{11}$ 

\n12.  $\frac{1}{11}$ 

\n13.  $\frac{1}{11}$ 

\n14.  $\frac{1}{11}$ 

\n15.  $\frac{1}{11}$ 

\n16.  $\frac{1}{11}$ 

\n17.  $\frac{1}{11}$ 

\n18.  $\frac{1}{11}$ 

\n19.  $\frac{1}{11}$ 

\n10.  $\frac{1}{11}$ 

\n11.  $\frac{1}{11}$ 

\n12.  $\frac{1}{11}$ 

\n2.  $\frac{1}{11}$ 

\n3.  $\frac{1}{11}$ 

\n4.  $\frac{1}{11}$ 

\n5.  $\frac{1}{11}$ 

\n6.  $\frac{1}{11}$ 

\n7.  $\frac{1}{11}$ 

\n8.  $\frac{1}{11}$ 

\n9.  $\frac{1}{11}$ 

\n10.  $\frac{1}{11}$ 

\n11.  $\frac{1}{11}$ 

\n12.  $\frac{1}{11}$ 

\n13.  $\frac{1}{11}$ 

\n14.  $\frac{1}{11}$ 

\n15.  $\frac{1}{11}$ 

\n16.  $\frac{1}{11}$ 

\n17.  $\frac{1}{11}$ 

\n18.  $\frac{1}{11}$ 

\n19.  $\frac{1}{11}$ 

\n10.  $\frac{1}{11}$ 

\n2.  $\frac{1}{11}$ 

\n3.  $\frac{1}{11}$ 

\n4.

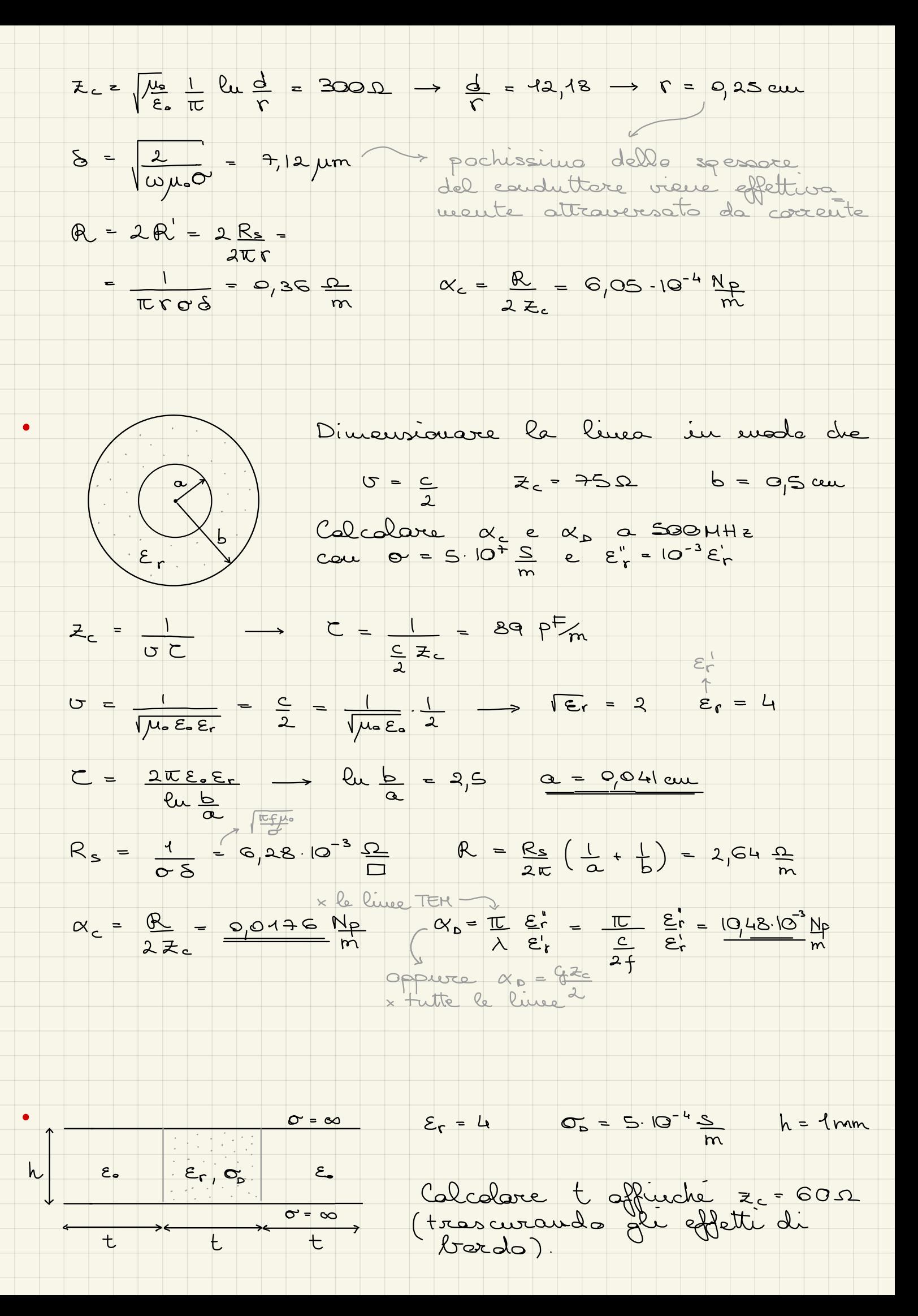

c. 
$$
-\frac{1}{2}
$$
 c.  $-\frac{1}{2}$  c.  $-\frac{1}{2}$  c.  $-\frac{1}{2}$  c.  $-\frac{1}{2}$  c.  $-\frac{1}{2}$  d.  $\frac{1}{2}$  e.  $\frac{1}{2}$  f.  $\frac{1}{2}$  f.  $\frac{1}{2}$  g.  $\frac{1}{2}$  g.  $\frac{1}{2}$  g.  $\frac{1}{2}$  g.  $\frac{1}{2}$  g.  $\frac{1}{2}$  g.  $\frac{1}{2}$  g.  $\frac{1}{2}$  g.  $\frac{1}{2}$  g.  $\frac{1}{2}$  g.  $\frac{1}{2}$  g.  $\frac{1}{2}$  g.  $\frac{1}{2}$  h.  $\frac{1}{2}$  h.  $\$ 

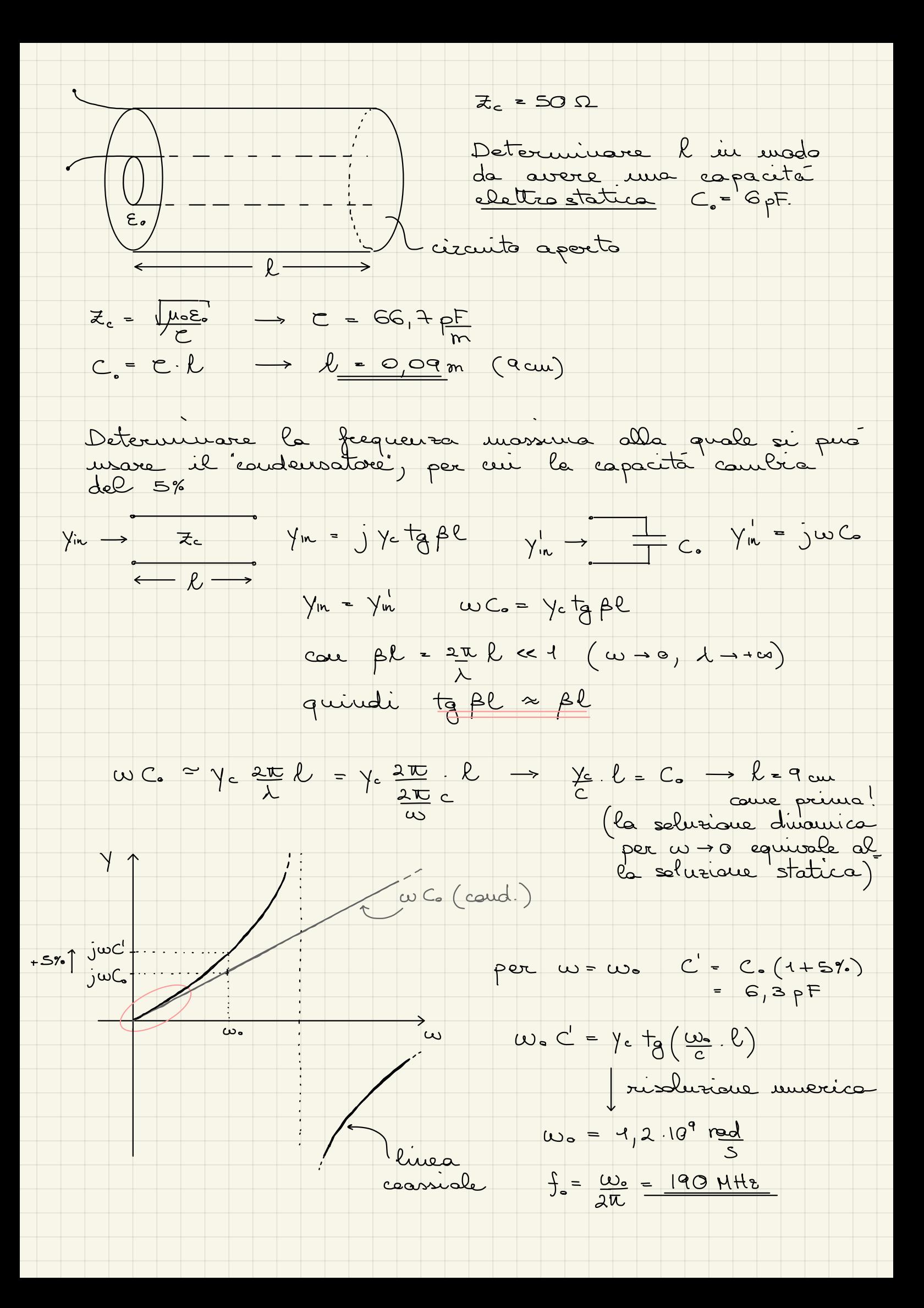

$$
\frac{1}{4}
$$
  
\n
$$
\frac{1}{4}
$$
  
\n
$$
\frac{1}{4}
$$
  
\n
$$
\frac{1}{4}
$$
  
\n
$$
\frac{1}{4}
$$
  
\n
$$
\frac{1}{4}
$$
  
\n
$$
\frac{1}{4}
$$
  
\n
$$
\frac{1}{4}
$$
  
\n
$$
\frac{1}{4}
$$
  
\n
$$
\frac{1}{4}
$$
  
\n
$$
\frac{1}{4}
$$
  
\n
$$
\frac{1}{4}
$$
  
\n
$$
\frac{1}{4}
$$
  
\n
$$
\frac{1}{4}
$$
  
\n
$$
\frac{1}{4}
$$
  
\n
$$
\frac{1}{4}
$$
  
\n
$$
\frac{1}{4}
$$
  
\n
$$
\frac{1}{4}
$$
  
\n
$$
\frac{1}{4}
$$
  
\n
$$
\frac{1}{4}
$$
  
\n
$$
\frac{1}{4}
$$
  
\n
$$
\frac{1}{4}
$$
  
\n
$$
\frac{1}{4}
$$
  
\n
$$
\frac{1}{4}
$$
  
\n
$$
\frac{1}{4}
$$
  
\n
$$
\frac{1}{4}
$$
  
\n
$$
\frac{1}{4}
$$
  
\n
$$
\frac{1}{4}
$$
  
\n
$$
\frac{1}{4}
$$
  
\n
$$
\frac{1}{4}
$$
  
\n
$$
\frac{1}{4}
$$
  
\n
$$
\frac{1}{4}
$$
  
\n
$$
\frac{1}{4}
$$
  
\n
$$
\frac{1}{4}
$$
  
\n
$$
\frac{1}{4}
$$
  
\n
$$
\frac{1}{4}
$$
  
\n
$$
\frac{1}{4}
$$
  
\n
$$
\frac{1}{4}
$$
  
\n
$$
\frac{1}{4}
$$
  
\n
$$
\frac{1}{4}
$$
  
\n
$$
\frac{1}{4}
$$
  
\n
$$
\frac{1}{4}
$$
  
\n
$$
\frac{1}{4}
$$
  
\n
$$
\frac{1}{4}
$$
  
\n
$$
\frac{1}{4}
$$
  
\n

 $\sqrt{2}$ 

$$
|Y_{AA}| = |A, 3+|V|
$$
  $|I_{AA}| = |O, 13! A|$ 

<u>a part</u>

<del>i de la</del>

| \n $\frac{b}{1}$ \n | \n $h = \frac{1}{16}$ \n | \n $h = \frac{16}{16}$ \n | \n $h = \frac{16}{16}$ \n | \n $h = \frac{16}{16}$ \n | \n $h = \frac{16}{16}$ \n | \n $h = \frac{16}{16}$ \n | \n $h = \frac{16}{16}$ \n | \n $h = \frac{16}{16}$ \n | \n $h = \frac{16}{16}$ \n | \n $h = \frac{16}{16}$ \n | \n $h = \frac{16}{16}$ \n | \n $h = \frac{16}{16}$ \n | \n $h = \frac{16}{16}$ \n | \n $h = 3$ \n | \n $h = 3$ \n | \n $h = 3$ \n | \n $h = 3$ \n | \n $h = 3$ \n | \n $h = 3$ \n | \n $h = 3$ \n | \n $h = 3$ \n | \n $h = 3$ \n | \n $h = 3$ \n | \n $h = 3$ \n | \n $h = 3$ \n | \n $h = 3$ \n | \n $h = 3$ \n | \n $h = 1$ \n | \n $1$ \n | \n $1$ \n | \n $1$ \n | \n $1$ \n | \n $1$ \n | \n $1$ \n | \n $1$ \n | \n $1$ \n | \n $1$ \n | \n $1$ \n | \n $1$ |
|---------------------|--------------------------|---------------------------|---------------------------|---------------------------|---------------------------|---------------------------|---------------------------|---------------------------|---------------------------|---------------------------|---------------------------|---------------------------|---------------------------|---------------|---------------|---------------|---------------|---------------|---------------|---------------|---------------|---------------|---------------|---------------|---------------|---------------|---------------|---------------|-----------|-----------|-----------|-----------|-----------|-----------|-----------|-----------|-----------|-----------|--------|
|---------------------|--------------------------|---------------------------|---------------------------|---------------------------|---------------------------|---------------------------|---------------------------|---------------------------|---------------------------|---------------------------|---------------------------|---------------------------|---------------------------|---------------|---------------|---------------|---------------|---------------|---------------|---------------|---------------|---------------|---------------|---------------|---------------|---------------|---------------|---------------|-----------|-----------|-----------|-----------|-----------|-----------|-----------|-----------|-----------|-----------|--------|

$$
\frac{1}{2}u^{8} = 0.55 - 0.235
$$
\n
$$
\frac{1}{2}u^{8} = 0.438 - 0.0187
$$
\n
$$
\frac{1}{2}u^{8} = 0.438 - 0.0187
$$
\n
$$
\frac{1}{2}u^{8} = 0.438 - 0.0187
$$
\n
$$
\frac{1}{2}u^{8} = 0.013
$$
\n
$$
\frac{1}{2}u^{8} = 0.013
$$
\n
$$
\frac{1}{2}u^{8} = 0.013
$$
\n
$$
\frac{1}{2}u^{8} = 0.013
$$
\n
$$
\frac{1}{2}u^{8} = 0.013
$$
\n
$$
\frac{1}{2}u^{8} = 0.013
$$
\n
$$
\frac{1}{2}u^{8} = 0.013
$$
\n
$$
\frac{1}{2}u^{8} = 0.013
$$
\n
$$
\frac{1}{2}u^{8} = 0.013
$$
\n
$$
\frac{1}{2}u^{8} = 0.013
$$
\n
$$
\frac{1}{2}u^{8} = 0.013
$$
\n
$$
\frac{1}{2}u^{8} = 0.013
$$
\n
$$
\frac{1}{2}u^{8} = 0.013
$$
\n
$$
\frac{1}{2}u^{8} = 0.013
$$
\n
$$
\frac{1}{2}u^{8} = 0.013
$$
\n
$$
\frac{1}{2}u^{8} = 0.013
$$
\n
$$
\frac{1}{2}u^{8} = 0.013
$$
\n
$$
\frac{1}{2}u^{8} = 0.013
$$
\n
$$
\frac{1}{2}u^{8} = 0.013
$$
\n
$$
\frac{1}{2}u^{8} = 0.013
$$
\n
$$
\frac{1}{2}u^{8} = 0.013
$$
\n
$$
\frac{1}{2}u^{8} = 0.013
$$
\n
$$
\frac{1}{2}u^{8} = 0.013
$$
\n<math display="</math>

é (molto) pui alto di Vg!

ada

$$
R_{3} = \frac{16}{3}
$$
  $R_{2} = 1000$   $R = 1000$   $R = 1000$  <

$$
P_{\text{th}} = P_{\text{th}} - P_{\text{th}} = 30,4 \text{ W}
$$
\n
$$
P_{\text{th}} = P_{\text{th}} - P_{\text{th}} = 463 - 19,3 = 143,4 \text{ W (oppose P_{\text{th}} = P_{\text{th}} = P_{\text{th}} = P_{\text{th}} = P_{\text{th}} = P_{\text{th}} = P_{\text{th}} = 10,5 \text{ W}
$$
\n
$$
P_{\text{th}} = P_{\text{th}} - P_{\text{th}} = 30,4 \text{ W}
$$
\n
$$
P_{\text{th}} = P_{\text{th}} - P_{\text{th}} = 30,4 \text{ W}
$$
\n
$$
P_{\text{th}} = P_{\text{th}} - P_{\text{th}} = 10,5 \text{ W}
$$
\n
$$
P_{\text{th}} = P_{\text{th}} - P_{\text{th}} = 10,5 \text{ W}
$$
\n
$$
P_{\text{th}} = P_{\text{th}} - P_{\text{th}} = 10,5 \text{ W}
$$
\n
$$
P_{\text{th}} = P_{\text{th}} - P_{\text{th}} = 10,5 \text{ W}
$$
\n
$$
P_{\text{th}} = P_{\text{th}} - P_{\text{th}} = 10,5 \text{ W}
$$
\n
$$
P_{\text{th}} = P_{\text{th}} - P_{\text{th}} = 10,5 \text{ W}
$$
\n
$$
P_{\text{th}} = P_{\text{th}} - P_{\text{th}} = 10,5 \text{ W}
$$
\n
$$
P_{\text{th}} = P_{\text{th}} - P_{\text{th}} = 10,5 \text{ W}
$$
\n
$$
P_{\text{th}} = P_{\text{th}} - P_{\text{th}} = 10,5 \text{ W}
$$
\n
$$
P_{\text{th}} = P_{\text{th}} - P_{\text{th}} = 10,5 \text{ W}
$$
\n
$$
P_{\text{th}} = P_{\text{th}} - P_{\text{th}} = 10,5 \text{ W}
$$
\n
$$
P_{\text{th}} = P_{\text{th}} - P_{\text{th}} = 10,5 \text{ W}
$$

- Pai - adattata

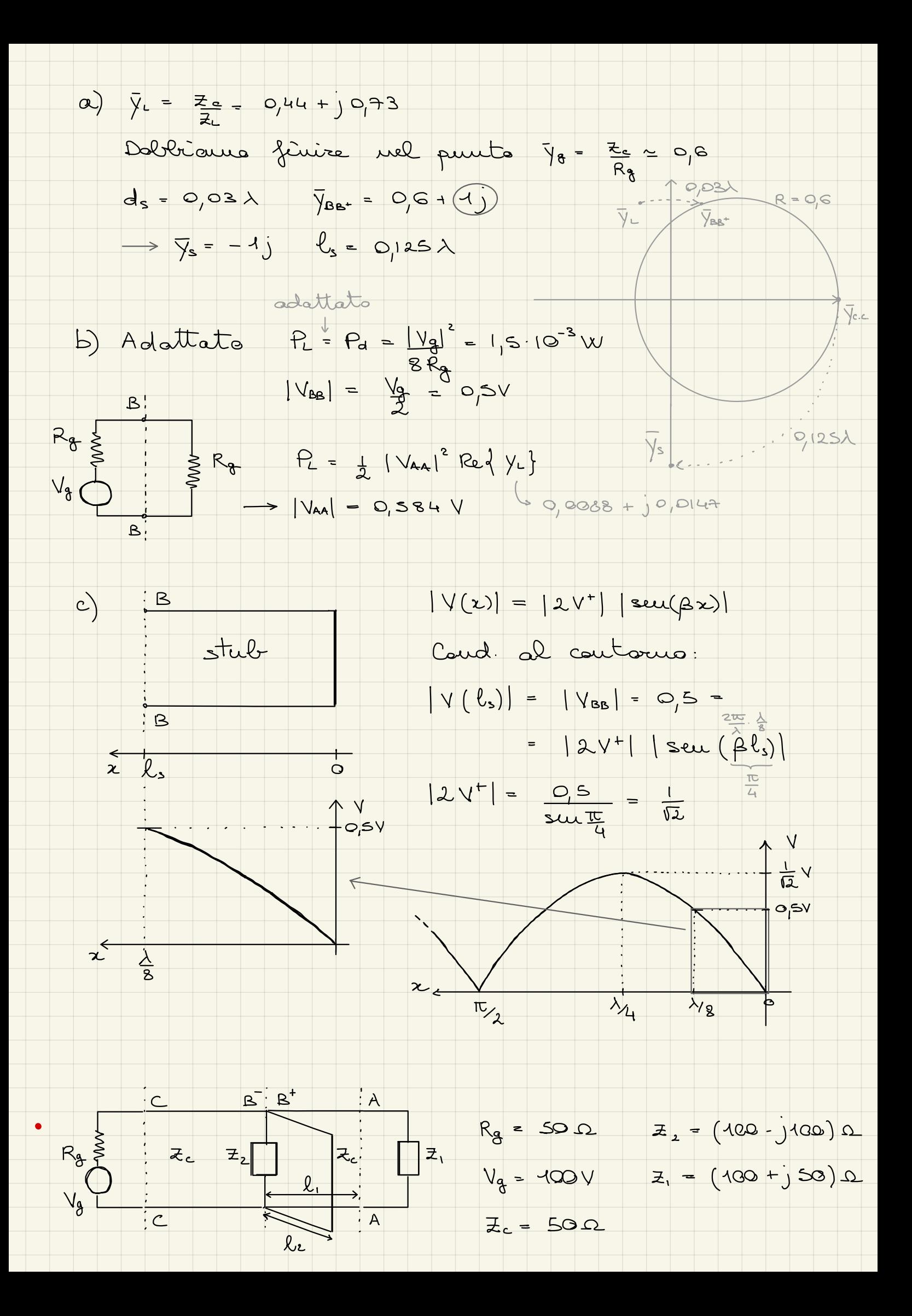

a) Determinare le le mada da avere b) Calcolare PLI e PL2 a)  $\overline{y}_1 = \frac{z_0}{z_1} = 0, u = 0, a$ <br> $\overline{y}_2 = \frac{z_0}{z_1} = 0, a > +0, a >$  $Q_{193}$ <br>  $Q_{193}$ <br>  $Q_{193}$ <br>  $Q_{193}$ <br>  $Q_{193}$ <br>  $Q_{193}$ <br>  $Q_{103}$ <br>  $Q_{103}$ <br>  $Q_{103}$ <br>  $Q_{103}$ <br>  $Q_{103}$ <br>  $Q_{103}$ <br>  $Q_{103}$ <br>  $Q_{103}$ <br>  $Q_{113}$ <br>  $Q_{103}$ <br>  $Q_{113}$ <br>  $Q_{123}$ <br>  $Q_{133}$ <br>  $Q_{143}$ <br>  $Q_{153}$ <br>  $Q_{163}$ <br>  $\overline{y_2}$   $\overline{y_1}$   $\overline{y_2}$   $\overline{y_3}$   $\overline{z_1}$   $\overline{y_1}$   $\overline{y_2}$   $\overline{y_3}$   $\overline{y_2}$   $\overline{y_3}$   $\overline{y_1}$   $\overline{y_2}$   $\overline{y_3}$   $\overline{z_1}$   $\overline{y_1}$   $\overline{y_2}$   $\overline{y_3}$   $\overline{z_2}$   $\overline{y_1}$   $\overline{y_2}$  b) Adattata:  $\frac{P_{L_1} + P_{L_2} = P_d}{P_{L_2} = \frac{1}{2} |V_{B_0}|^2 |R_{L_1}| \times P_{L_2}}$  cou  $P_d = \frac{|V_d|^2 - 25 \text{ W}}{8 R_d}$ <br>  $\frac{P_{L_1}}{P_{L_2}} = \frac{1}{2} |V_{B_0}|^2 |R_{L_1}| \times P_{L_2}| \times P_{L_2}| \times P_{L_2}| \times P_{L_2}| \times P_{L_2}| \times P_{L_2}| \times P_{L_2}| \times P_{L_2}| \times P_{L_2}| \times$  $P_{L_1} = 18,75$  W  $P_{L_2} = 6,25$  $R_{3} = 752$   $f = 100MHz$ <br>  $R_{3} = 752$   $f = 100MHz$ <br>  $V_{0} = 10V$   $l = 100m$ <br>  $V_{0} = 248$   $V_{00} = 248$ 

Calcolare: P., Paiss, Poen, Vrs.

 $\overline{z_{i}} = \frac{z_{i}}{z_{i}} = 6$   $\lambda = 3m$   $\frac{l}{\lambda} = 33 + \frac{l}{3}$ 

$$
|\Gamma_{\infty}| = |\Gamma_{\infty}| e^{-2\pi x^{2}} \text{ e } \alpha x = \frac{2}{100} \frac{1}{50} \text{ e } \alpha^{3} \text{ Nf}
$$
\n
$$
|\Gamma_{\infty}| = \left| \frac{2x-2x}{2x+2x^{2}} \right| = 0,4x \implies |\Gamma_{\infty}| = 0,4x
$$
\n
$$
\frac{2}{3}x^{2} = 0,4x + 1,0,4x \implies x^{2} = 24 + 1,24 \text{ [Omega]}
$$
\n
$$
|\Gamma_{\infty}^{(k)}| = \left| \frac{2x-2x}{2x^{2}+2x^{2}} \right| = 0,5x
$$
\n
$$
\frac{1}{2}x^{2} = 0,4x + 1,0,4x \implies x^{2} = 24 + 1,24 \text{ [Omega]}
$$
\n
$$
|\Gamma_{\infty}^{(k)}| = \left| \frac{2x-2x}{2x^{2}+2x^{2}} \right| = 0,5x
$$
\n
$$
\frac{1}{2}x^{2} = 0,11 - |\Gamma_{\infty}^{(k)}|^{2} = 0,116 \text{ W}
$$
\n
$$
\frac{1}{2}x^{2} = \frac{1}{2}x^{2} + 0,116 \text{ W}
$$
\n
$$
\frac{1}{2}x^{2} = \frac{1}{2}x^{2} + 0,116 \text{ W}
$$
\n
$$
\frac{1}{2}x^{2} = \frac{1}{2}x^{2} + 0,116 \text{ W}
$$
\n
$$
\frac{1}{2}x^{2} = \frac{1}{2}x^{2} + 0,116 \text{ W}
$$
\n
$$
\frac{1}{2}x^{2} = \frac{1}{2}x^{2} + 0,116 \text{ W}
$$
\n
$$
\frac{1}{2}x^{2} = \frac{1}{2}x^{2} + 0,116 \text{ W}
$$
\n
$$
\frac{1}{2}x^{2} = \frac{1}{2}x^{2} + 0,116 \text{ W}
$$
\n
$$
\frac{1}{2}x^{2} = \frac{1}{2}x^{2} + 0,116 \text{ W}
$$
\n
$$
\frac{
$$

k

$$
\frac{1}{2}x - \frac{1}{2}x + \frac{1}{2}x - \frac{1}{2}x + \frac{1}{2}x - \frac{1}{2}x + \frac{1}{2}x - \frac{1}{2}x - \frac{1}{2}x + \frac{1}{2}x - \frac{1}{2}x + \frac{1}{2}x - \frac{1}{2}x + \frac{1}{2}x - \frac{1}{2}x + \frac{1}{2}x - \frac{1}{2}x + \frac{1}{2}x - \frac{1}{2}x + \frac{1}{2}x - \frac{1}{2}x + \frac{1}{2}x - \frac{1}{2}x - \frac{1
$$

C

$$
\frac{\left\{\begin{array}{c}\n P_{t_{1}} + P_{t_{2}} = P_{t_{1}} \\
 P_{t_{2}} = \frac{Q_{c1} \sqrt{1.1}}{1.0 \times 1.0 \times 1
$$

For average, 
$$
P_{11} = P_{22}
$$
 when the change  $P_{23} \text{ (x)} = P_{24} \text{ (x)} = P_{25} \text{ (x)} = P_{26} \text{ (x)} = P_{27} \text{ (x)} = P_{28} \text{ (x)} = P_{29} \text{ (x)} = P_{20} \text{ (x)} = P_{20} \text{ (x$ 

$$
\frac{1}{2}mg_{0} = \frac{q_{0}}{\sqrt{1-\left(\frac{4}{3}\right)^{2}}} = \frac{q_{0}}{\sqrt{4-\left(\frac{4}{3}\right)^{2}}} = 538.6 \text{ s. } \Rightarrow \frac{q_{0}}{2} = 430 \text{ kW}
$$
\n
$$
= 6 \text{ rad/s}
$$
\n
$$
= 2 \text{ GHz}
$$
\n
$$
= 2 \text{ GHz}
$$
\n
$$
= 2 \text{ GHz}
$$
\n
$$
= 2 \text{ GHz}
$$
\n
$$
= 2 \text{ GHz}
$$
\n
$$
= 2 \text{ GHz}
$$
\n
$$
= 2 \text{ GHz}
$$
\n
$$
= 2 \text{ GHz}
$$
\n
$$
= 2 \text{ GHz}
$$
\n
$$
= 2 \text{ GHz}
$$
\n
$$
= 2 \text{ GHz}
$$
\n
$$
= 2 \text{ GHz}
$$
\n
$$
= 2 \text{ GHz}
$$
\n
$$
= 2 \text{ GHz}
$$
\n
$$
= 2 \text{ GHz}
$$
\n
$$
= 2 \text{ GHz}
$$
\n
$$
= 2 \text{ GHz}
$$
\n
$$
= 2 \text{ GHz}
$$
\n
$$
= 2 \text{ GHz}
$$
\n
$$
= 2 \text{ GHz}
$$
\n
$$
= 2 \text{ GHz}
$$
\n
$$
= 2 \text{ GHz}
$$
\n
$$
= 2 \text{ GHz}
$$
\n
$$
= 2 \text{ GHz}
$$
\n
$$
= 2 \text{ GHz}
$$
\n
$$
= 2 \text{ GHz}
$$
\n
$$
= 2 \text{ GHz}
$$
\n
$$
= 2 \text{ GHz}
$$
\n
$$
= 2 \text{ Hz}
$$
\n
$$
= 2 \text{ Hz}
$$
\n
$$
= 2 \text{ Hz}
$$
\n
$$
= 2 \text{ Hz}
$$
\n
$$
= 2 \text{ Hz}
$$
\n
$$
= 2 \text{ Hz}
$$
\n
$$
= 2 \text{ Hz}
$$
\n
$$
= 2 \text{ Hz}
$$
\n
$$
= 2 \text{ Hz}
$$
\n
$$
= 2 \text{
$$

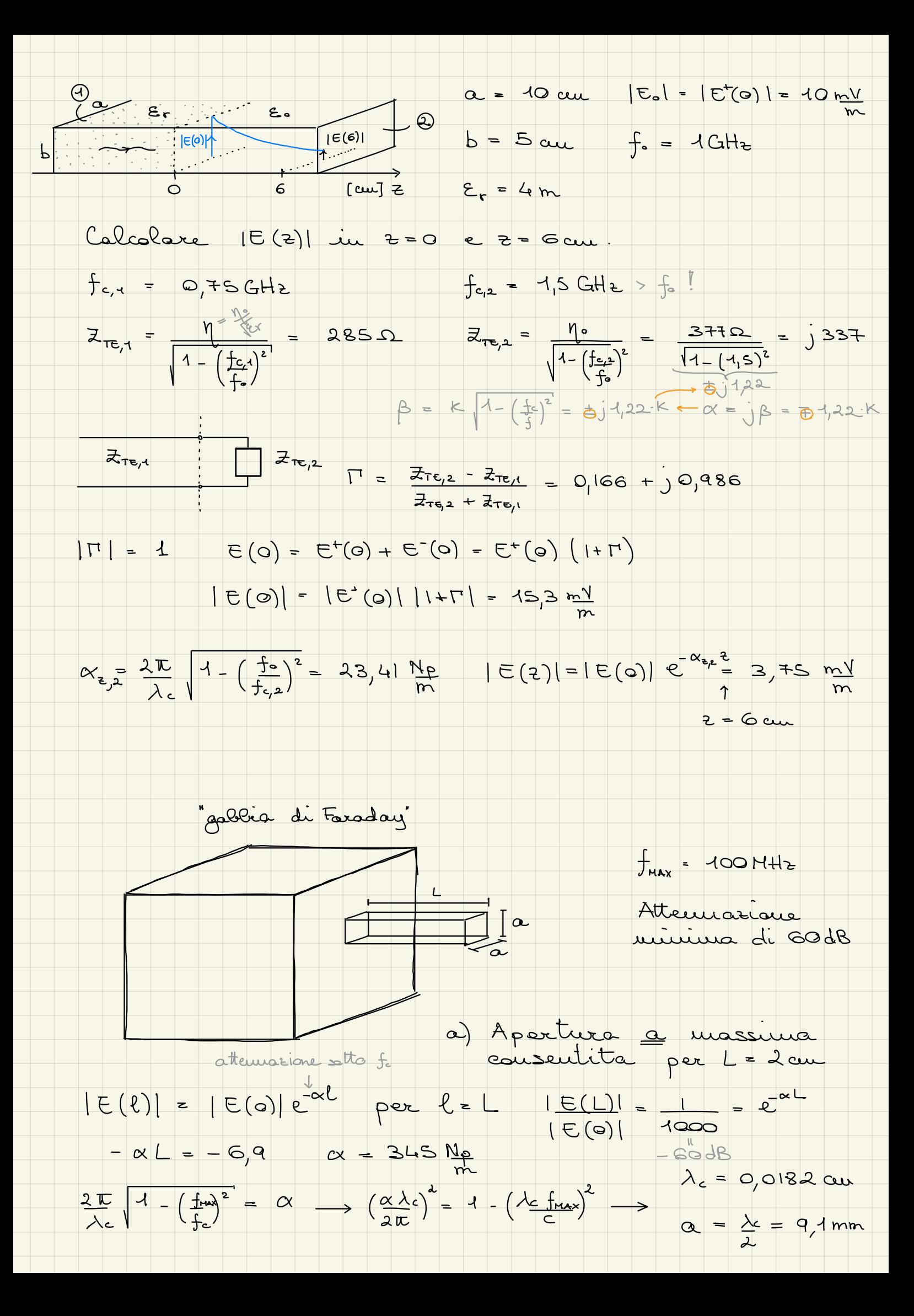

6) Aumglueson. L sa l'apentura deure exera. 40 x 10 cm  
\n
$$
\lambda_{L} = 0,4 m - 20
$$
  $\int_{C} = 1,5$  GHz  
\n $\alpha = \frac{2E}{0,4} \sqrt{1 - (\frac{0.1}{1.5})^2} = 31,3$   $\frac{1.6}{10}$   $\alpha \cdot L = 6,9$  (per generalise)  
\n $L = 0,22 m$   $L = 0,22 m$   
\n $L = 0,22 m$   $L = 0,33 m$   
\n $L = 0,22 m$   $L = 0,33 m$   
\n $\frac{1}{10} = \frac{1}{11} \cdot \frac{1}{11} \cdot \frac$ 

$$
\frac{\lambda_{0}}{4} = \frac{1}{4} \frac{\lambda_{0}}{16} - \frac{\lambda_{0}^{2}}{1 + \frac{\lambda_{0}^{2}}{1 + \frac
$$

ä

Dimensionare une guide d'ande rettangolare con 1) banda monandale: 1 1,5 GHz 2) dimensione del lato maggiore a < 10 cm Si calcali l'ampiezza del campo elettrico e<br>magnetico totale per x = 2, se nello guide<br>si propaga un onda a f. = 1,25 GHz, p+ = 1W 19 Guida ouda, a = 10 cm: Guida con dielettrice, a = 10 cm.  $\lambda_c = 20$  au  $f_c = \frac{C}{\sqrt{c_r \cdot \lambda_c}} = 10^9$   $\Rightarrow E_r = 2,25$ <br>
bounds<br>  $\downarrow$   $\lambda_c = \frac{C}{\sqrt{c_r \cdot \lambda_c}}$   $(TE_{\infty})$ <br>  $= 13,3$  au  $= 2b \Rightarrow b = 6,66$  cm<br>  $\frac{1}{16,15}$   $TE_{\infty}$   $TE_{\infty}$   $TE_{\infty}$   $TE_{\infty}$  $P^{t} = |\underline{E_{s}}|^{2} ab = 1 w$  cou  $\eta_{T e_{10}} = \frac{\eta_{0}}{\sqrt{2}} \cdot \frac{1}{\sqrt{1-(\frac{f_{s}}{f_{0}})^{2}}} = 419 \Omega$  $E_y(x) = E$ , seu  $(\frac{\pi x}{a})$   $\rightarrow$   $E_y(\frac{a}{3}) = 433\frac{y}{m}$  $H_{\infty}(x) = -\frac{E_{\infty}(x)}{\eta_{\text{ref}}},$ <br>  $H_{\infty}(\frac{a}{3}) = -\frac{1}{m}$ <br>  $H_{\infty}(\frac{a}{3}) = -\frac{1}{m}$ <br>  $H_{\infty}(\frac{a}{3}) = -\frac{1}{m}$ <br>  $H_{\infty}(\frac{a}{3}) = -\frac{1}{m}$  $\epsilon_{r_i}$  = 2  $a = 5$  cm  $\mathcal{E}_{r_2} = 3$  $6 = 3,5$  cm

a) Colcolare la baude monomodale (TE.) per

b) Alla frequenza je (centre banda), si propaga mi'onda<br>can p<sup>t =</sup> 100W, trovare il volore/i di x per un vale 6,43 KV

$$
TE_{10}
$$
:  $\lambda_c = \lambda_0 = 10 \text{cm}$   
\n $TE_{10}$ :  $\lambda_c = \lambda_0 = +\text{cm}$   
\n $TE_{10}$ :  $\lambda_c = 2b = +\text{cm}$   
\n $TE_{20}$ :  $\lambda_c = \alpha = 5 \text{cm}$   
\n $4,24$  GHz  
\n $3,03$  GHz  
\n $3,4$  GHz

 $-1,73$  2,12 2,47 3,03 3,4 f [CHE] banda marquedale 2,12 - 2,47 GHz

$$
\eta_{TE_{40}}^{\omega} = \frac{\eta_{0}}{\sqrt{\epsilon_{r_{1}}}} \cdot \frac{1}{(1 - (\frac{f_{c}^{\theta}}{f_{0}})^{2})^{1/2}} = 696 \text{ }\Omega
$$
\n
$$
\eta_{TE_{40}}^{\omega} = \frac{\eta_{0}}{\sqrt{\epsilon_{r_{1}}}} \cdot \frac{1}{(1 - (\frac{f_{c}^{\theta}}{f_{0}})^{2})^{1/2}} = 331 \text{ }\Omega
$$

$$
\Gamma_{AA} = \frac{\eta_{TE_{40}}^{\circ}}{\eta_{TE_{40}}^{\circ}} = \frac{\eta_{TE_{40}}^{\circ}}{\eta_{TE_{40}}^{\circ}} = -0.355 \qquad \Gamma_{AA} = 1 + \Gamma_{AA} = 0.645
$$

$$
P^+=
$$
  $|\underline{E_o}|^2 \underline{a}.\underline{b} = 100 \text{ W} \longrightarrow |E_o| = 12.6 \frac{\text{kV}}{\text{m}}$   
 $E_{\pi} = E_o \cdot T_{\pi} = 8.13 \frac{\text{kV}}{\text{m}}$ 

Nel tratio (D):

\n
$$
E_{g}(x) = E_{\pi} \text{sen}(\frac{\pi x}{a}) = 6,43 \frac{\text{kV}}{\text{m}}
$$
\n
$$
\frac{9}{\text{m}} \text{sen}(\frac{\pi x}{a}) = 0,49
$$
\n
$$
\frac{9}{\text{m}} \text{sen}(\frac{\pi x}{a}) = 0,49
$$
\n
$$
\frac{9}{\text{m}} \text{sen}(\frac{\pi x}{a}) = 0,49
$$
\n
$$
\frac{9}{\text{m}} \text{sen}(\frac{\pi x}{a}) = 0,49
$$
\n
$$
\frac{1}{\text{m}} \text{sen}(\frac{\pi x}{a}) = 0,43 \frac{\text{kV}}{\text{m}}
$$

$$
\epsilon_{r_{1}} = \frac{1}{100} \text{ m. } \frac{1}{100} \text{ m. } \frac
$$

$$
\Pi = -\frac{\eta_{\mu}^{m} - \eta_{\mu}^{m} + 0,04}{\eta_{\mu}^{m} + \eta_{\mu}^{m} + 0,04} = 4 + \Gamma = 1,04
$$
\n
$$
H_{\frac{1}{4}} = \frac{1}{\pi}H_{\frac{1}{4}} + \frac{1}{\pi} = -1,000
$$
\n
$$
H_{\frac{1}{4}}(x, s) = H_{\frac{1}{4}}(s, s) = H_{\frac{1}{4}}(s,
$$

$$
S_{4k} = S_{4k} \cos \theta_{1} = 0 \cos \theta_{1} \cos 3\theta_{2} = 0 \cos \theta_{1} \cos \theta_{2} \sin \theta_{2} = 0 \cos \theta_{2} \sin \theta_{2} \sin \theta_{2} \cos \theta_{2} \sin \theta_{2} \sin \theta_{2} \cos \theta_{2} \sin \theta_{2} \sin \theta_{2} \cos \theta_{2} \sin \theta_{2} \sin \theta_{2} \cos \theta_{2} \sin \theta_{2} \sin \theta_{2} \cos \theta_{2} \sin \theta_{2} \sin \theta_{2} \cos \theta_{2} \sin \theta_{2} \sin \theta_{2} \cos \theta_{2} \sin \theta_{2} \sin \theta_{2} \cos \theta_{2} \sin \theta_{2} \sin \theta_{2} \cos \theta_{2} \sin \theta_{2} \cos \theta_{2} \sin \theta_{2} \sin \theta_{2} \cos \theta_{2} \sin \theta_{2} \sin \theta_{2} \cos \theta_{2} \sin \theta_{2} \sin \theta_{2} \cos \theta_{2} \sin \theta_{2} \sin \theta_{2} \cos \theta_{2} \sin \theta_{2} \sin \theta_{2} \cos \theta_{2} \sin \theta_{2} \sin \theta_{2} \cos \theta_{2} \sin \theta_{2} \sin \theta_{2} \sin \theta_{2} \cos \theta_{2} \sin \theta_{2} \sin \theta_{2} \sin \theta_{2} \cos \theta_{2} \sin \theta_{2} \sin \theta_{2} \cos \theta_{2} \sin \theta_{2} \sin \theta_{2} \cos \theta_{2} \sin
$$

$$
|E(0,0)| = 1.5 \frac{V}{m}
$$
  $\beta_{1x} = \beta_{2x} \rightarrow$  *equation*  $t_{0}$ . *Cautrino*  
\n $E_{2}^{+}(x, z) = E_{2}^{+}(0,0) e^{-j\beta_{2x}x} e^{-\alpha_{1x}z}$   
\n $2 \cos(\alpha - \beta) e^{-\alpha_{1x}x}$   $x = const. \Rightarrow$  *sup. *equivalence*  
\n $E_{2}^{+}(0, \lambda_{1}) = E_{2}^{+}(0,0) e^{-\alpha_{1x}x}$   $\rightarrow$   $|E_{2}^{+}(0, \lambda_{1})| = 7.89.10^{-6} \frac{V}{m}$* 

$$
\begin{cases}\nE_x = 10 e^{-j\beta t} \left[\frac{V}{m}\right] & \text{Polarization} \\
E_y = j10 e^{\frac{E}{2}} e^{-j\beta t} \left[\frac{V}{m}\right] & \text{Polarization} \\
F_{\text{true}} & \text{transverse} \\
\text{Pious transverses} & (ad \text{ es. } z = 0)\n\end{cases}
$$
\n
$$
\begin{cases}\nE_x = 10 \left[\frac{V}{m}\right] & \text{E}_x = 10 \cos(\omega t) \\
E_y = j10 e^{\frac{E}{2}} \left[\frac{V}{m}\right] & \text{E}_y = Re\{10 e^{\frac{jE}{2}} e^{\frac{j\omega t}{2}} e^{\frac{j\omega t}{2}}\} = -10 \cos(\omega t + \pi)\n\end{cases}
$$
\n
$$
Q = \pi \implies \text{polarization} \quad \frac{\text{Linearized}}{\text{Linearized}} = \frac{\text{Linearized}}{\text{Linearized}} = \frac{\pi}{2}
$$

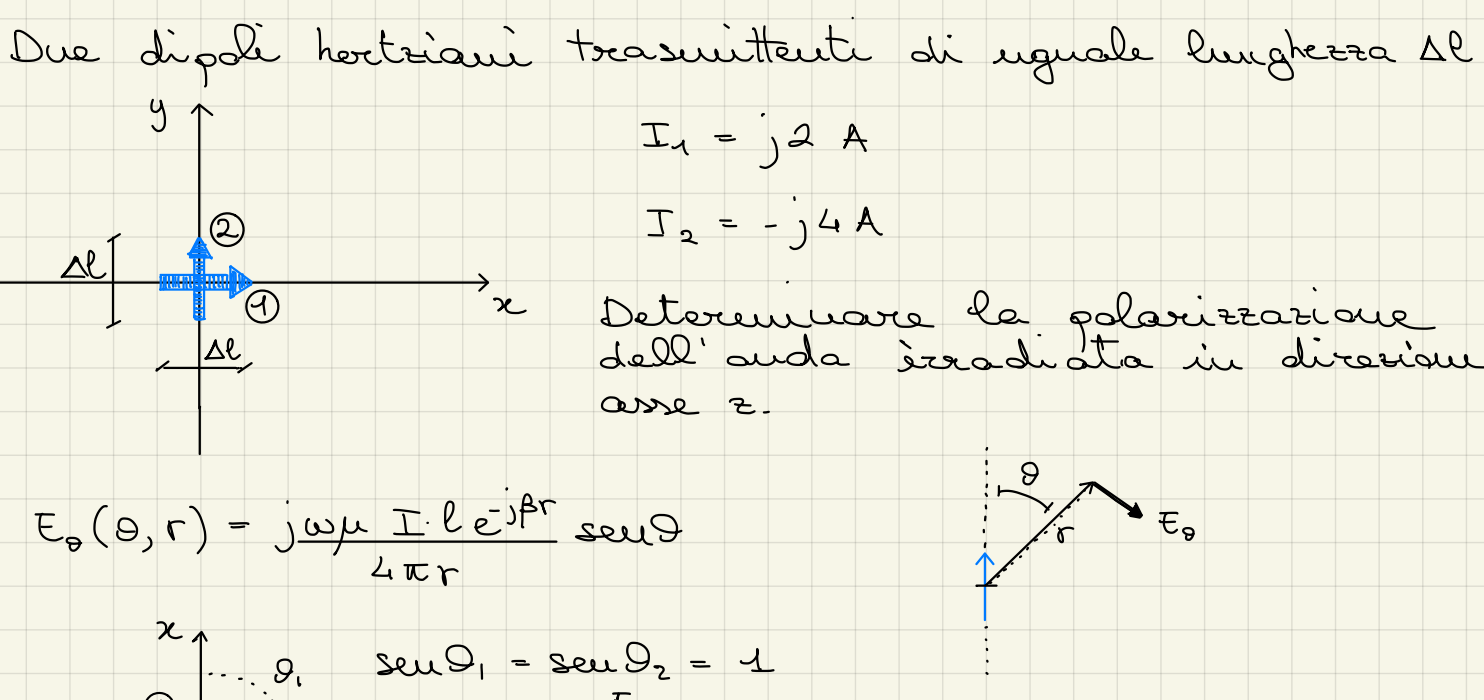

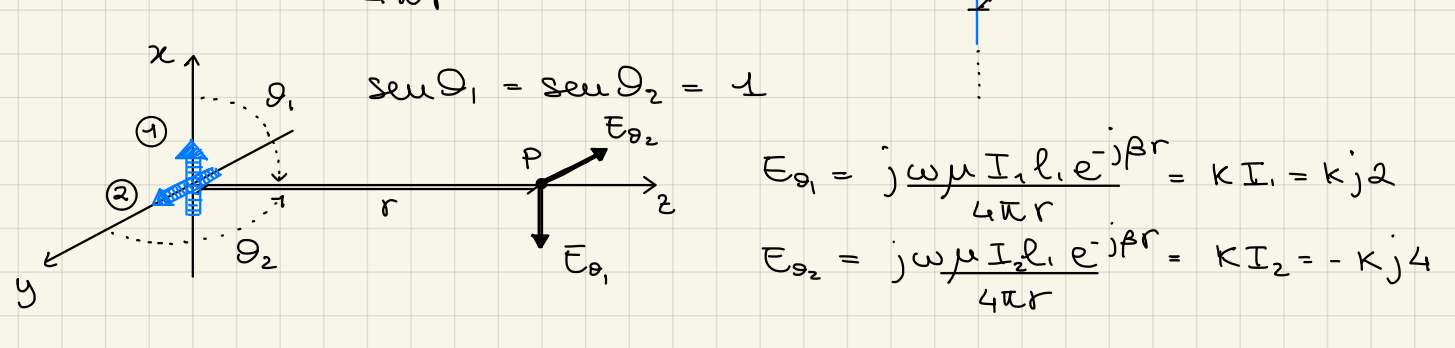

| 1. $P: \xi_{0}$ , $\beta$ | 1. $\xi_{0}$ , $e \xi_{0}$ , $e \xi_{0}$ , $g \xi_{0}$ , $e \xi_{0}$ , $g \xi_{0}$ , $\alpha$ | 2. $\xi_{0}$ , $\alpha$ | 3. $\xi_{0}$ | 4. $\xi_{0}$ , $\alpha$ | 5. $\xi_{0}$ | 6. $\xi_{0}$ , $\xi_{0}$ , $\xi_{0}$ | 7. $\xi_{0}$ | 8. $\xi_{0}$ , $\xi_{0}$ , $\xi_{0}$ | 9. $\xi_{0}$ , $\xi_{0}$ , $\xi_{0}$ | 1. $\xi_{0}$ , $\xi_{0}$ | 1. $\xi_{0}$ , $\xi_{0}$ | 1. $\xi_{0}$ , $\xi_{0}$ | 1. $\xi_{0}$ , $\xi_{0}$ | 1. $\xi_{0}$ , $\xi_{0}$ | 1. $\xi_{0}$ , $\xi_{0}$ | 2. $\xi_{0}$ | 3. $\xi_{0}$ | 4. $\xi_{0}$ | 5. $\xi_{0}$ , $\xi_{0}$ | 6. $\xi_{0}$ , $\xi_{0}$ | 7. $\xi_{0}$ | 8. $\xi_{0}$ | 9. $\xi_{0}$ | 1. $\xi_{0}$ | 1. $\xi_{0}$ | 1. $\xi_{0}$ | 1. $\xi_{0}$ | 1. $\xi_{0}$ | 1. $\xi_{0}$ | 1. $\xi_{0}$ | 1. $\xi_{0}$ | 1. $\xi_{0}$ | 1. $\xi_{0}$ | 1. |
|---------------------------|-----------------------------------------------------------------------------------------------|-------------------------|--------------|-------------------------|--------------|--------------------------------------|--------------|--------------------------------------|--------------------------------------|--------------------------|--------------------------|--------------------------|--------------------------|--------------------------|--------------------------|--------------|--------------|--------------|--------------------------|--------------------------|--------------|--------------|--------------|--------------|--------------|--------------|--------------|--------------|--------------|--------------|--------------|--------------|--------------|----|
|---------------------------|-----------------------------------------------------------------------------------------------|-------------------------|--------------|-------------------------|--------------|--------------------------------------|--------------|--------------------------------------|--------------------------------------|--------------------------|--------------------------|--------------------------|--------------------------|--------------------------|--------------------------|--------------|--------------|--------------|--------------------------|--------------------------|--------------|--------------|--------------|--------------|--------------|--------------|--------------|--------------|--------------|--------------|--------------|--------------|--------------|----|

 $|V_{o}| = |2$ Metado 1.  $E_{u} = E_{inc} \cdot cos\phi = 8,66 - 10^{-3} \frac{v}{m}$   $V_{a} = E_{a} \cdot \theta = 2,6 \cdot 10^{-3} \text{ V}$ Metodo 2 : (hp. adattaments di polarizzazione)  $f(0) = \text{seu}^2\theta$   $A_e = \frac{\lambda^2}{8\pi}$   $R_g = \frac{2}{3}\pi\eta \cdot (\frac{l}{\lambda})^2 = 7.9 \Omega$ Sinc =  $|\frac{\text{Eincl}^2}{2\eta_0}| = 1.326 \cdot 10^{-7} \text{ W}}{n^2}$  Ac = 1.074 m<sup>2</sup><br>
Pd = Sinc Ae  $\theta(\theta) = 1.06 \cdot 10^{-7} \text{ W}$  ma Pd =  $|\frac{V_0}{8R_R}|$  $\rightarrow$   $|\n\sqrt{a}| = 2,6 \cdot 10^{-3} \sqrt{1}$  $\ell$   $\begin{bmatrix} E_{inc} & -4 \frac{V}{m} & \ell - 4m & A-40 m^2 \end{bmatrix}$ <br> $\begin{bmatrix} E_{inc} & -4 \frac{V}{m} & \ell - 4m & A-40 m^2 \end{bmatrix}$ l par il dipolo  $|I_{cc}| = \frac{|V_{c}|}{|R_{R} + \frac{1}{j\omega C}|} = 46.5 mA$ Si pui ottenere una  $|I| \gg |I_{cc}|$  inserendo un SI, inserendo un induttore tale de 1 juil - 0

 $\Rightarrow L = \frac{1}{\omega^{2}C} = 31 \pm nH \Rightarrow |I| = \frac{|V_{0}|}{R_{R}} = 1266 \text{ cmA}$ 

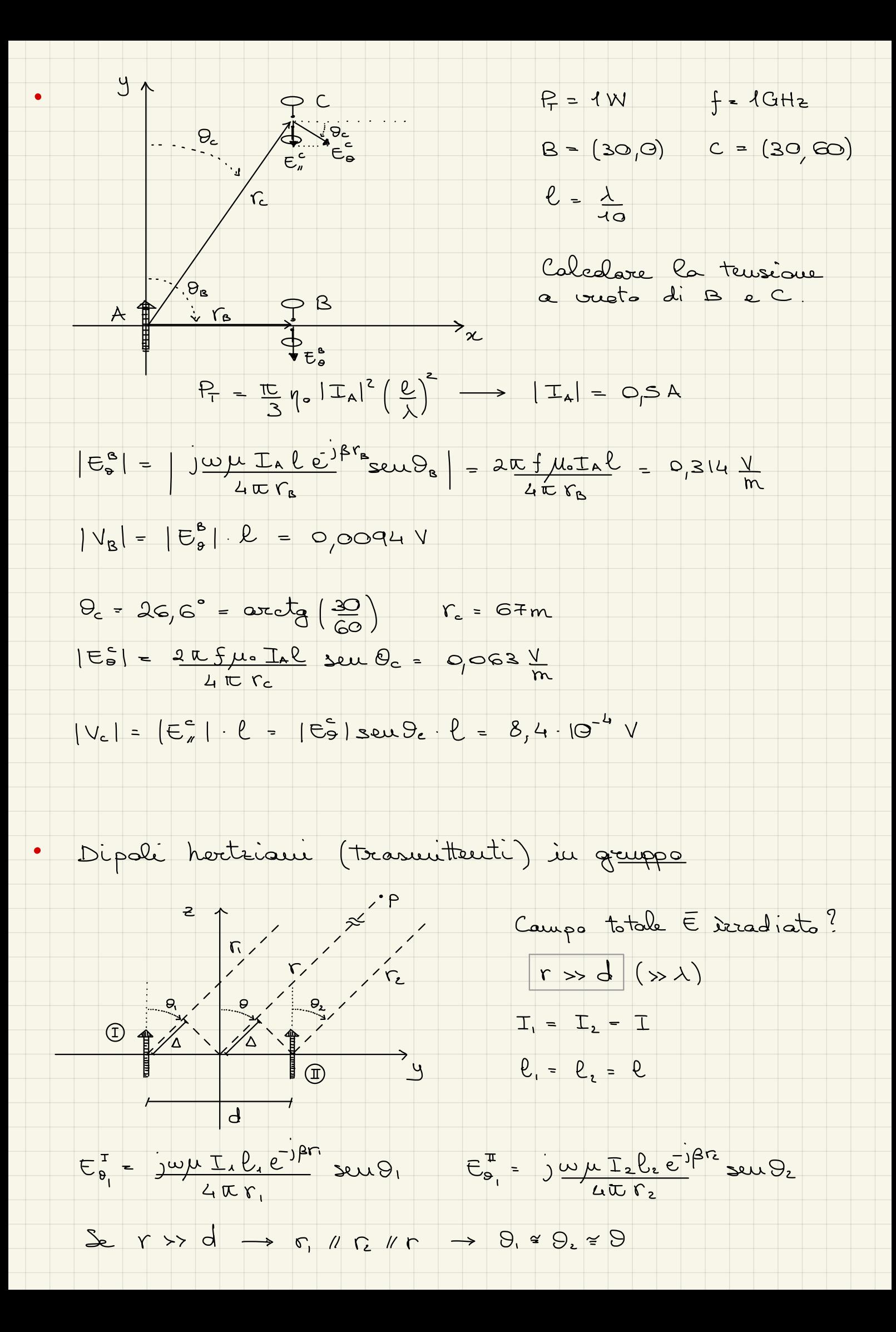

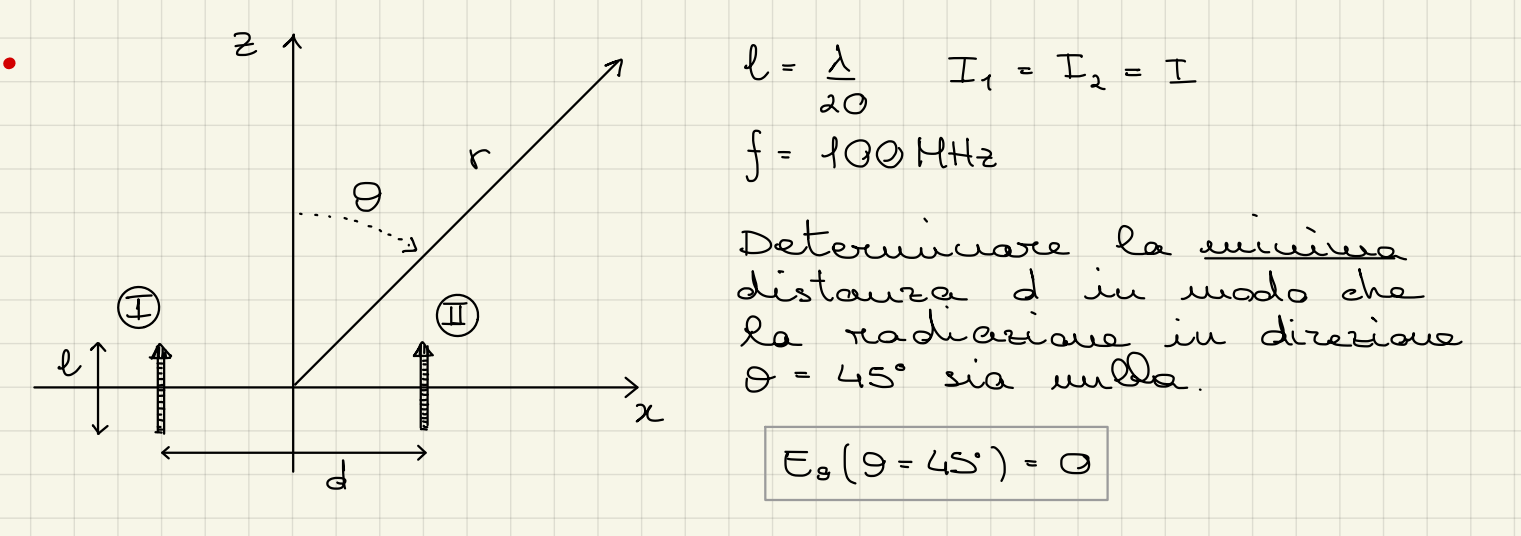

$$
E_{\theta}^{tot} \approx j \frac{w \mu I}2 \frac{e^{j \beta}}{2 \pi r} \text{susos} (\beta \frac{d}{2} \text{sus})
$$
  
unice termine che x, può anunllare

$$
\frac{S_{e}}{\text{mose}} = I_{1} = I_{1} I_{2} = -I_{2} \text{ determine } iQ
$$
\n
$$
|\overline{E}_{g}^{I}| = |\overline{E}_{g}^{I}| = \Delta I_{1} \beta F_{2} + \pi \Delta I_{2} \beta F_{2} + \beta \Delta I_{3}
$$
\n
$$
|\overline{E}_{g}^{I}| = |\overline{E}_{g}^{I}| = -E_{g}^{I_{g}} \text{ does avec } \Delta I - \Delta I = \pi
$$
\n
$$
\frac{\Delta Z_{f}}{\Delta Z} = \frac{2\pi}{3} \Delta S_{f} = 4.24 \text{ m}
$$

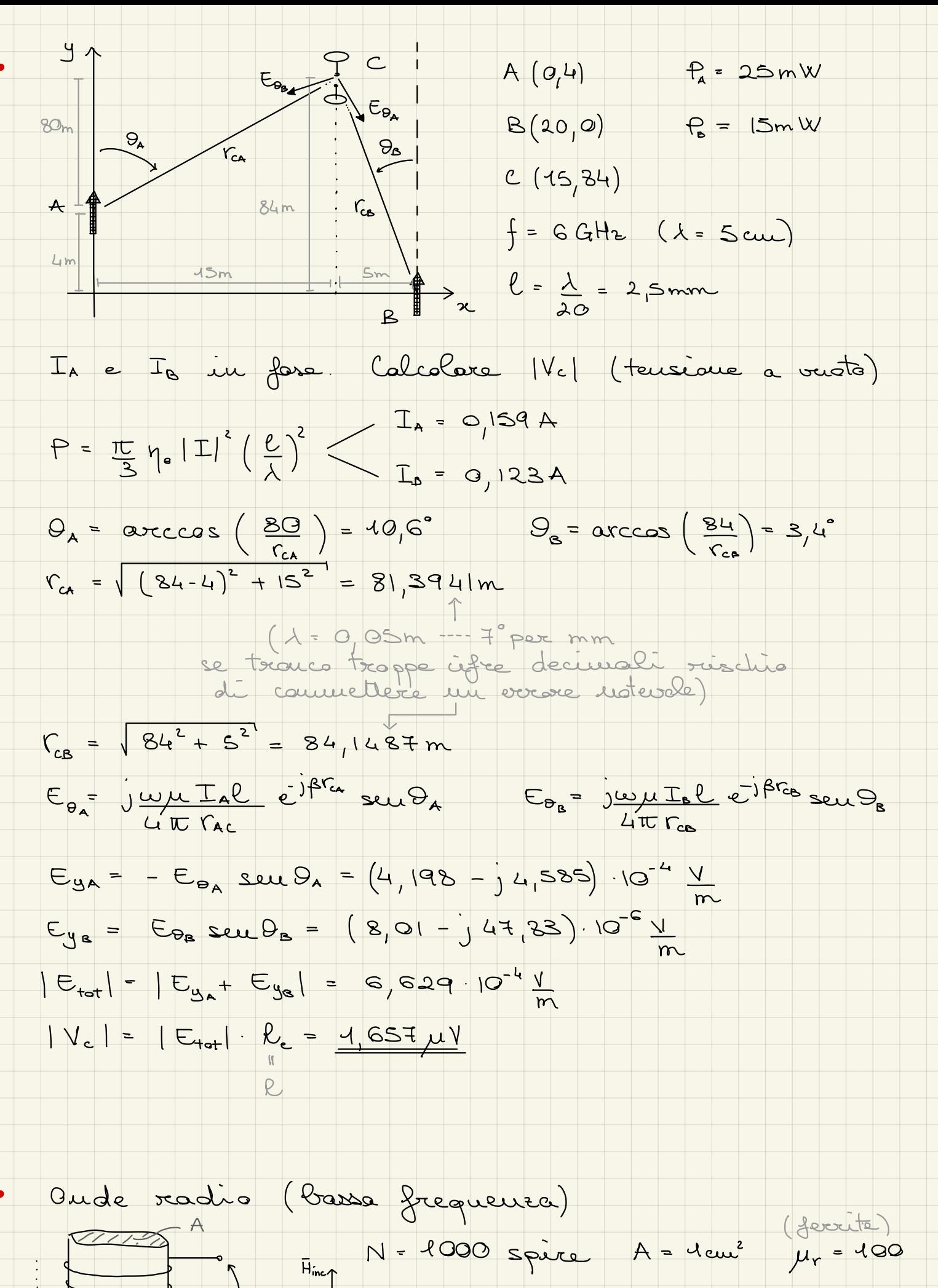

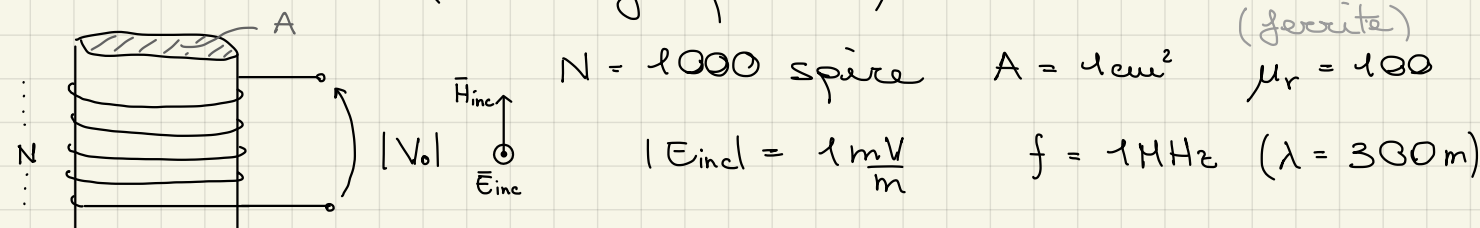
Delectricance (11) 
$$
(11)
$$

\n10.  $30 \mu$  H =  $11 \times 10^{-1}$  Jw, H A =  $11 \times 10^{-1}$  Jw, H A =  $11 \times 10^{-1}$  Jw, H B =  $11 \times 10^{-1}$  Jw, H B =  $11 \times 10^{-1}$  Jw, H C = 9.21 m)

\n11.  $20 \times 10^{-1}$  Jw, H =  $11 \times 10^{-1}$  Jw, H =  $11 \times$ 

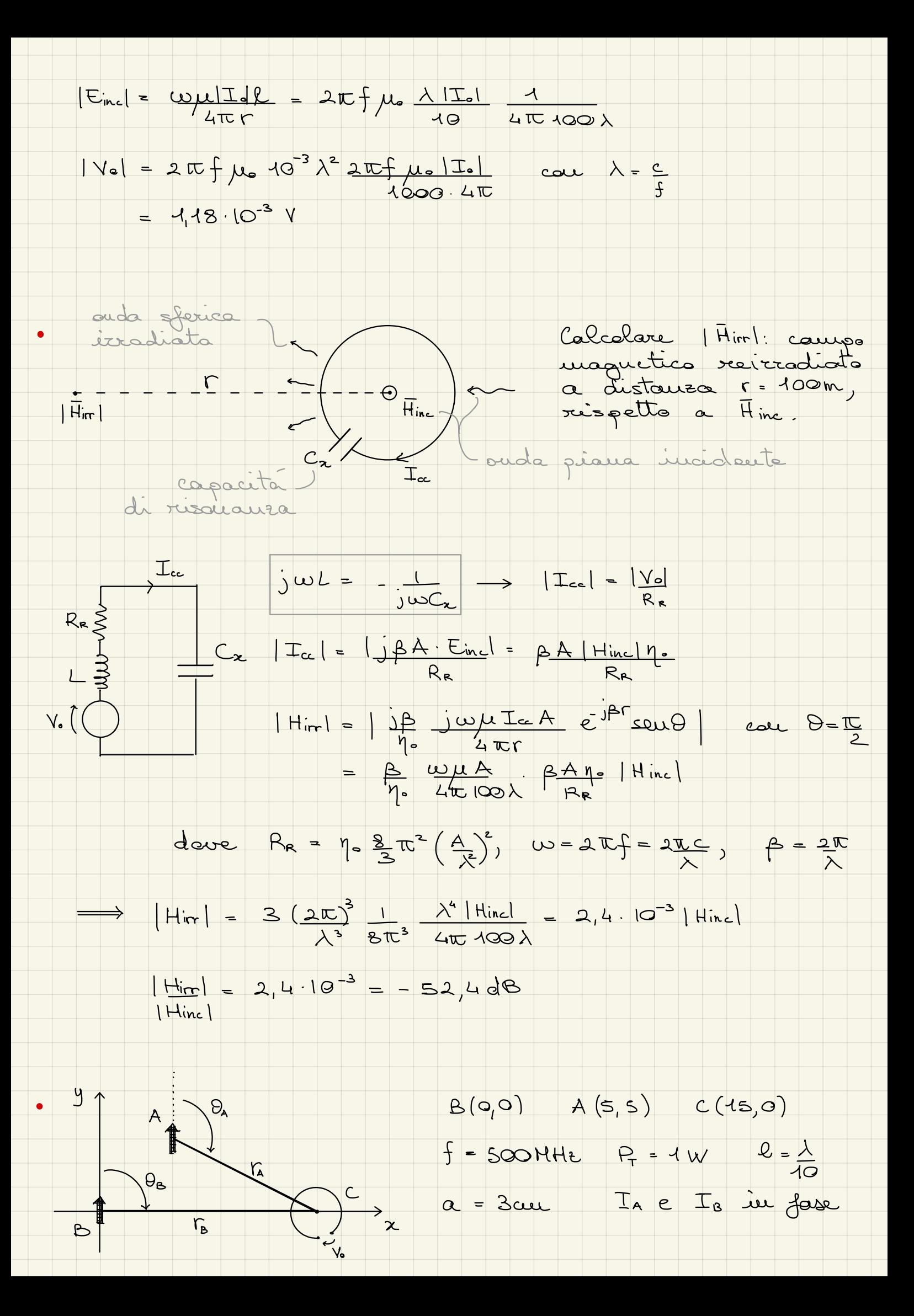

| CaC-Area               | 16.                                   |                 |                                       |                                                              |                                                                                    |                                                                                                    |
|------------------------|---------------------------------------|-----------------|---------------------------------------|--------------------------------------------------------------|------------------------------------------------------------------------------------|----------------------------------------------------------------------------------------------------|
| 0. $h = \frac{\pi}{2}$ | $\frac{\pi}{4} \times \frac{\pi}{16}$ | $\frac{\pi}{2}$ | $\frac{\pi}{4} \times \frac{\pi}{16}$ | $\frac{\pi}{16} \times \frac{\pi}{16} \times \frac{\pi}{16}$ | $\frac{\pi}{16} \times \frac{\pi}{16} \times \frac{\pi}{16} \times \frac{\pi}{16}$ | $\frac{\pi}{16} \times \frac{\pi}{16} \times \frac{\pi}{16} \times$ |

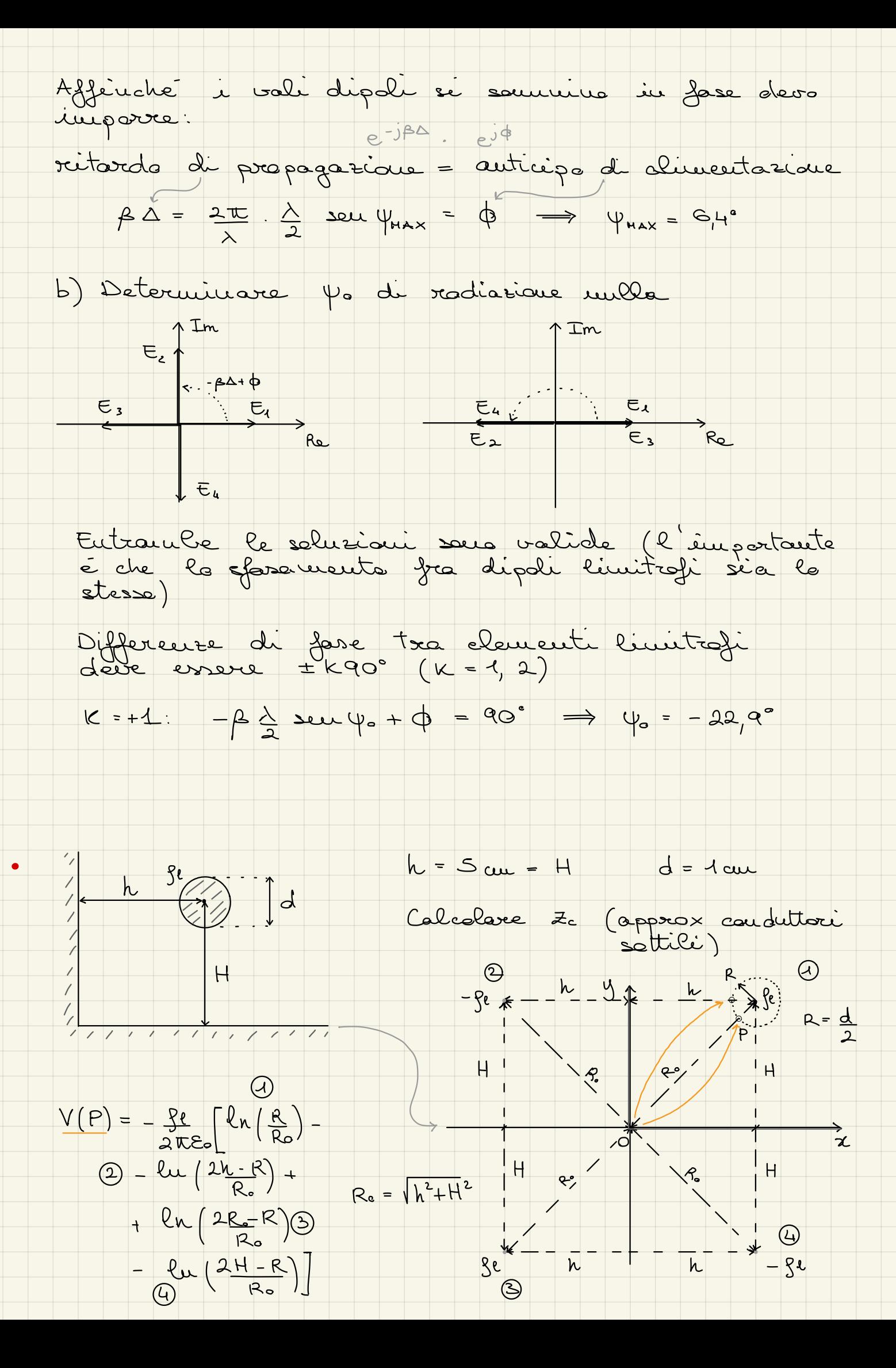

$$
V(P) = -\frac{R}{2te} \text{ g. } \frac{R}{R_0} \cdot \frac{R}{2h-R} \cdot \frac{2R_0 \cdot R}{R_0} \cdot \frac{R_0}{2h+R}
$$
\n
$$
C = \frac{R}{V(P)} = 21,54 \text{ g. } \frac{R}{R_0} \qquad Z_C = \frac{V_{\text{He}}}{V_{\text{He}}} = 154,33 \Omega
$$
\n
$$
C = \frac{R}{V(P)} = 21,54 \text{ g. } \frac{R}{R_0} \qquad Z_C = \frac{V_{\text{He}}}{V_{\text{He}}} = 154,33 \Omega
$$
\n
$$
= \frac{1}{2} \text{ g. } \frac{R}{2} \cdot \frac{1}{2} \cdot \frac{1}{2} \cdot \
$$

 $\bullet$